# PROJETO ESTRUTURAL DE UM GALPÃO INDUSTRIAL DE ESTRUTURA METÁLICA COM MEZANINO

GABRIEL PY MACHADO PALOMO SÉRGIO DA SILVA FERREIRA JÚNIOR

UNIVERSIDADE ESTADUAL DO NORTE FLUMINENSE DARCY RIBEIRO – UENF CAMPOS DOS GOYTACAZES – RJ JANEIRO – 2016

# PROJETO ESTRUTURAL DE UM GALPÃO INDUSTRIAL DE ESTRUTURA METÁLICA COM MEZANINO

# GABRIEL PY MACHADO PALOMO SERGIO DA SILVA FERREIRA JUNIOR

"Proposta para projeto Final em Engenharia Civil apresentado ao Laboratório de Engenharia Civil da Universidade Estadual do Norte Fluminense Darcy Ribeiro, como parte das exigências para obtenção do título Engenheiro Civil."

Orientador: Prof. Gines Arturo Santos Falcón Co-Orientador: Prof. Sergio Luis Gonzaléz Garcia

# UNIVERSIDADE ESTADUAL DO NORTE FLUMINENSE DARCY RIBEIRO –UENF CAMPOS DOS GOYTACAZES – RJ JANEIRO – 2016

# PROJETO ESTRUTURAL DE UM GALPÃO INDUSTRIAL DE ESTRUTURA METÁLICA COM MEZANINO

# GABRIEL PY MACHADO PALOMO SÉRGIO DA SILVA FERREIRA JUNIOR

"Projeto Final em Engenharia Civil apresentado ao Laboratório de Engenharia Civil da Universidade Estadual do Norte Fluminense Darcy Ribeiro, como parte das exigências para obtenção do título Engenheiro Civil."

Comissão Examinadora:

Prof.: Gines Arturo Santos Falcón (D. Sc.) – LECIV/CCT/UENF (Orientador)

\_\_\_\_\_\_\_\_\_\_\_\_\_\_\_\_\_\_\_\_\_\_\_\_\_\_\_\_\_\_\_\_\_\_\_\_\_\_\_\_\_\_\_\_\_\_\_\_\_\_\_\_\_\_\_\_\_\_\_\_\_\_\_

Prof.: Prof. Sergio Luis Gonzaléz Garcia (D. Sc.) – LECIV/CCT/UENF (Co-orientador)

\_\_\_\_\_\_\_\_\_\_\_\_\_\_\_\_\_\_\_\_\_\_\_\_\_\_\_\_\_\_\_\_\_\_\_\_\_\_\_\_\_\_\_\_\_\_\_\_\_\_\_\_\_\_\_\_\_\_\_\_\_\_\_

Engº.: Sebastião José Petrucci Rangel

\_\_\_\_\_\_\_\_\_\_\_\_\_\_\_\_\_\_\_\_\_\_\_\_\_\_\_\_\_\_\_\_\_\_\_\_\_\_\_\_\_\_\_\_\_\_\_\_\_\_\_\_\_\_\_\_\_\_\_\_\_\_\_

Engº.: Márcio dos Santos - UENF

\_\_\_\_\_\_\_\_\_\_\_\_\_\_\_\_\_\_\_\_\_\_\_\_\_\_\_\_\_\_\_\_\_\_\_\_\_\_\_\_\_\_\_\_\_\_\_\_\_\_\_\_\_\_\_\_\_\_\_\_\_\_\_

#### **AGRADECIMENTOS**

Tudo começou numa ida/vinda para Campos, meio desesperador para um menino que acabava de completar 17 anos. Não era sem motivos, na verdade, tinham muitos, o principal, o sonho de ser Engenheiro Civil que acaba de tornar realidade.

Agradeço então, primeiramente, a Deus por ter me guiado nessa jornada e dado forças para não desistir e desanimar.

Devo então agradecer aqueles que fizeram do meu sonho, parte do sonho deles. Meu pai Sérgio e minha mãe Kátia, eles se esforçaram demais para me bancar fora da minha cidade, fazendo com que eu não tivesse outra preocupação além das disciplinas da universidade. Pelo resto da minha vida agradecerei vocês por terem me proporcionado essa chance de realizar meu sonho. Muito obrigado pelo sacrifício e amor dado por vocês.

Meus avós, por me fazer sentir, que eu era especial para eles. Todo final de semana que eu ia para casa era uma felicidade, sempre ouvia a mesma frase: "que saudade meu neto, falta muito pra você voltar de vez?", que também me deixava de coração apertado.

E o que falar das minhas irmãs Nathália e Gabriele?, na verdade eu não sei o que dizer, pois elas sempre estavam alí para zombar de mim, dizendo que eu era o filho da mamãe. Me amam essas meninas.

Agradeço também minha namorada Thaís, por aguentar todos os meus nervosismos e de deixar de fazer inúmeras coisas para estar ao meu lado. Você é um presente que Deus me deu nessa jornada 'uenfiana'. Obrigado pela dedicação, carinho e amor.

E é claro meu amigo e irmão Gabriel, que me insentivou e ajudou a fazer esse projeto. Agradeço por ter te conhecido e por cultivar essa amizade. Você vai longe, e como você diz: "meu grande amigo".

Muito obrigado a todos, o objetivo foi alcançado com êxito. (Sérgio)

iv

Gostaria de agradecer primeiramente a Deus por estar sempre guiando meus passos no caminho correto, e por ser meu abrigo nos bons e maus momentos.

Sou eternamente grato a meus pais por todo sacrifício que eles fizeram e fazem para que eu possa ter a vida mais confortável possível, e também pelo amor incondicional que eles me dão. Ao meu pai Marcos sou grato por sempre estar disposto a me escutar, não importando o assunto ou a hora que seja, A minha mãe Patrícia serei eternamente grato por sua constante preocupação com meu bem estar. Sem vocês nada disso seria possível, esse sucesso é mais de vocês do que meu, pois isso é fruto da criação que me deram.

Aos meus avós, Olívio e Betinha dedico todo meu amor, pois é o que recebo de vocês a cada dia. Cada minuto ao lado de vocês é uma alegria, vocês me fazem sentir como se eu fosse a melhor pessoa do mundo. Espero um dia poder amar um de meus netos assim como me amam.

Agradeço também a minha companheira Mariana, que é uma pessoa iluminada, com o coração maior do que o mundo e que me faz feliz sempre que estamos juntos. Obrigado por seu apoio emocional durante toda caminhada estudantil e universitária. Você é um presente de Deus na minha vida!

Agradeço aos amigos da UENF e a todos os professores, que fizeram da tarefa árdua de estudar algo simples e prazeroso. Em especial, agradeço ao professor Gines pela paciência de ler e orientar todo esse projeto.

Por fim, mas não menos importante, agradeço ao meu parceiro de projeto e grande amigo Sérgio, que me aturou, incentivou e orientou durante todo esse projeto. Agradeço pelas risadas que tivemos juntos, saiba que sua amizade levarei para vida. Você é uma pessoa do bem e merece toda a sorte do mundo. (Gabriel)

v

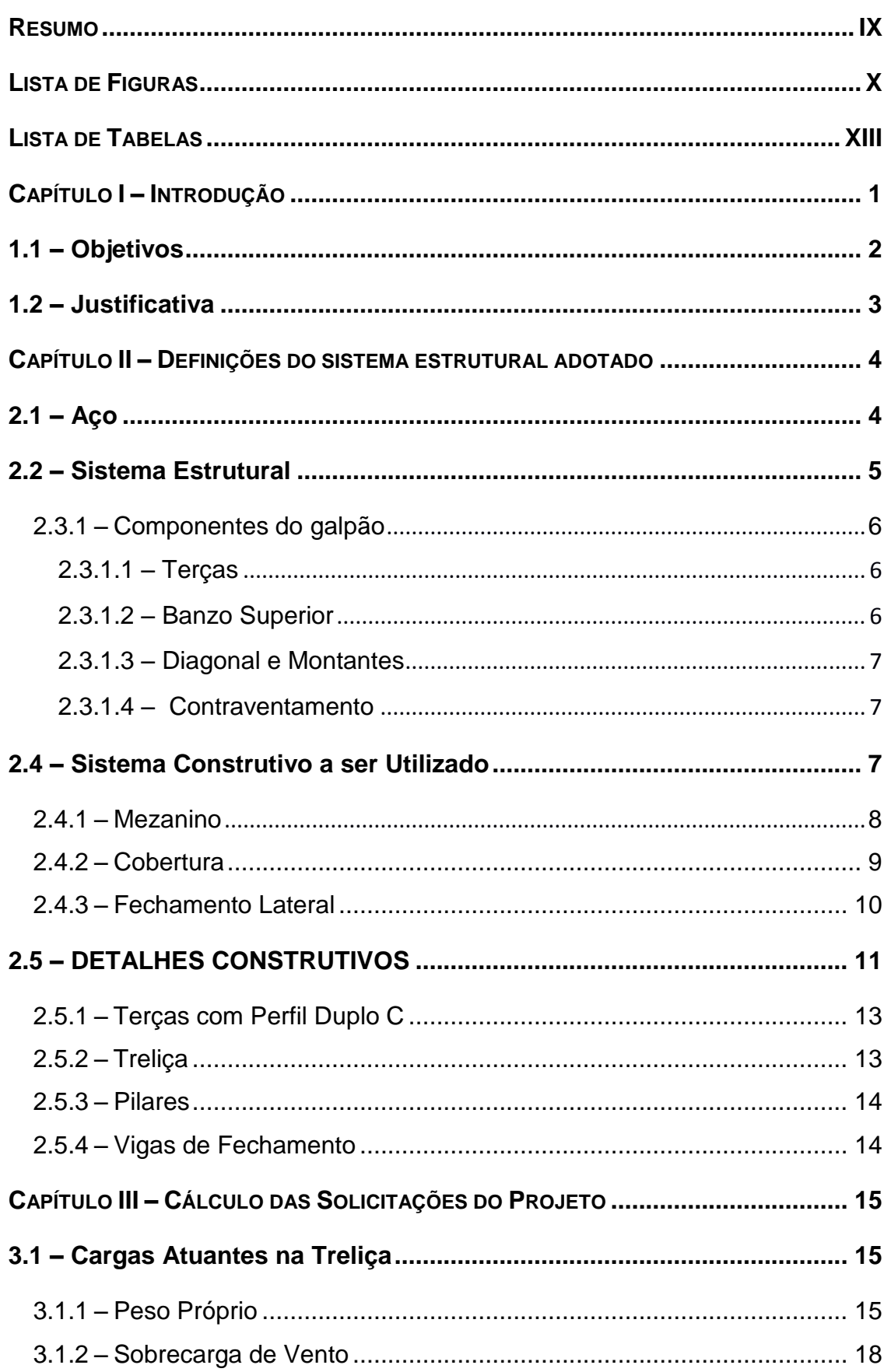

# **SUMÁRIO**

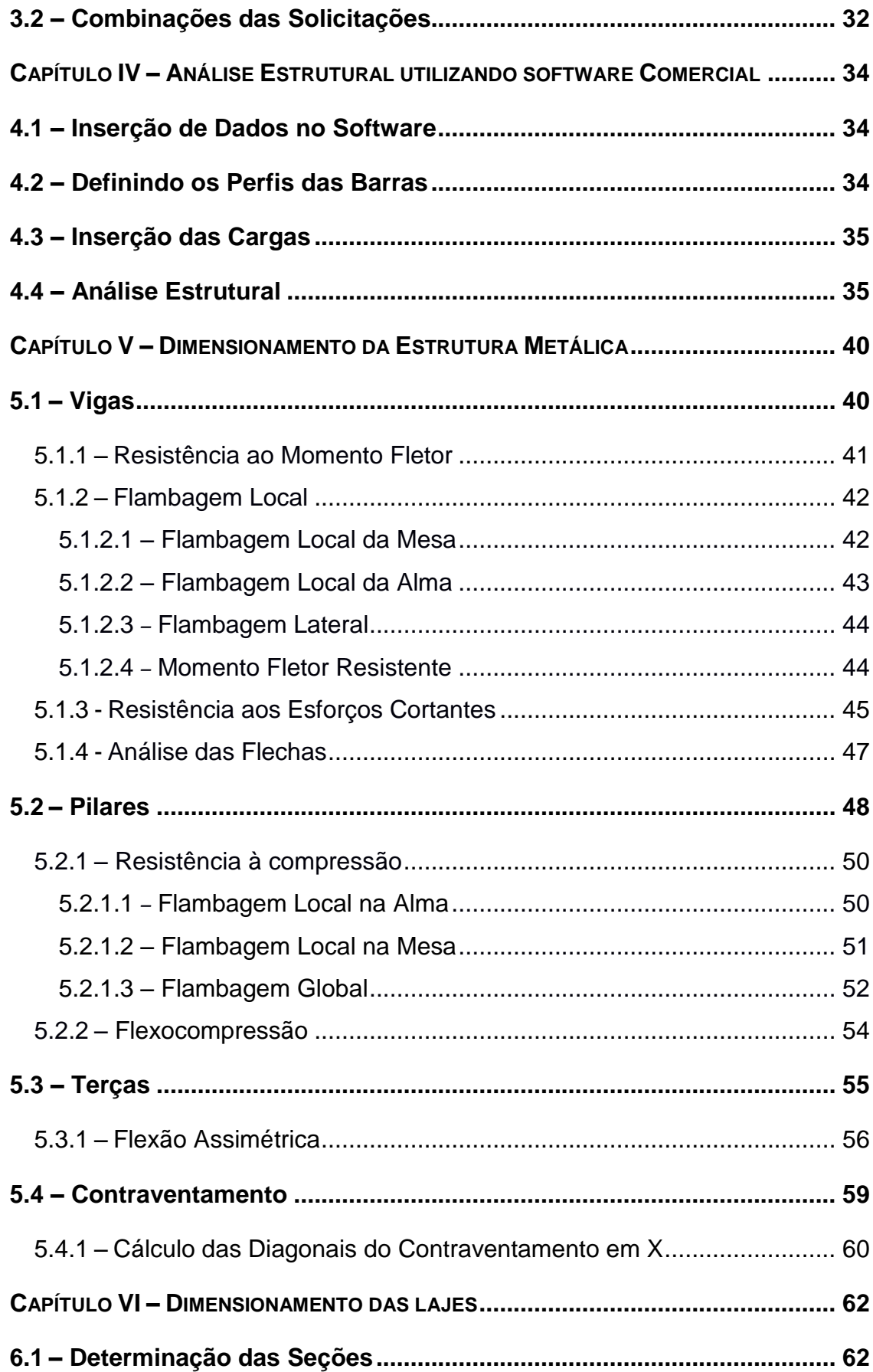

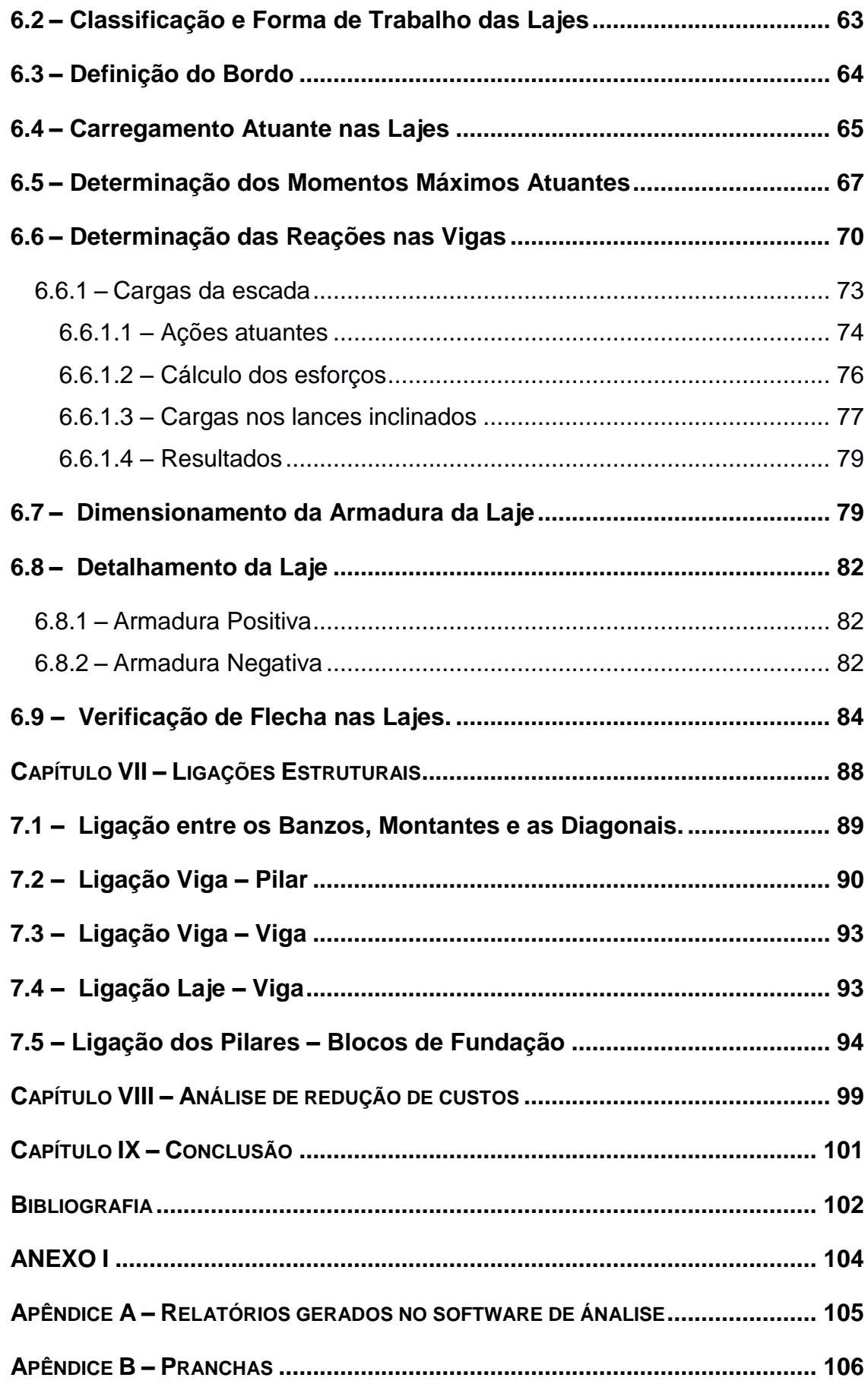

#### **RESUMO**

O presente trabalho tem por objetivo o projeto de um galpão industrial estruturado em aço com mezanino em concreto armado.

Primeiramente é realizado o pré-dimensionamento de todos os elementos estruturais da edificação (pilares, vigas, terças, paredes e cobertura), a estrutura é dimensionada no Estado Limite Último (ELU) e verificado o Estado Limite de Serviço (ELS) de todos os elementos estruturais que conformam a estrutura, sempre seguindo as normas vigentes. O dimensionamento da estrutura é realizado com o auxílio do *software*: Novo Metálicas 3D. Finalmente, é realizada a verificação manual do dimensionamento de algumas peças principais da estrutura e suas ligações correspondentes.

São apresentados todos os dados necessários para o dimensionamento da estrutura, incluindo a memória de cálculo, detalhamentos e vistas, observações, desenhos, cortes e plantas baixa, de forma a possibilitar um bom entendimento do projeto.

Na parte final deste trabalho, é apresentado uma parte do relatório de análise estrutural que o próprio software disponibiliza após os cálculos serem realizados, podendo assim, verificar o procedimento de cálculo de alguns elementos estruturais principais da estrutura.

PALAVRAS CHAVE: Galpão, Estrutura Metálica, Novo Metálicas 3D.

# **LISTA DE FIGURAS**

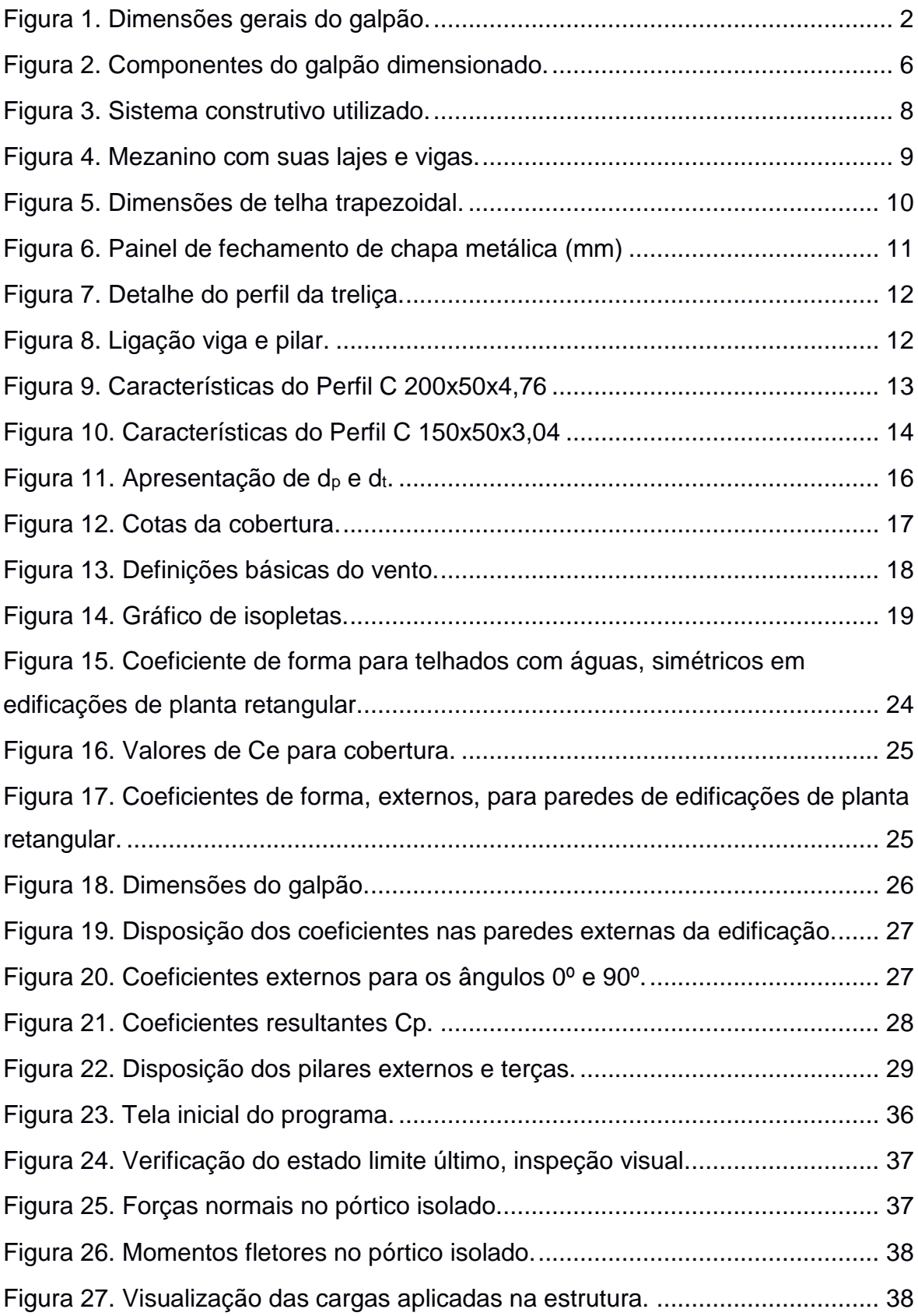

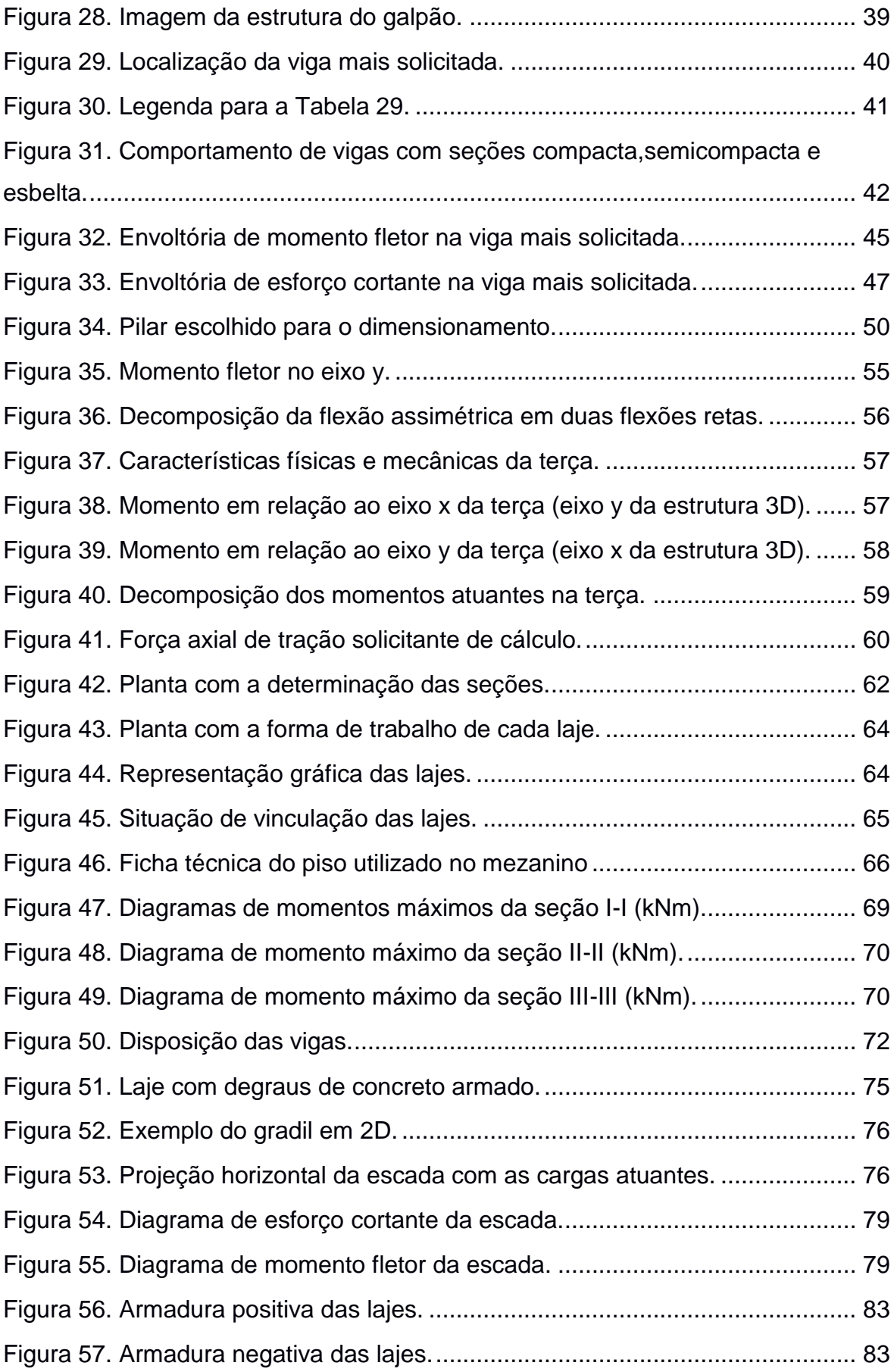

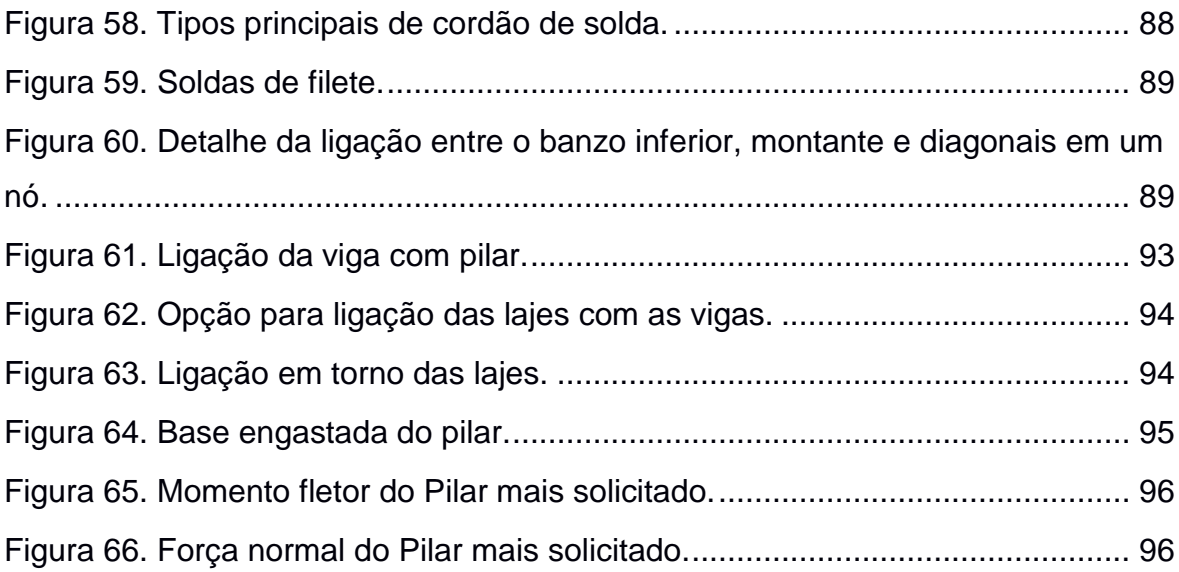

# **LISTA DE TABELAS**

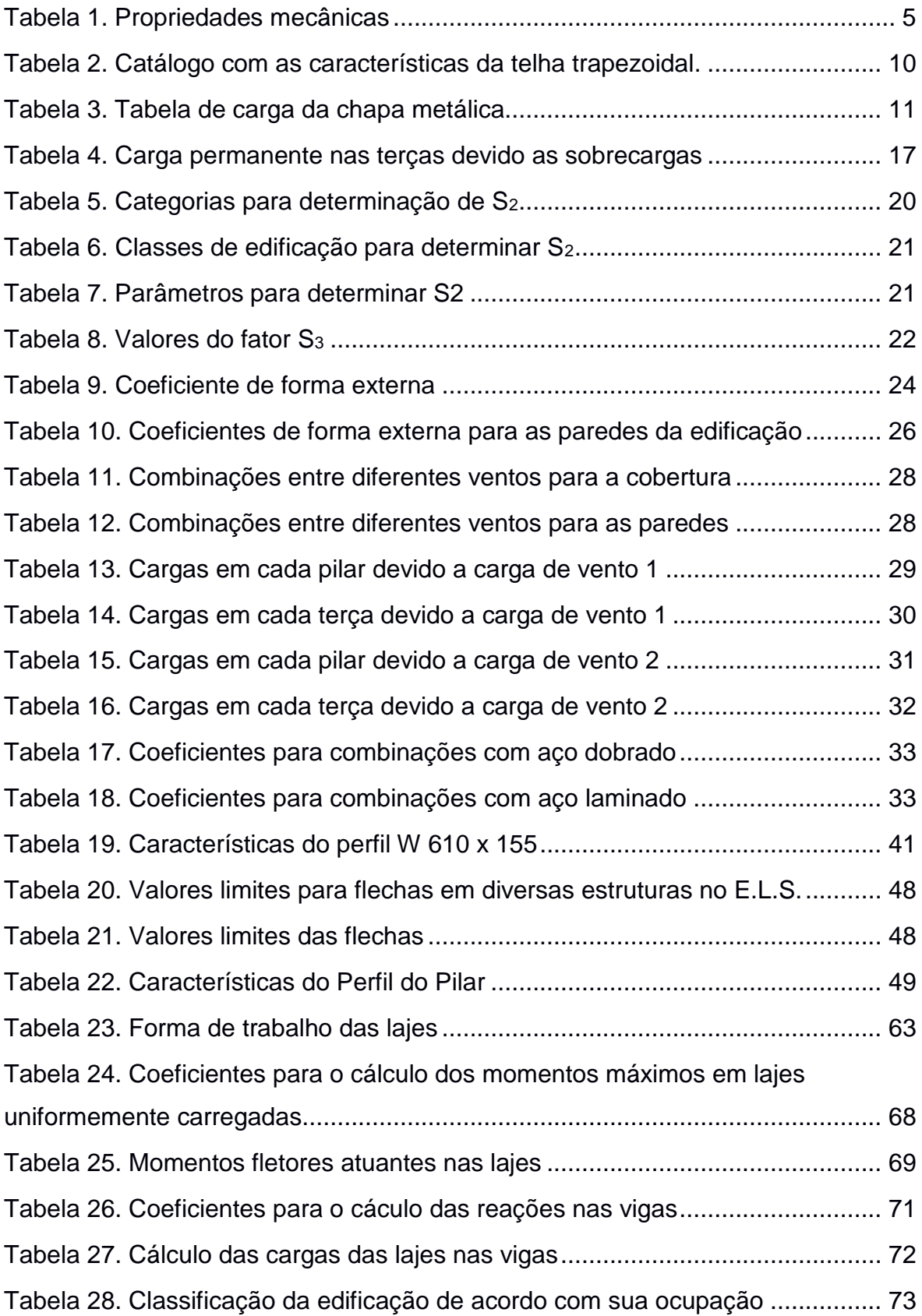

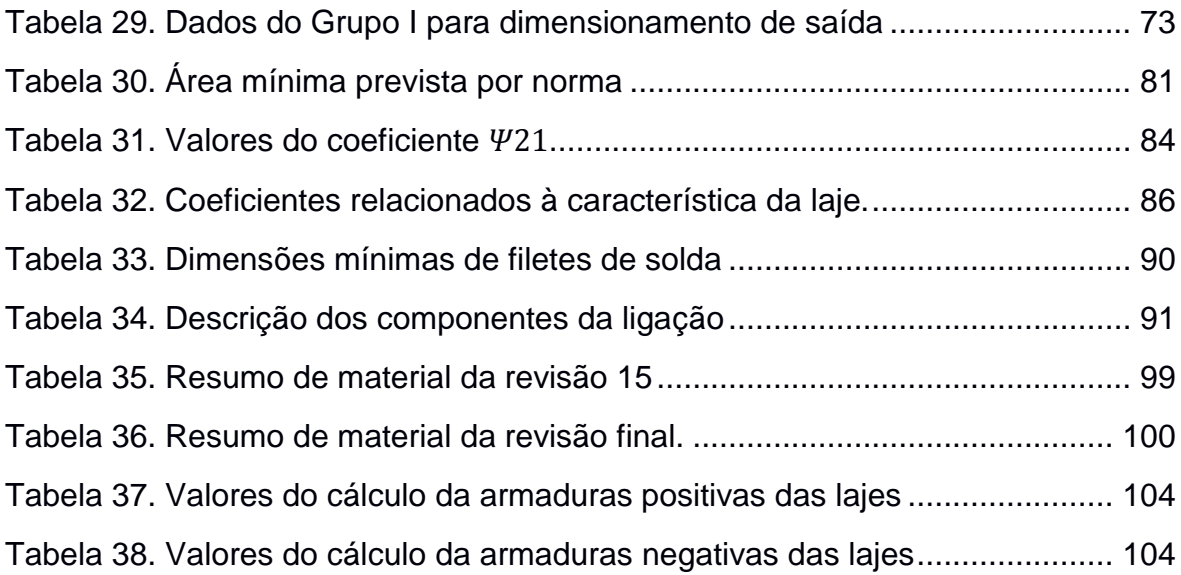

# **LISTA DE SÍMBOLOS**

A: área do perfil;

 $A_a$ : área bruta;

 $A_m$ : área do metal-base;

 $A_n$ : área liquida de uma peça com furos ou entalhes;

 $\boldsymbol{\mathrm{A}}_t$ :área lateral da treliça;

 $A_w$ : área efetiva de solda; área efetiva de cisalhamento;

 $b_f$ : largura da mesa;

C: combinação;

c: comprimento da projeção horizontal dos acessos;

Ca: coeficiente de arrasto;

Cb: coeficiente de redução da resistência à flexão para diagrama não uniforme de momento fletor;

cm: centímetro;

 $c_t$ : coeficiente de redução para determinação de área liquida efetiva em peças tracionadas;

 $d_h$ : diâmetro nominal do conector;

e: excentricidade;

E: módulo de elasticidade;

F: fluxo de pedestres;

f: resistência do material a tração ou compressão;

 $\rm f_c$ : tensão resistente à compressão com flambagem;

 $f<sub>u</sub>$ : resistência à ruptura característica do aço;

 $f_v$ : tensão de escoamento ao cisalhamento;

 $f_w$ : tensão resistente do metal de solda;

fy: tensão limite de escoamento do aço;

g: aceleração da gravidade;

g: carga permanente;

G: carga permanente;

h: altura desnível dos acessos; altura do total perfil;

h0: distância entre as faces internas das mesas do perfil;

i: fatores de impedância; inclinação dos acessos;

I: momento de inércia;

i: raio de giração;

ix: raio de giração no eixo x;

iy: raio de giração no eixo y;

K: constante; coeficiente de flambagem;

kg: quilograma;

kN: quilo-newton;

L : largura do tabuleiro; comprimento do banzo inferior;

l: comprimento da treliça; comprimento de influência;

lb: distância entre pontos de contenção lateral de uma viga;

Lcalculado: largura calculada do tabuleiro;

llaje: largura da laje;

lt: comprimento do banzo superior;

m: massa linear;

M: momento fletor;

M<sub>d</sub>: momento solicitante de projeto;

M<sub>dres</sub>: momento resistente de projeto;

mm: milímetro;

Mp: momento de plastificação total da seção;

Mx: momento fletor no eixo x;

M<sub>y</sub>: momento fletor no eixo y;

N<sub>sd</sub>: esforco normal;

ppp: esforço atuante nos nós da treliça devido ao peso próprio da estrutura;

psc: esforço aplicada na treliça devido a sobrecarga;

qppl: carga aplicada na treliça devido ao peso próprio da laje;

qsc: carga distribuída nas vigas devido a sobrecarga;

qvnt: carga distribuída devido ao vento;

R: reação, esforço;

- Rd: resistência de cálculo;
- Rn: resistência nominal;
- s: sobrecarga de utilização;
- S1: fator topográfico;
- S2: influência da rugosidade do terreno na ação dos ventos;
- S3: fator estatístico;
- t: espessura de uma chapa; espessura mínima de filete de solda;
- to: espessura da chapa de alma de um perfil;
- tr: espessura da mesa;
- tlaje: espessura da laje;
- V: esforço cortante;
- V0: velocidade básica do vento;
- V<sub>d</sub>: esforço contante de projeto;
- Vk: velocidade característica do vento;
- Vrdes: esforço cortante resistente de projeto;
- W: módulo elástico de resistência da seção;
- Z: módulo plástico de resistência da seção; cota média dos obstáculos ;
- γ: coeficiente de segurança; peso específico;
- δ: deslocamento; flecha;
- λ: parâmetro de esbeltez da peça;
- λb: esbeltez das placas da seção;
- ν: coeficiente de Poisson;
- σ: tensão;
- Ψ: fator de combinação; fator de redução;
- $\chi$ : fator de redução de resistência à compressão.

### CAPÍTULO I – INTRODUÇÃO

Nos grandes centros urbanos, devido ao aumento da taxa de ocupação e ao crescente número de produtos que precisam ser estocados, surge a necessidade da construção de galpões para armazenamento de grande quantidade de material com utilização de um menor espaço físico possível.

Neste contexto, os galpões se mostram eficientes pois podem reunir grande quantidade e variedade de produtos num mesmo local, agilizando assim a capacidade de transporte e armazenamento, sendo vantajoso para indústria e comércio.

O uso de mezanino faz-se necessário para ser usado como escritório ou para se fazer apontamentos de gestão, ou ainda como um espaço para vestiários, lavatórios e banheiros, por exemplo.

Em sua construção são comumente utilizados materiais como o concreto armado, aço e madeira. Contudo, no presente trabalho, apresenta-se o dimensionamento de toda a estrutura do galpão em aço, e das lajes do mezanino em concreto armado moldado in loco.

A escolha desse sistema estrutural convencional, deve-se as suas condições de execução, pois não necessita de canteiros com grande espaço, nem de equipamentos como guindastes.

A escolha do aço se dá pelas seguintes considerações: grande oferta, rápida instalação, canteiro de obras mais limpo, garantia da qualidade dos materiais pelos fabricantes, redução do controle tecnológico, redução na quantidade de entulho, menor tempo de construção, dentre outros. Porém, surge a necessidade de uma mão de obra bem mais qualificada para a execução.

Logo, espera-se uma construção limpa, rápida e com menores custos, devido ao menor desperdício de material e que atenda às necessidades para a qual foi projetada, que é grande capacidade de armazenamento com uma otimização do espaço útil, além da facilidade de acesso aos produtos.

Na produção do aço estrutural existem diversos processos de fabricação, que originam uma gama grande de tipos de aço para utilização na construção civil. A escolha do tipo de aço, para os casos dos elementos do galpão em questão, juntamente com suas justificativas, são apresentadas, no presente trabalho.

1

Visando a garantia da funcionalidade e segurança do projeto é imprescindível a realização da análise estrutural dos elementos que compõem a estrutura. Pois mediante esta análise é verificado o dimensionamento do galpão.

Para análise e dimensionamento do galpão são utilizados os softwares Ftool, Novo Metálica 3D, Excel e AutoCad 2014.

O projeto é definido de acordo com as normas vigentes no país, como: NBR 8800 (ABNT, 2008) – Projeto de estruturas de aço e de estruturas mistas de aço e concreto de edifícios, NBR 6120 (1980) – Cargas para cálculo de estruturas de edificações, NBR 8681 (2004) – Ações e segurança nas estruturas, dentre outras.

# **1.1 – Objetivos**

O presente trabalho tem como objetivo a elaboração do projeto estrutural de um galpão de estrutura metálica, que possui 25m de testada com com pórticos dispostos em intervalos de 5 m, 50m de comprimento e com mezanino de concreto armado numa altura de 5m e cobertura em aço. O galpão terá um espaço interno para circulação de pessoas e de empilhadeiras, com o posicionamento dos pilares a cada 5m. A Figura 1 dá uma melhor compreensão das dimensões gerais do galpão.

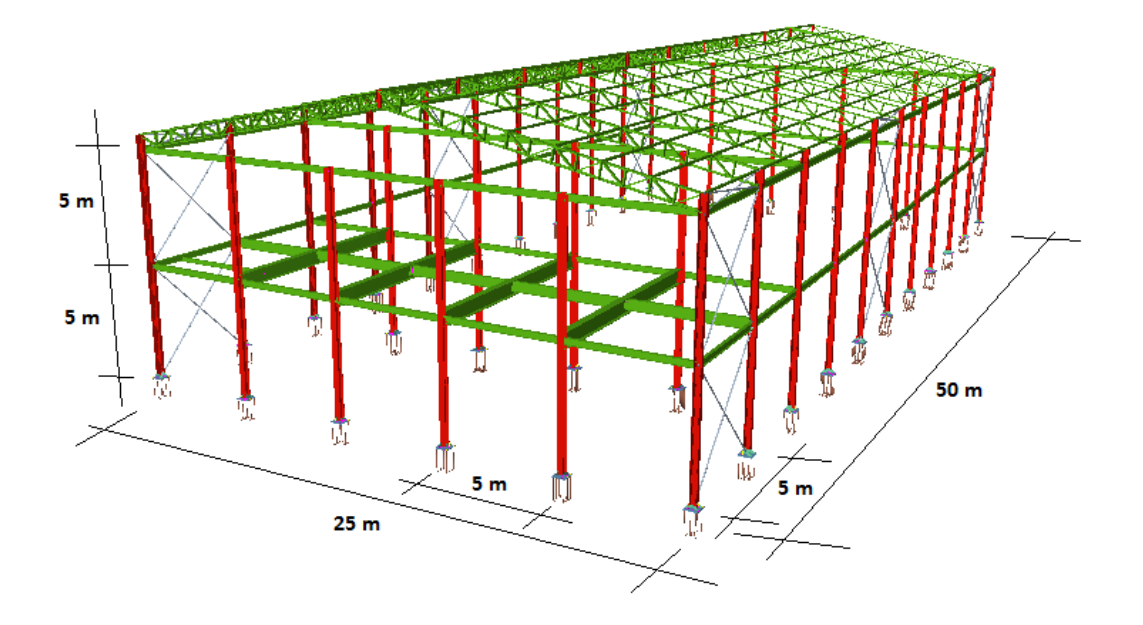

<span id="page-18-0"></span>Figura 1. Dimensões gerais do galpão.

#### **1.2 – Justificativa**

Com o aumento da produção industrial e do comércio em geral, além dos custos de frete, faz-se necessário então a construção de galpão, local apropriado para fazer estocagem e o carregamento de modais de transporte e distribuição. Cada ano que passa, as dimensões dos galpões aumentam, não só por causa da necessidade e sim pelo desenvolvimento da tecnologia envolvida no seu método construtivo.

O galpão comercial se tornou sinônimo de renda nos últimos anos, sendo um mercado de lucro para empresas que necessitam estocar ou armazenar seus produtos de uma forma segura e inteligente.

Com inúmeras construções deste tipo sendo feitas no Brasil, surgiu então o interesse de fazer um projeto estrutural desta natureza, com a intenção de unir os conhecimentos aquiridos no curso de graduação com a agilidade e eficiência dos *softwares* atuais que auxiliam o projetista a calcular estruturas metálicas. Os *softwares* comerciais nos últimos anos estão mais amigáveis e com maior capacidade de análise e visualização.

A estrutura será dimensionada atendendo: ao ELU (Estado Limite Último), que fornece dimensões para que a estrutura não se rompa; ao ELS (Estado Limite de Serviço), que fornece as dimensões para que estrutura atenda a aspectos visuais e funcionais, como flechas e fissuras. Além disso, o dimensionamento seguirá todas as Normas vigentes que forem necessárias.

Como no presente trabalho, o galpão será utilizado principalmente para o armazenamento de materiais, tomou-se cuidado na escolha das características do local de acordo com sua necessidade, da sua utilização, como: pé direito, a resistência do piso, a iluminação, o sistema de combate ao incêndio e o estacionamento.

3

# CAPÍTULO II – DEFINIÇÕES DO SISTEMA ESTRUTURAL ADOTADO

Neste capítulo são apresentados as definições sistema estrutural adotado. Podendo assim, mostrar algumas informações importantes para o projeto estrutural.

# **2.1 – Aço**

Segundo Fonseca (2005), o Aço é uma liga metálica constituída basicamente por carbono e ferro, com percentagens de carbono variando entre 0,008 e 2,11%. Existe um outro tipo de ligação metálica entre ferro e carbono, que é o ferro fundido, além de apresentar uma diferença na constituição química, onde o teor de carbono entre 2,11% e 6,67%. Existe ainda uma diferença básica entre ambos: o aço, é facilmente deformável por forja, laminação, extrusão devido a sua ductibilidade, enquanto uma peça em ferro fundido é consideravelmente frágil.

Com o avanço tecnológico e da indústria, o aço passou a apresentar uma grande vantagem em relação a outro materiais quando aplicados na construção civil.

Segundo Bellei (2006) pode ser citado as principais vantagens do aço como:

- Alta resistência do material nos diversos estados de tensão (tração, compressão, flexão, etc.), o que permite aos elementos estruturais suportarem grandes esforçosapesar da área relativamento pequena de suas seções, por isso as estruturas de aço, apesar da sua grande densidade (7850 kg/m<sup>3</sup>), são mais leves do que elementos produzidos de concreto armado;
- Os elementos de aço oferecem uma grande margem de segurança no trabalho, o que se deve ao fato de o material ser isotrópico e homogêneo, com limites de escoamento, ruptura e modulo de elasticidade bem definidos e confiáveis devido a seu processo de produção nas siderúrgicas;
- Os elementos de aço são fabricados em oficinas, de preferência seriados, e sua montagem é bem mecanizada, permitindo com isso diminuir o prazo final de construção;
- Os elementos de aço podem ser facilmente desmontados e substituídos com facilidade, o que permite reforçar ou substituir facilmente diversos elementos da estrutura;
- Possibilidade de reaproveitamento do material que não seja mais necessário à construção.

A classificação dos aços segundo suas propriedades mecânicas é apresentada na Tabela 1 de acordo com o disposto na NBR 7007 (ABNT, 2011).

<span id="page-21-0"></span>

| Grau do aço       | Limite de<br>escoamento mínimo<br><b>MPa</b> | Resistência à tração<br>MPa | Alongamento mínimo<br>após ruptura %<br>Lo=200 mm |
|-------------------|----------------------------------------------|-----------------------------|---------------------------------------------------|
| MR 250            | 250                                          | $400 - 560$                 | 20                                                |
| AR 350            | 350                                          | mín. 450                    | 18                                                |
| <b>AR 350 COR</b> | 350                                          | mín. 485                    | 18                                                |
| AR 415            | 415                                          | mín. 520                    | 16                                                |
| A 572             | 345                                          | mín. 450                    | 18                                                |

Tabela 1. Propriedades mecânicas

Neste projeto é utilizado o aço A572 um aço de alta resistência mecânica, o que implica a redução do peso próprio favorecendo a sua utilização em estruturas metálicas que buscam essa característica.

# **2.2 – Sistema Estrutural**

Os galpões são estruturas comerciais ou industriais em aço geralmente de um único pavimento, compostos por pórticos regularmente espaçados, com cobertura superior apoiada em sistemas tesouras, com grandes áreas cobertas e destinadas à diversas aplicações.

São normalmente utilizados para depósitos (caso do projeto proposto), indústria, comércio e oficinas. Podem também ser empregados em estábulos e granjas.

### **2.3.1 – Componentes do galpão**

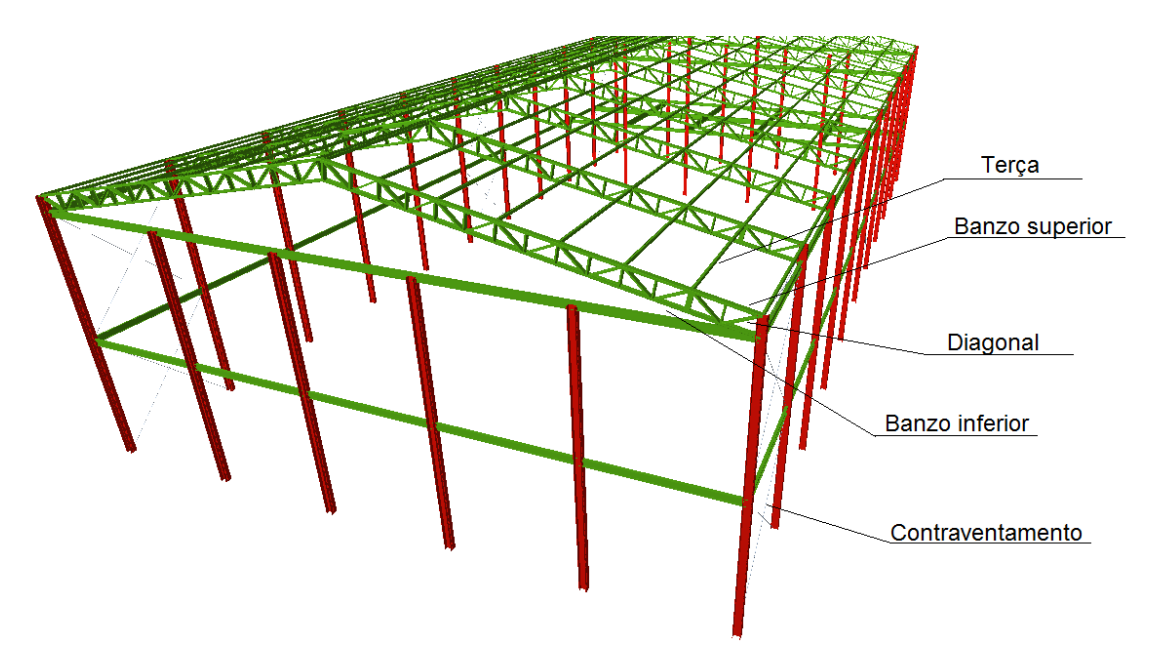

Figura 2. Componentes do galpão dimensionado.

<span id="page-22-0"></span>A Figura 3 mostra a edificação proposta neste projeto, com cobertura em duas águas. A seguir são apresentadas algumas características dos componentes do galpão, sendo estes: terças, banzo superior, diagonal, banzo inferior, contraventamento.

#### **2.3.1.1 – Terças**

As terças são vigas dispostas perpendicularmente às treliças de cobertura e ligadas aos nós superiores desta. A utilização das terças tem como finalidade sustentar as chapas (telhas) de cobertura do galpão. Elas estão sujeitas a esforços de flexão oblíqua,provocados pelas ações das cargas permanentes, acidentais e de vento.

### **2.3.1.2 – Banzo superior**

Os banzos são vigas metálicas que tem como função resistir aos momentos fletores e são elementos da treliça localizados na parte superior e inferior destas, geralmente são paralelos entre si.

#### **2.3.1.3 – Diagonal e Montantes**

As diagonais e montantes são peças que unem o banzo superior com o banzo inferior, sendo as peças dispostas em diagonal formando as vigas, dando resistência ao sistema. De acordo com as cargas atuantes estão sujeitas a esforços de tração e compressão.

#### **2.3.1.4 – Contraventamento**

Na necessidade de combater os esforços horizontais provenientes normalmente das cargas de vento, são utilizados os contraventamentos.

Esses elementos são barras dispostas nas estruturas a fim de que haja estabilidade do conjunto, estabelecendo, ao mesmo tempo, a rigidez necessária ao conjunto da estrutura.

Os contraventamentos devem garantir três fatores principais: a limitação dos comprimentos de flambagem das barras estruturais; a estabilidade das vigas de cobertura e fechamento lateral.

#### **2.4 – Sistema construtivo a ser utilizado**

No presente trabalho será adotado uma estrutura composta por pórticos com espaçamentos regulares de 5m entre si. A cobertura em duas águas está sustentada por um sistema de pórticos, como está apresentado na Figura 3. Tendo um vão frontal de 25m, a altura dos pilares será fixada em 10m.

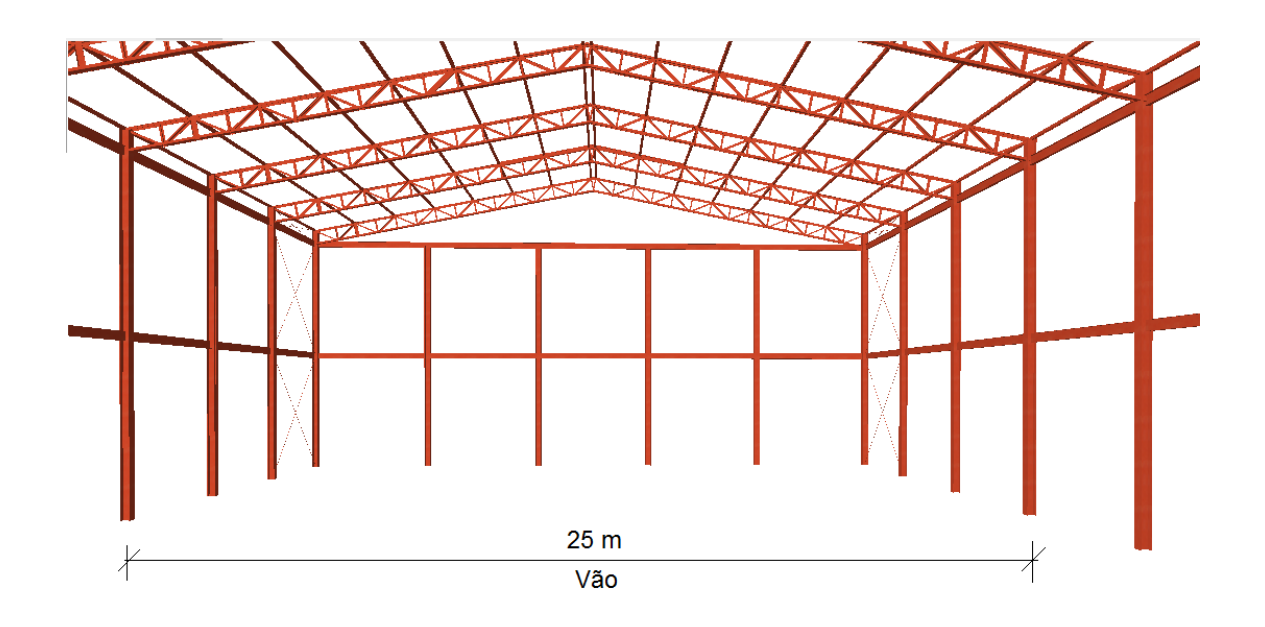

Figura 3. Sistema construtivo utilizado.

# <span id="page-24-0"></span>**2.4.1 – Mezanino**

O mezanino é um nível particular do edifício situado entre o piso térreo e o primeiro andar, normalmente rebaixado, e que não entra no cálculo total dos andares. Algumas aplicações são:

- Dedicar o pavimento térreo à área de trabalho e a superior para escritórios;
- Utilizar a parte inferior para armazenagem de produtos volumosos e na superior para a colocação de estantes para guardar mercadoria de pequeno e médio porte.

Adicionalmente, para o galpão dimensionado no presente trabalho, o mezanino torna-se útil para que do escritório, o administrador tenha uma vista privilegiada de praticamente todo o pavimento térreo.

Vale ressaltar que este mezanino não é constituído por uma laje de estrutura metálica, sendo esta o único elemento dimensionado em concreto armado.

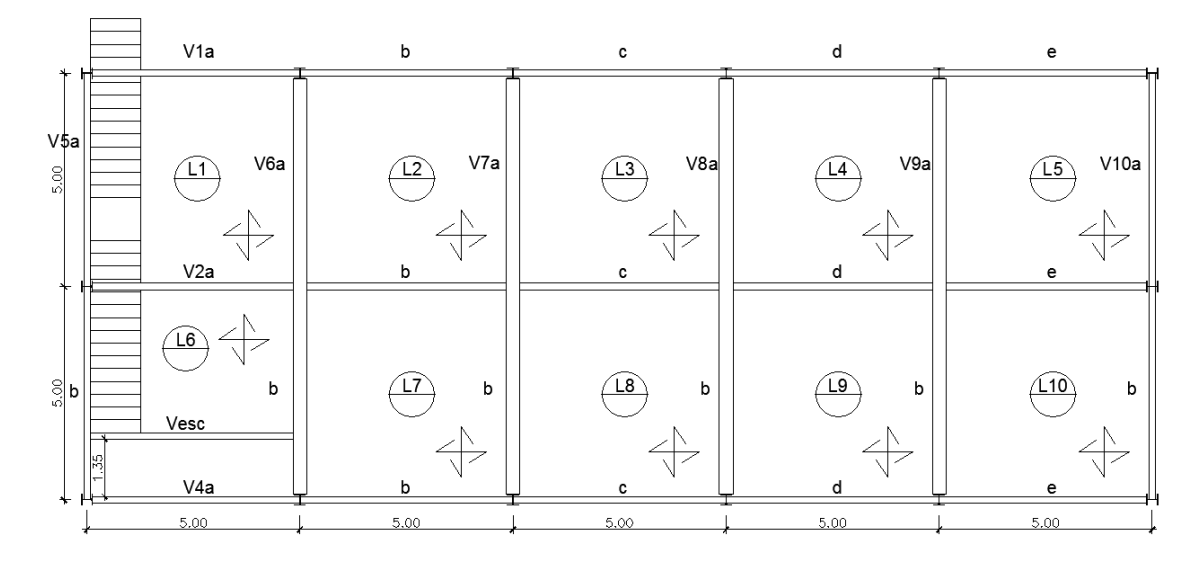

Figura 4. Mezanino com suas lajes e vigas.

<span id="page-25-0"></span>O mezanino está localizado a 5 metros do piso não acabado,com dimensões de 25 x 10 metros. Este local está destinado para um escritório administrativo. Seu pavimento será feito de concreto armado com divisórias de Drywall, utilizadas para separar os ambientes. Tendo assim, pouca solicitação sobre a laje armada.

### **2.4.2 – Cobertura**

As telhas são constituídas por diferentes tipos de materiais, tais como: amianto, vidro, plástico, metal e alumínio; e também é disponível em diversos formatos, como por exemplo: ondulado e trapezoidal.

A cobertura do galpão em questão, é constituída por telhas trapezoidais 100 de alumínio fornecidas pela Belmetal, Figura 5, por serem ideais para coberturas que possuem grandes vãos. Por possuir leveza e resistência torna sua montagem mais rápida.

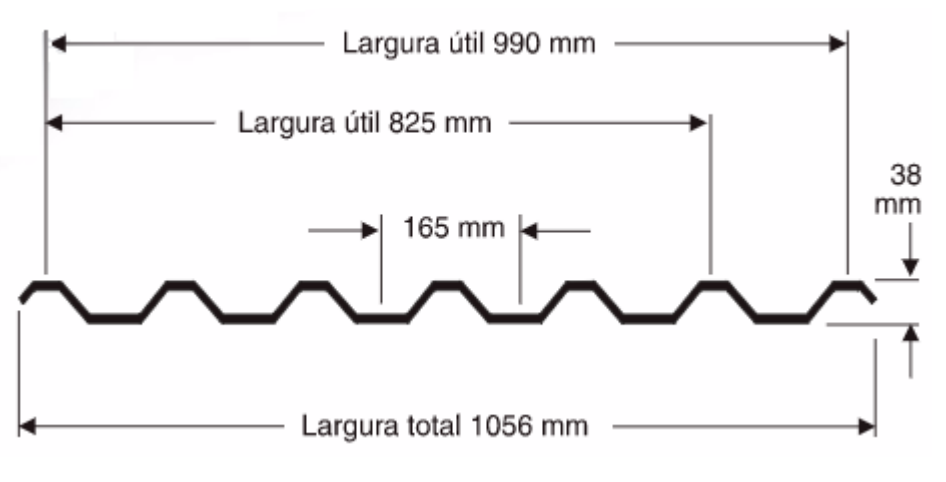

Figura 5. Dimensões de telha trapezoidal.

<span id="page-26-0"></span>As especificações necessárias para o dimensionamento da telha de cobertura foi tirada do catálogo da empresa fornecedora, Belmetal, e será apresentada abaixo.

<span id="page-26-1"></span>

| <b>Caracteristícas geométricas</b> |                            |                               |                               |                       |                          |  |  |
|------------------------------------|----------------------------|-------------------------------|-------------------------------|-----------------------|--------------------------|--|--|
| Espessura<br>(mm)                  | Peso<br>unitário<br>(kg/m) | Peso (kg/m <sup>2</sup> útil) |                               | Momento<br>de inércia | Módulo de<br>resistência |  |  |
|                                    |                            | Recobrimento                  |                               |                       |                          |  |  |
|                                    |                            | Simples<br>$(990$ mm)         | Duplo<br>$(825 \, \text{mm})$ | J(cm <sup>4</sup> /m) | $W(cm^3/m)$              |  |  |
| 0.40                               | 1.35                       | 1.36                          | 1.64                          | 10.50                 | 4.90                     |  |  |
| 0.50                               | 1.69                       | 1.70                          | 2.05                          | 13,10                 | 6.10                     |  |  |
| 0.60                               | 2.03                       | 2.05                          | 2.45                          | 15,80                 | 7.40                     |  |  |
| 0.70                               | 2.36                       | 2.39                          | 2.86                          | 18.40                 | 8.60                     |  |  |
| 0.80                               | 2.70                       | 2.73                          | 3.27                          | 21.00                 | 9,80                     |  |  |
| 1,00                               | 3.38                       | 3.41                          | 4.09                          | 26,30                 | 12,30                    |  |  |

Tabela 2. Catálogo com as características da telha trapezoidal.

# **2.4.3 – Fechamento Lateral**

Os critérios para a escolha do fechamento dos vãos laterais do galpão abrangem aspectos como facilidade na execução da obra e montagem, economia e conceitos estéticos. Há inúmeras opções para fechamento lateral, como: blocos cerâmicos, blocos de concreto, chapas de alumínio, entre outros. Porém para a utilização do galpão do presente trabalho escolheu-se os painéis isotérmicos compostos por sanduíches de chapas metálicas, que é um dos sistemas mais utilizados no país e que permite o fechamento de uma maneira mais racionalizada, rápida e leve, quando comparado com o sistema comum de alvenaria de vedação. São elementos com espessuras que variam de 4,0 a 10,0 cm e com 1,0 m de comprimento para cada placa. Um exemplo de sua forma é demonstrado na Figura 6.

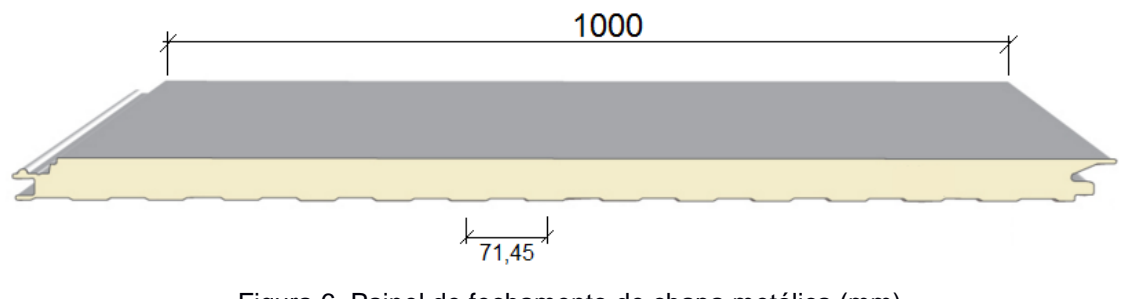

Figura 6. Painel de fechamento de chapa metálica (mm) FONTE:<http://www.alaco.pt/products/fe-1000-liso/>

<span id="page-27-1"></span><span id="page-27-0"></span>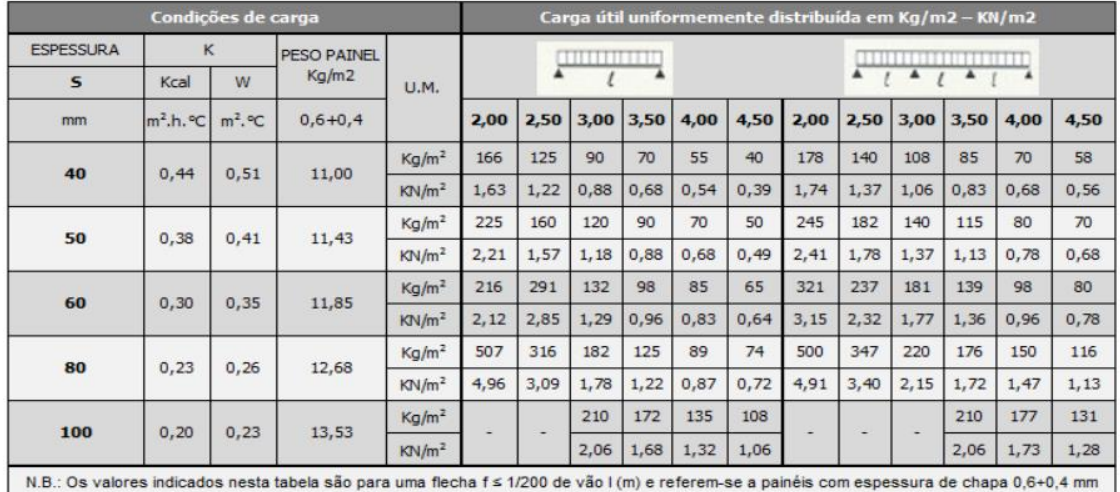

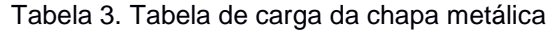

# **2.5 – Detalhes Construtivos**

Alguns detalhes construtivos do galpão são expostos a seguir. Na Figura 7 pode ser visto a treliça formada por montantes, diagonais e banzos superior e inferior.

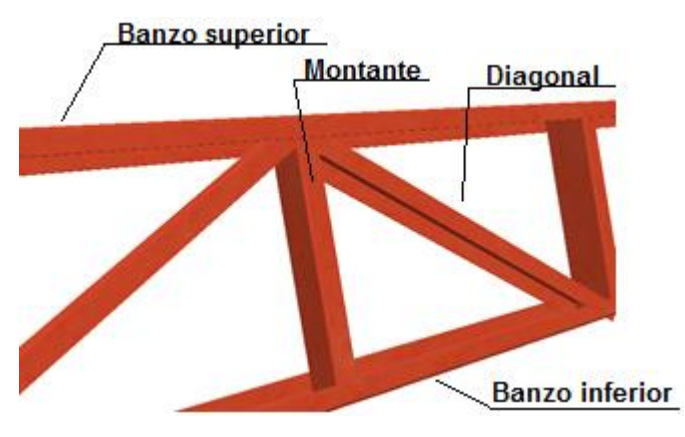

Figura 7. Detalhe do perfil da treliça.

<span id="page-28-0"></span>As diagonais e o montante são de perfil C 150x50x3,04 e os banzos são de perfil C 200x50x4,76. Todas as ligações são soldadas.

Na Figura 8 pode ser observado a ligação das vigas de fechamento (perfil W 250x32,7), soldadas nos pilares (perfil HP 250x62,0), na altura de 5m.

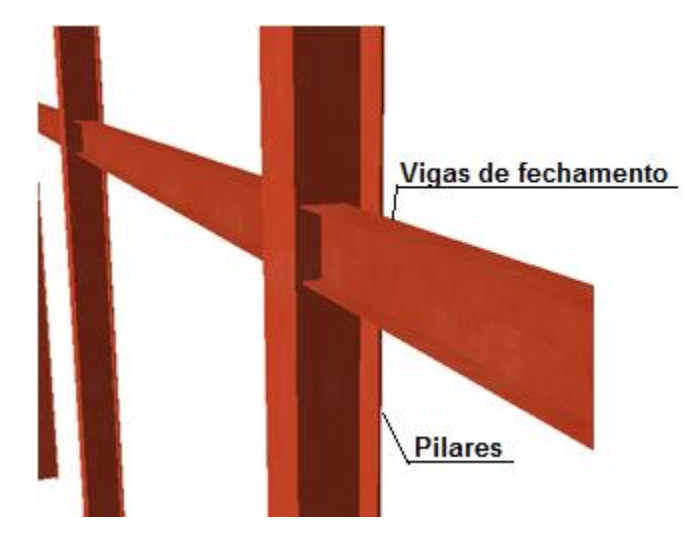

Figura 8. Ligação viga e pilar.

<span id="page-28-1"></span>As ligações são soldadas, e os dimensionamentos são apresentados no Capítulo IX. Com a predefinição de todos os elementos principais do galpão feitas, pode-se então passar para a próxima etapa do projeto, que é a de prédimensionamento dos elementos estruturais que serão utilizados.

O pré-dimensionamento dos elementos estruturais consiste na determinação das dimensões das seções tranversais dos diversos elementos estruturais, que podem ser obtidos em catálogos de fabricantes. O dimensionamento objetiva a definição de estruturas econômicas e mecanicamente eficientes.

Este capítulo serve apenas como resumo e justificativa da utilização dos perfis selecionados, o cálculo e a verificação do dimensionamento dos itens a seguir serão apresentados no CAPITULO VIII.

# **2.5.1 – Terças com perfil duplo C**

As terças metálicas em seção transversal com perfil duplo "C", tem como finalidade dar uma maior resistência à flexão. A terça, consiste em dar apoio às telhas, que em conjunto com a mesma, formarão a cobertura do galpão.

## **2.5.2 – Treliça**

As treliças de cobertura, suportam as cargas geradas pelo peso próprio das terças e do telhado, que compõem o galpão são compostas dos seguintes elementos: diagonais, banzo inferior, banzo superior e montantes. As diagonais e os montantes são de perfil C 150x50x3,04, os banzos superiores e inferiores são de perfil C 200x50x4,76.

Devido aos elevados esforços de compressão, é necessário alterar o perfil de um pequeno trecho do banzo superior para o perfil C 200x50x7,80.

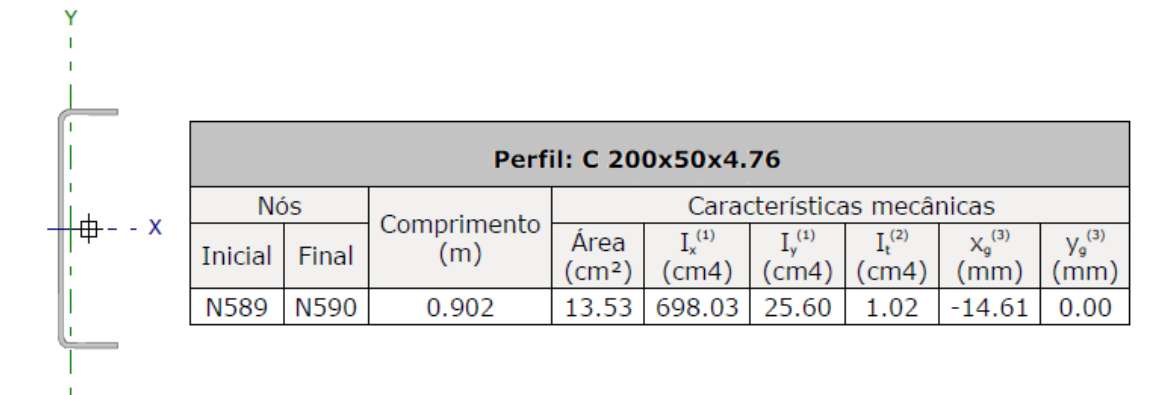

<span id="page-29-0"></span>Figura 9. Características do Perfil C 200x50x4,76

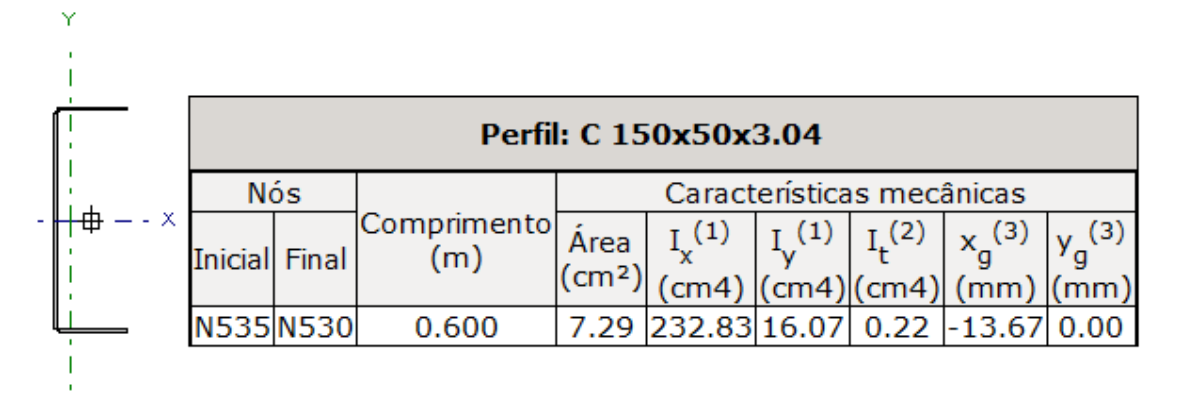

Figura 10. Características do Perfil C 150x50x3,04

# <span id="page-30-0"></span>**2.5.3 – Pilares**

Os pilares são de perfil HP 250x62,0, a escolha destes tipo de perfil se deve ao grande comprimento dos pilares (10m), com isso seria necessário um perfil com grande resistência a flambagem e flexão, isto é, com índice de esbeltez menor do que o imposto pela norma NBR 8800 (ABNT, 2008) que é 200. Esse perfil atende à essas exigências sem perder a resistência a compressão, que é a principal característica de um pilar.

### **2.5.4 – Vigas de Fechamento**

As vigas de fechamento lateral são de perfil W 250x32,7, esse perfil foi escolhido para garantir que as vigas não flambassem lateralmente, visto que não há elementos externos para conter esses esforços. O peso do fechamento lateral não foi o fator determinante para o dimensionamento do perfil, já que sua carga é de apenas 0,67 kN/m. Logo o determinante no dimensionamento foi a flambagem lateral do perfil.

# CAPÍTULO III – CÁLCULO DAS SOLICITAÇÕES DO PROJETO

Neste capítulo apresenta-se o processo de dimensionamentodos elementos estruturais, que consiste na determinação das dimensões principais e da área de aço necessária para que os elementos estruturais possam resistir aos esforços solicitantes, sempre em conformidade com dados e informações das normas vigentes.

# **3.1 – Cargas Atuantes na Treliça**

Diversos tipos de cargas atuam na estrura, são elas: as cargas permanentes, acidentais, sobrecargas.

### **3.1.1 – Peso Próprio**

O peso próprio da estrutura é cálculado através do peso específico de cada peça da sua treliça, como: montantes, diagonais, terças, banzo superior e inferior.

Este carregamento é calculado automaticamento pelo programa utilizado, Metallica. Que utiliza o seguinte cálculo:

**Treliça**

$$
C = \gamma_{perfil} \cdot C_{linear} \tag{1}
$$

Onde:

 $\gamma_{\text{perfil}}$ -peso próprio do perfil (kN/m<sup>3</sup>);

 $C_{linear}$  – comprimento linear da treliça (m).

# **Peso Próprio da Terça**

$$
C = \gamma_{perfil} \cdot C_{linear} \cdot L_{Influência}
$$
 (2)

Onde:

 $\gamma_{perfil}$  – peso próprio do perfil (kN/m<sup>2</sup>);

 $C_{linear}$  – comprimento linear da treliça (m).

 $L_{Influência}$  – largura de influência, que é o produto da distância entre os pórticos  $(d_p)$  e a distância entre as terças  $(d_t)$ .

Na terça da extremidade a largura de influência é a metade comparada as outras terças do pórtico.

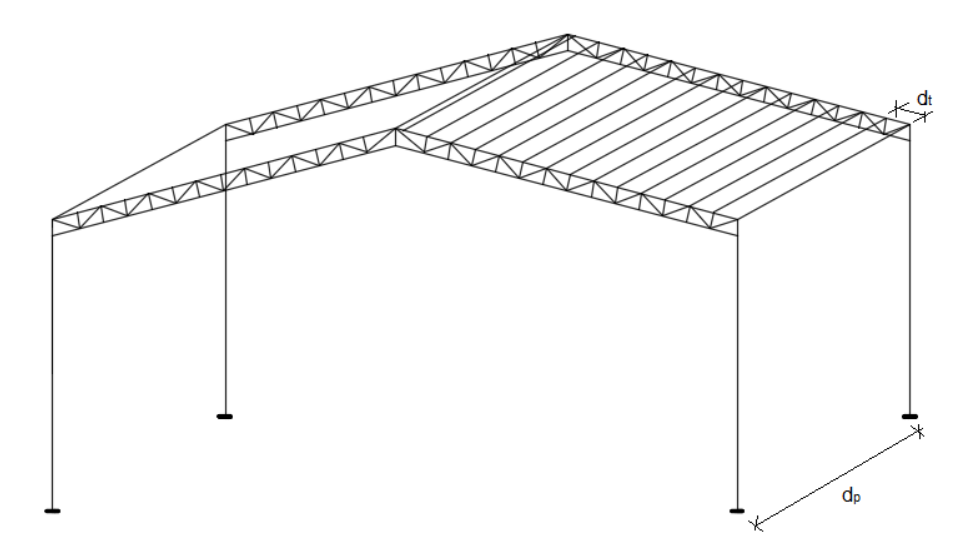

Figura 11. Apresentação de d<sub>p</sub> e dt.

#### <span id="page-32-0"></span>**Telhado**

Como foi descrito na Tabela 2 no tópico 2.4.2, o peso da telha é de 3,41(kg/m²). Então:

$$
P p_{telha} = 3,41 \cdot g
$$
\n
$$
P p_{telha} = 33,45 \, N/m^2
$$
\n(3)

Para este cálculo, deve-se considerar a inclinação da cobertura.

$$
C_{telha} = P p_{telha} \cdot d_p \cdot \cos(\alpha) \tag{4}
$$

Onde:

 $\alpha$ - inclinação da cobertura, Figura 12.

<span id="page-33-0"></span>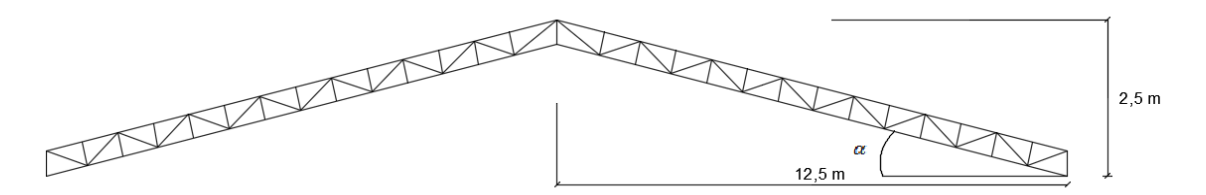

Figura 12. Cotas da cobertura.

$$
(\alpha) = ArcTg \frac{2,5}{12,5} = 11,30^{\circ}
$$

$$
C_{telha} = 33,45 \frac{N}{m^2} \cdot 5m \cdot Cos(11,30^{\circ})
$$

$$
C_{telha} = 164,01 \frac{N}{m}
$$

A carga permanente em cada terça, nomeadas segundo a Figura 22 deste capítulo, está apresentada na Tabela 4.

<span id="page-33-1"></span>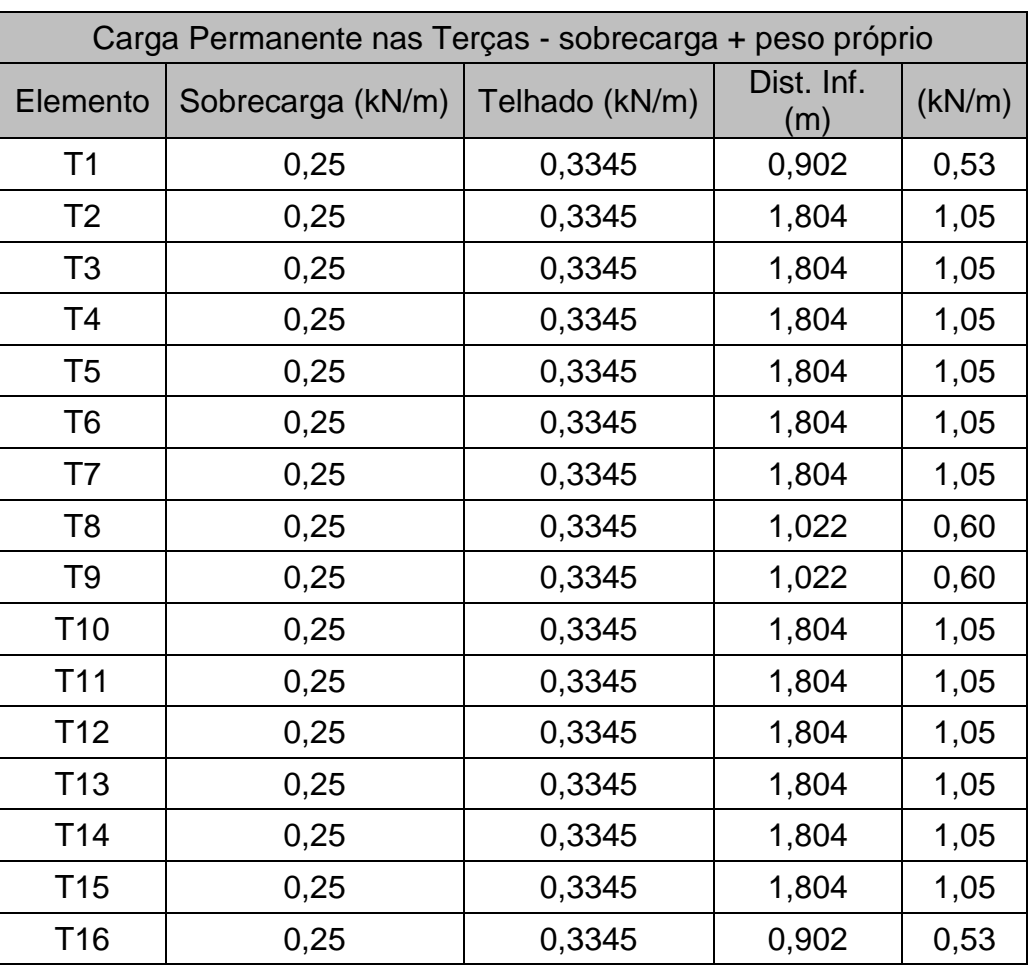

Tabela 4. Carga permanente nas terças devido as sobrecargas

#### **3.1.2 – Sobrecarga de Vento**

Na análise estrutural de um galpão em aço, a carga de vento é extremamente relevante a sua determinação no projeto, por ser uma estrutura esbelta e com grandes vãos o galpão está propenso aos efeitos dessa ação. Diferente das construções baixas e pesadas com paredes grossos.

A determinação das forças devidas ao vento são regidas e calculadas de acordo com a NBR 6123/1988 ''Forças devidas ao vento em edificações''.

#### **Definições Básicas do Vento**

A ação exercida pelo vento sempre ocorre de maneira perpendicula à área da superfície que obstrui sua passagem.

Define-se as áreas atingidas pelo vento pelos termos: barlavento como sendo a região de onde sopra o vento (em relação a edificação), e o sotavento a região oposta àquele de onde sopra o vento, veja na Fig. 10.

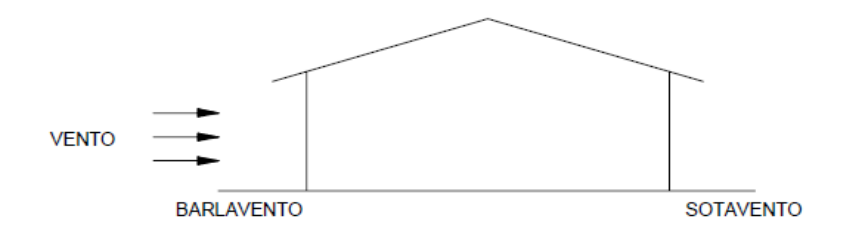

Figura 13. Definições básicas do vento. Fonte: Apostila Zacarias-UFP

#### <span id="page-34-0"></span>**Pressão dinâmica do vento**

A velocidade característica Vk: é a velocidade usada em projeto, onde são considerados os fatores topográficos (S1), fator de rugosidade (obstáculos no entorno da edificação) e dimensões da edificação  $(S_2)$  e o fator de uso da edificação (que considera a vida útil e o tipo de uso)(S3). A expressão para o cálculo da vida útil é dada por:

$$
V_k = V_0 \cdot S_1 \cdot S_2 \cdot S_3 \tag{5}
$$

Onde:

V0: velocidade básica;

S<sub>1</sub>: fator topográfico;

S2: fator de rugosidade e dimensões da edificação;

S3: fator estátistico.

A velocidade básica do vento  $(V_0)$ : é a velocidade de uma rajada de três segundos de duração, a 10 metros de altura, em campo aberto e plano, ultrapassada, em média, uma vez em 50 anos.

Conforme o gráfico de isopletas abaixo, o estado do Rio de Janeiro como um todo, localiza-se entre as isopletas de 30 a 35 m/s. Considerando essa faixa de variação, a velocidade básica de vento foi adotada o seu falor mediano.

 $V_0 = 33 \, m/s$ 

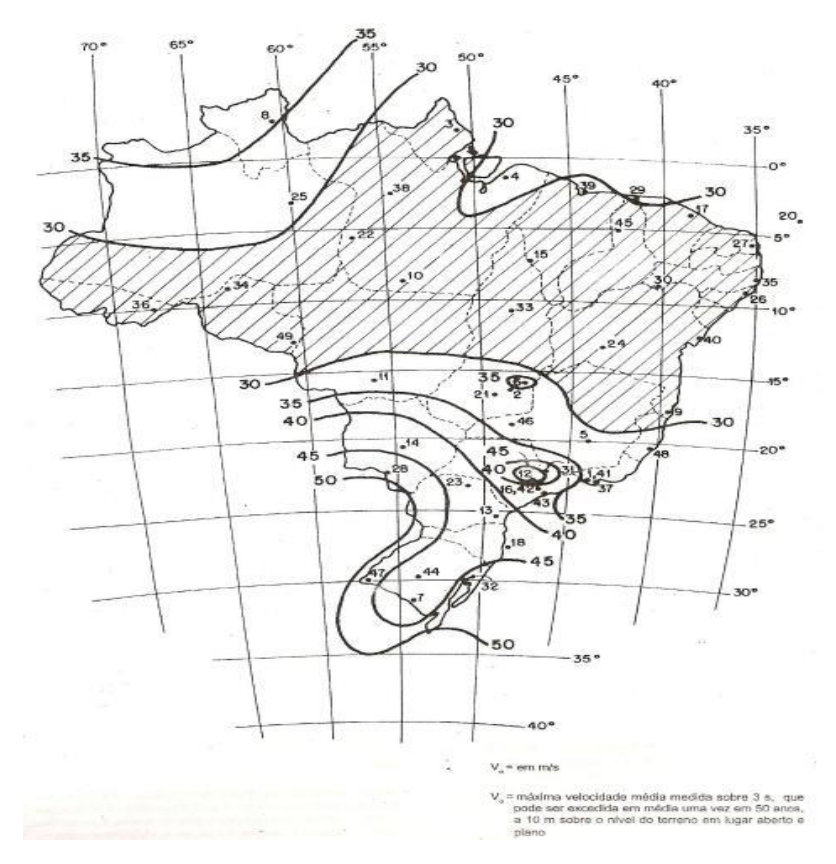

<span id="page-35-0"></span>Figura 14. Gráfico de isopletas.
Os fatores utilizados para encontrar o valor da velocidade caraterística, Vk, são determinados da seguinte forma:

1) Para a determinação do fator topográfico (S1), leva-se em consideração as grandes variações da superfície do terreno. E pode tomar os seguintes valores:

a) Terreno plano ou quase plano:  $S_1 = 1,0$ 

b) Taludes e morros (NBR 6123/1988)

c) Vales protegidos:  $S_1 = 0.9$ 

A opção que caracteriza o presente trabalho é a opção a), tendo então o valor de  $S_1 = 1.0$ .

2) Para determinar o fator de rugosidade e dimensções da edificação (S2), leva-se em consideração o efeito combinado da rugosidade do terreno e as dimensões da edificação.

Conforme a NBR 6123 (ABNT, 1988), a classificação da rugosidade do terreno é dividida em cinco categorias distintas. O galpão dimensionado no presente projeto enquadrou-se na Categoria III (Tabela 5). Esta categoria considera terrenos planos ou ondulados com obstáculos, tais como sebes e muros, poucos quebra-ventos de árvore, edificações baixas e esparsas.

A classificação em relação às dimensões da edificação define-se em três diferentes classes. O projeto encontra-se definido na Classe B (Tabela 6), que corresponde a toda edificação ou parta dela, cuja maior dimensão horizontal ou vertical da superfície frontal esteja entre 20 e 50 metros.

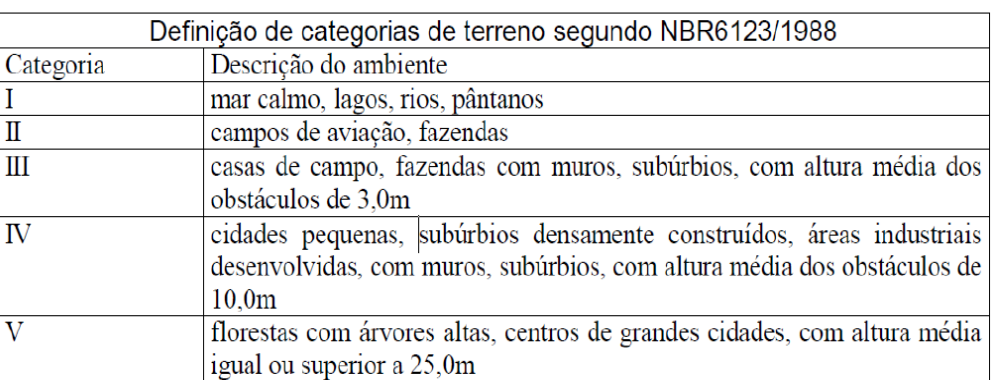

Tabela 5. Categorias para determinação de S<sub>2</sub>

20

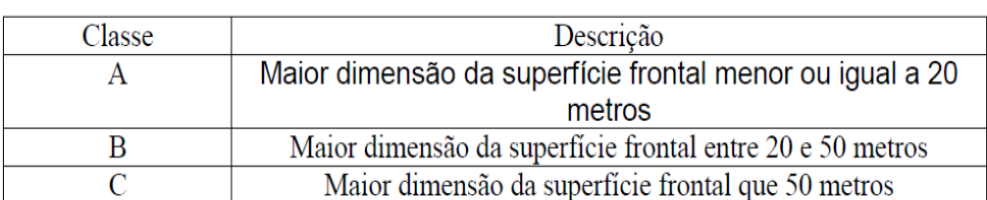

Tabela 6. Classes de edificação para determinar S<sub>2</sub>

Após a definição desses grupos o fator S<sub>2</sub> é obtido a partir da seguinte expressão:

$$
S_2 = b \cdot F_r \cdot (z/10)^p \tag{6}
$$

Onde, os valores de b, Fr, z e p são obtidos para cada categoria definida pela norma, pode ser vista na Tabela 7.

| Categoria | $Z_{\mathbf{g}}$ | Parâmetros  |       | Classes |       |
|-----------|------------------|-------------|-------|---------|-------|
|           | (m)              |             | A     | B       | C     |
| I         | 250              | b           | 1,10  | 1,11    | 1,12  |
|           |                  | D           | 0,06  | 0,065   | 0,07  |
| П         | 300              | $\mathbf b$ | 1,00  | 1,00    | 1,00  |
|           |                  | Fr          | 1,00  | 0,98    | 0,95  |
|           |                  | D           | 0,085 | 0,09    | 0,10  |
| Ш         | 350              | $\mathbf b$ | 0,94  | 0,94    | 0,93  |
|           |                  |             | 0,10  | 0,105   | 0,115 |
| IV        | 420              | $\mathbf b$ | 0,86  | 0,85    | 0,84  |
|           |                  | D           | 0,12  | 0,125   | 0,135 |
| V         | 500              | $\mathbf b$ | 0,74  | 0,73    | 0,71  |
|           |                  |             | 0.15  | 0.16    | 0,175 |

Tabela 7. Parâmetros para determinar S2

A partir desta tabela, foram obtidos os parâmetros para o cálculo de S<sub>2</sub> de um galpão de categoria III e classe B:

- $\bullet$  b = 0,94
- $Fr = 0.98$
- $P = 0,105$
- Z = 13,1m (altura do piso até o ponto mais alto da cumeeira do galpão.

Logo,

$$
S_2 = 0.94 \cdot 0.98 \cdot (13.1/10)^{0.105}
$$

$$
S_2 = 0.9477
$$

3) Para determinar o fator estátistico (S3), leva-s em consideração o grau de segurança e a vida útil requeridos pela edificação, com base em um período de recorrência de 50 anos. Os valores estão apresentados e descritos na Tabela 8.

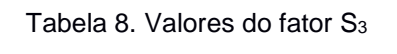

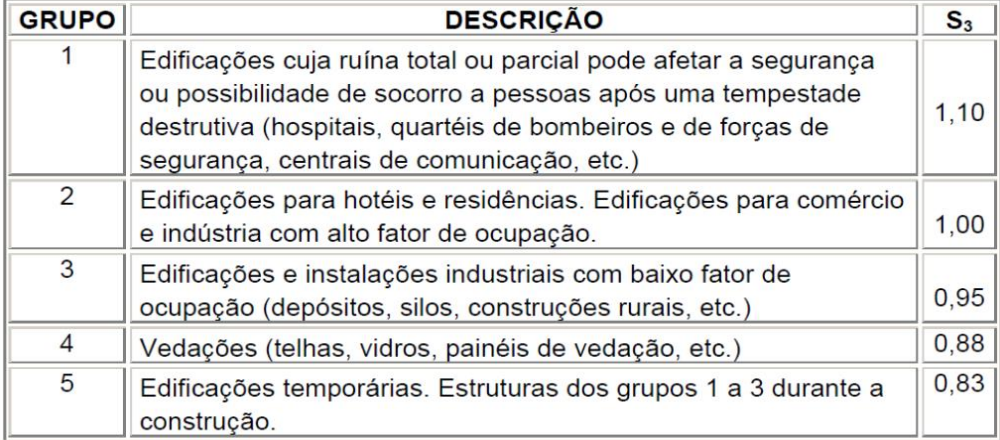

O galpão do presente trabalho está inserido no Grupo 3, fixando assim o fator estatístico  $S_3 = 0.95$ .

Após a identificação de todos os fatores, pode-se então calcular a velocidade característica:

$$
V_k = 33 \cdot 1,0 \cdot 0,9477 \cdot 0,95
$$

$$
V_k = 29,71 \, m/s
$$

A partir, da velocidade característica, obtém-se a pressão dinâmica através da seguinte expressão:

$$
q = 0.613 \cdot V_k^2 \tag{7}
$$

$$
q = 0.613 \cdot (29.71)^2 = 541.09 \, N/m^2
$$

### **Coeficientes Aerodinâmicos**

O vento ao incidir sobre uma edificação, provoca pressões ou sucções. Estas, são apresentadas em forma de tabelas na NBR 6123 (ABNT, 1988), e dependem exclusivamente da localização das aberturas e proporção da construção. A análise desses efeitos é feito utilizando os coeficientes aerodinâmicos, que são relacionados de duas formas: coeficiente de pressão interno  $(C_{pi})$  e o coeficiente de pressão e forma externo (Ce).

Conforme as informações do item 8.2 da NBR 6123 (ABNT, 1988), para as coberturas isoladas a uma ou duas água, e para vento perpendicularmente a geratriz da cobertura, precisam satisfazer as seguintes condições:

1. 0,07≤ tg θ ≤ 0,6, onde θ é o ângulo de inclinação das águas da cobertura. Para o presente projeto do galpão θ = 11,30º. Logo a condição foi satisfatória, pois:

$$
0.07 \le \text{tg } 11.30^{\circ} \le 0.6
$$
  

$$
0.07 \le 0.2 \le 0.6
$$

2. h ≥ 0,5  $I_2$ , onde h é a altura livre entre o piso e o nível da aresta horizontal mais baixa da cobetura e l2 é a profundidade da cobertura. Para este galpão  $h = 10 e I_2 = 50$ . Logo, esta condição não foi satisfatória, pois:

$$
10 \ge 0.5 \cdot 50
$$

$$
10 \ge 25
$$

Visto que a segunda condição não foi satisfeita, a sobrecarga de vento na cobertura deve ser obtida considerando o galpão fechado lateralmente.

De acordo com a norma e o item 8.2.4, para os casos em que a altura h é inferior a metade de l<sub>2</sub>, ou em que obstruções possam ser colocadas sob a cobertura ou junto a ela, esta deve resistir à ação do vento, na zona de obstrução, calculada pra uma edificação fechada e de mesma cobertura, com  $C_{pi} = +0.8$ , para obstruções na borda de sotavento, e com  $C_{pi} = -0.3$ , para obstruções na borda de barlavento.

Tendo isso, foi feito a interpolação com os valores da figura 15, tirados da tabela 5 da NBR 6123 (ABNT, 1988), pois o ângulo de inclinação da cobertura não está presente na mesma.

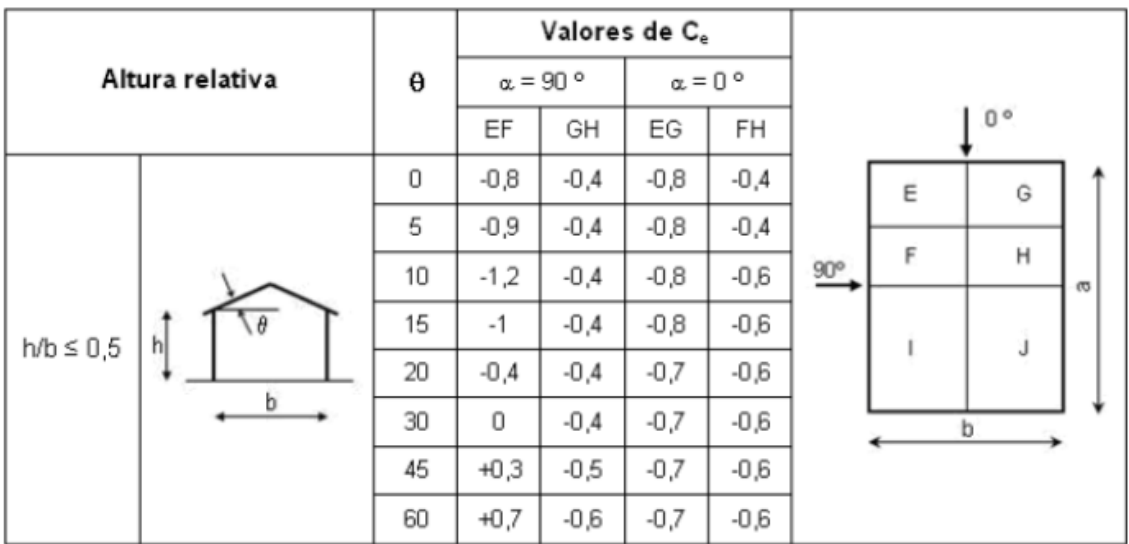

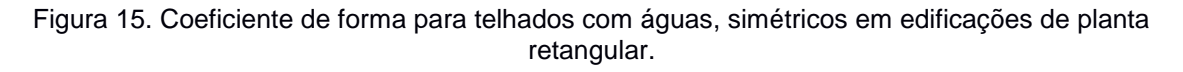

A Tabela 8 apresenta os valores após a interpolação.

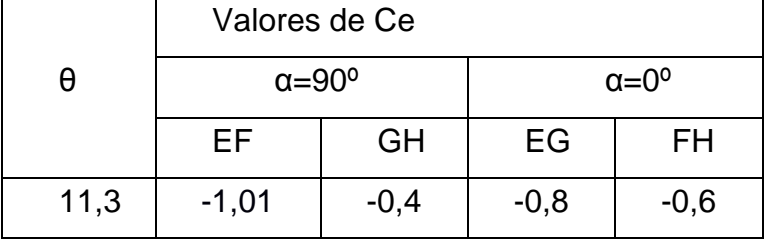

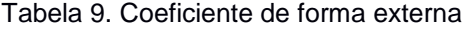

Com os valores obtidos na tabela 9, foi possível apresentar o seguintes resultados da Figura 16.

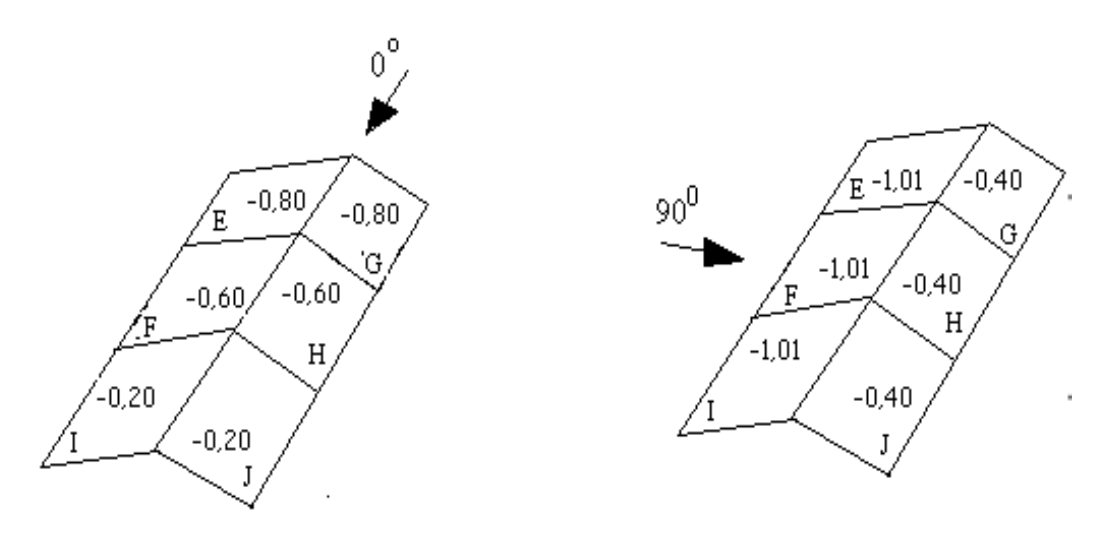

Figura 16. Valores de Ce para cobertura.

Para encontrar o coeficiente de pressão e forma, externos, para as paredes laterais e frontais, utilizou-se a Figura 17, retirada da tabela 4 da NBR 6123 (ABNT, 1988).

|                                                                         | Valores de C <sub>e</sub> para                                                                |               |                      |   |   |                       |   |                                 |                                 |        |
|-------------------------------------------------------------------------|-----------------------------------------------------------------------------------------------|---------------|----------------------|---|---|-----------------------|---|---------------------------------|---------------------------------|--------|
|                                                                         | Altura relativa                                                                               |               | $\alpha = 0^{\circ}$ |   |   | $\alpha = 90^{\circ}$ |   |                                 | c <sub>pe</sub> médio           |        |
|                                                                         |                                                                                               | $A_1 \in B_1$ | $A_2 \n\in B_2$      | C | D | A                     | B | $C_1$ e $D_1$                   | C <sub>2</sub> e D <sub>2</sub> |        |
| c                                                                       | $1 \leq \frac{a}{b} \leq \frac{3}{2}$ $-0.8$ $-0.5$ $+0.7$ $-0.4$ $+0.7$ $-0.4$ $-0.8$ $-0.8$ |               |                      |   |   |                       |   |                                 |                                 | $-0,9$ |
| $0.2 b$ ou h<br>(o menor dos<br>dois)<br>$\frac{h}{b} \leq \frac{1}{2}$ | $2 \leq \frac{a}{b} \leq 4$                                                                   |               | $-0,8$ $-0,4$ $+0,7$ |   |   |                       |   | $-0.3$ + 0.7 $-0.5$ - 0.9 - 0.5 |                                 | $-1,0$ |

Figura 17. Coeficientes de forma, externos, para paredes de edificações de planta retangular.

Com as seguintes dimensões da edificação:

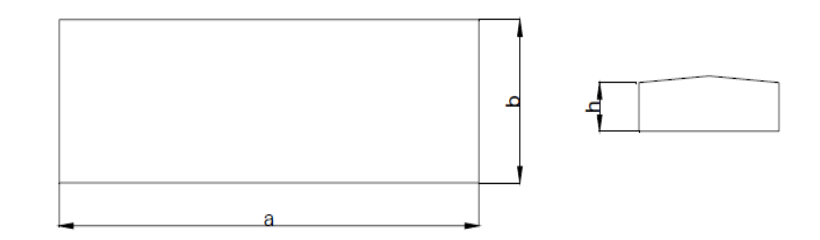

Figura 18. Dimensões do galpão.

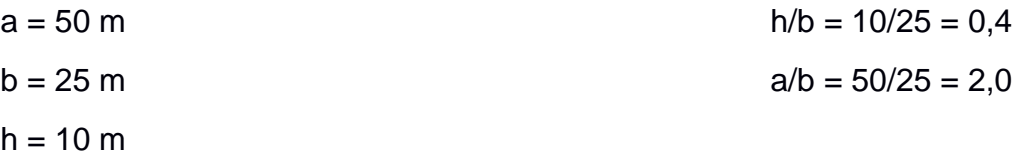

Com isso, através da Figura 17, obtem-se os valores apresentados na Tabela 10.

Tabela 10. Coeficientes de forma externa para as paredes da edificação

| Cpe                                                          | Valores de Ce |  |  |  |  |  |         |
|--------------------------------------------------------------|---------------|--|--|--|--|--|---------|
| $\alpha = 90^\circ$<br>$\alpha = 0^{\circ}$<br>médio         |               |  |  |  |  |  |         |
| C2eD2<br>$C1$ e D1<br>A2 E B2<br>B<br>С<br>Α                 |               |  |  |  |  |  | A1 e B1 |
| $-0,3$<br>$-0,4$<br>$-0,5$<br>$-0,5$<br>$-0,9$<br>0,7<br>0,7 |               |  |  |  |  |  | $-0,8$  |

Na Figura 19, tem uma representação da disposição desses coeficientes nas paredes externas da edificação.

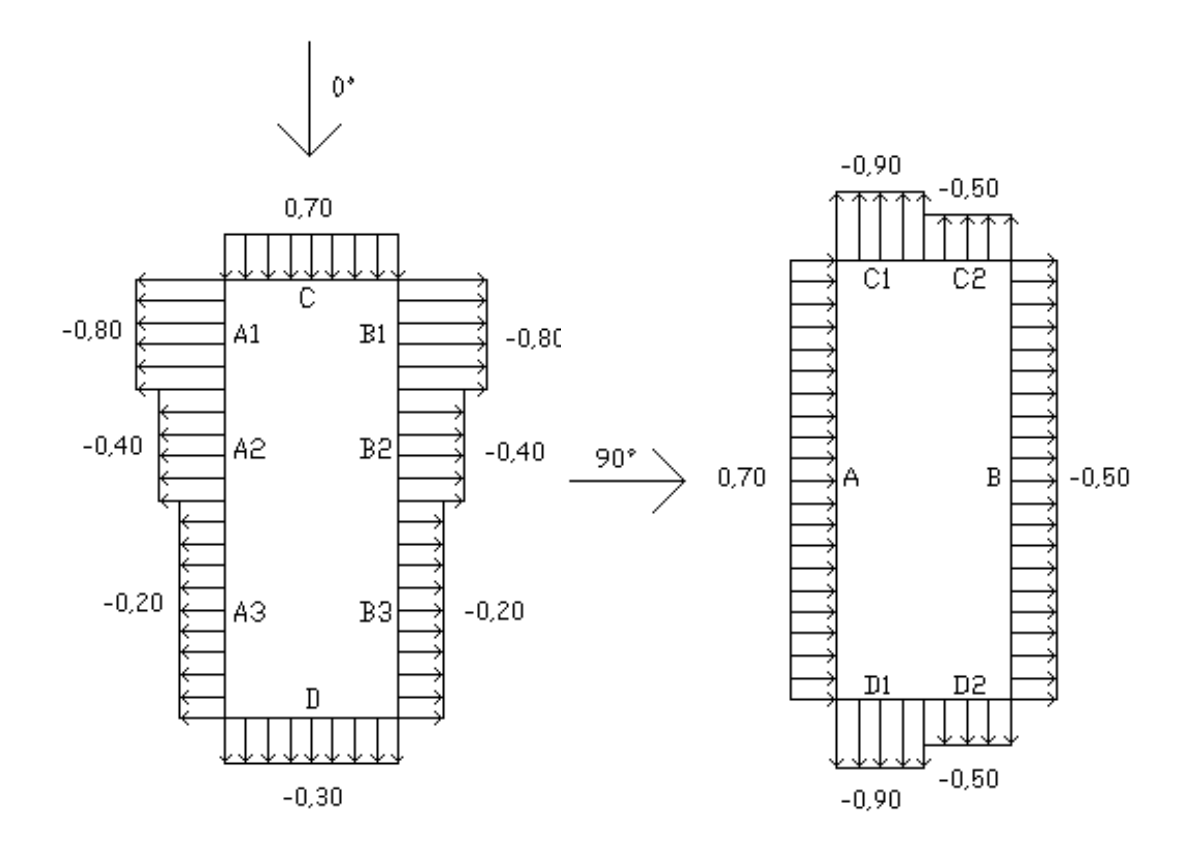

Figura 19. Disposição dos coeficientes nas paredes externas da edificação.

Combinando os coeficientes encontrados anteriormente, foi possível encontrar os resultados apresentados na Figura 20.

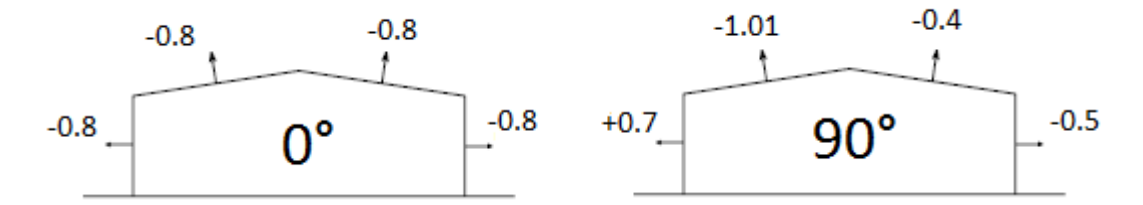

Figura 20. Coeficientes externos para os ângulos 0º e 90º.

A partir das informações do projeto e destes valores obtidos, puderam ser feitas as seguintes combinações:

- Combinação 1: Vento 0º e C<sub>pi</sub> = -0,3;
- $\bullet$  Combinação 2: Vento 90° e C<sub>pi</sub> = -0,3.

Assim, foi obtido os seguintes coeficientes resultantes, que estão na Figura 21.

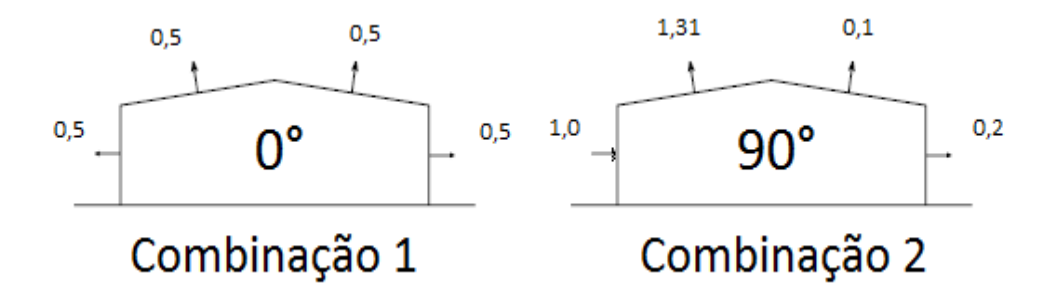

Figura 21. Coeficientes resultantes Cp.

Para o cálculo de um pórtico isolado, multiplica-se esses coeficientes pela pressão dinâmica q e pela distância entre os pórticos d.

$$
C = Cp \cdot q \cdot d \left[ N/m \right] \tag{8}
$$

Tabela 11. Combinações entre diferentes ventos para a cobertura

| Ventos para a cobertura               |                                      |  |  |  |
|---------------------------------------|--------------------------------------|--|--|--|
| Cv1 (Vento $0^{\circ}$ e Cpi = -0,3)  | $-1,35$ kN/m                         |  |  |  |
| Cv2 (Vento $90^{\circ}$ e Cpi = -0,3) | Barlavento (direita)<br>$-0,27$ kN/m |  |  |  |
|                                       | Sotavento (esquerda)<br>$-3,54$ kN/m |  |  |  |

Tabela 12. Combinações entre diferentes ventos para as paredes

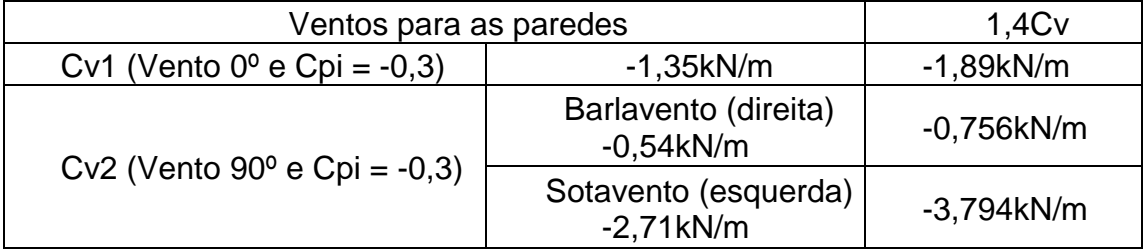

Após estas combinações foi possível encontrar as cargas que irão para os pilares e terças, referentes as cargas de vento 1, tabelas 13 e 15, e carga de vento 2, tabelas 14 e 16. Os pilares externos, que sofrem ação do vento, estão nomeados de P1 até P30 e terças estão nomeadas de T1 até T16. As suas disposições estão apresentado na figura 22.

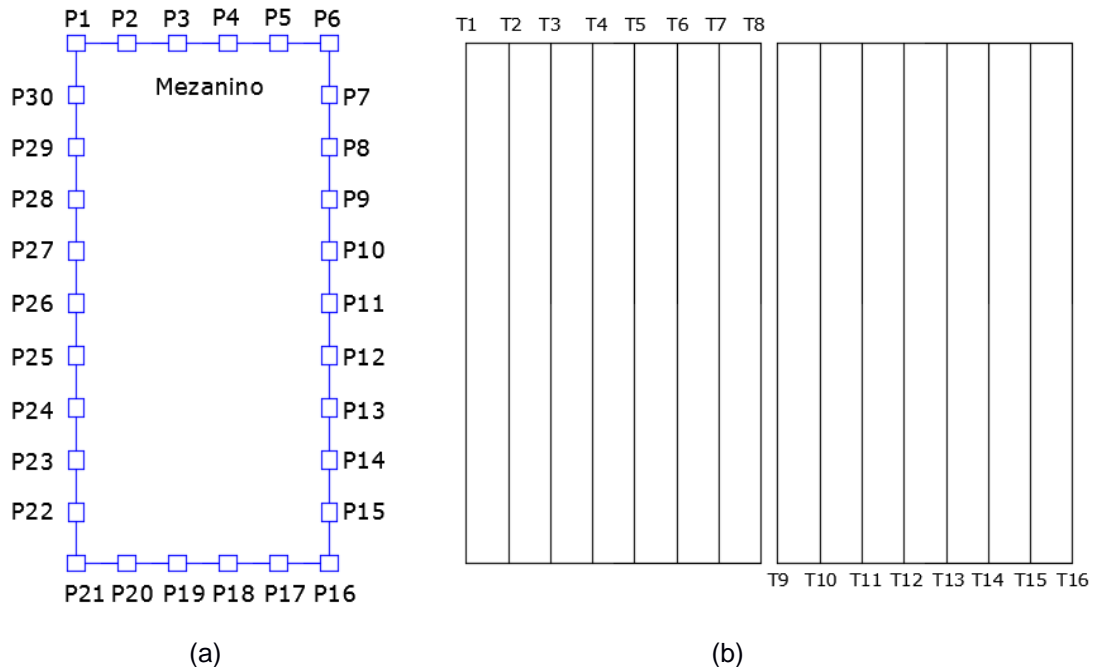

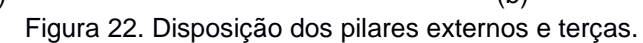

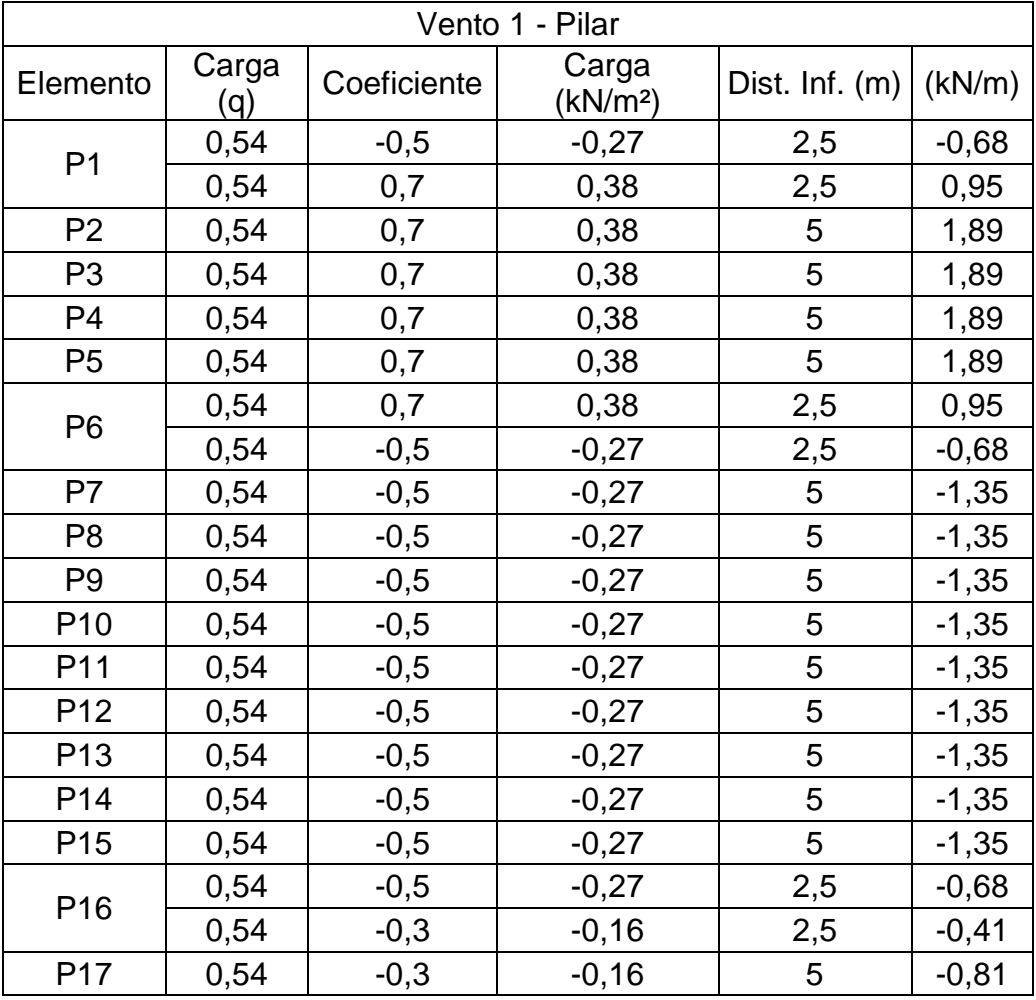

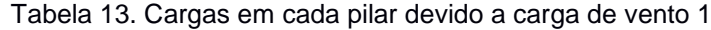

| Vento 1 - Pilar |      |        |         |     |         |  |
|-----------------|------|--------|---------|-----|---------|--|
| P <sub>18</sub> | 0,54 | $-0,3$ | $-0,16$ | 5   | $-0,81$ |  |
| P <sub>19</sub> | 0,54 | $-0,3$ | $-0,16$ | 5   | $-0,81$ |  |
| P <sub>20</sub> | 0,54 | $-0,3$ | $-0,16$ | 5   | $-0,81$ |  |
| P21             | 0,54 | $-0,3$ | $-0,16$ | 2,5 | $-0,41$ |  |
|                 | 0,54 | $-0,5$ | $-0,27$ | 2,5 | $-0,68$ |  |
| P <sub>22</sub> | 0,54 | $-0,5$ | $-0,27$ | 5   | $-1,35$ |  |
| P <sub>23</sub> | 0,54 | $-0,5$ | $-0,27$ | 5   | $-1,35$ |  |
| P <sub>24</sub> | 0,54 | $-0,5$ | $-0,27$ | 5   | $-1,35$ |  |
| P <sub>25</sub> | 0,54 | $-0,5$ | $-0,27$ | 5   | $-1,35$ |  |
| P <sub>26</sub> | 0,54 | $-0,5$ | $-0,27$ | 5   | $-1,35$ |  |
| P27             | 0,54 | $-0,5$ | $-0,27$ | 5   | $-1,35$ |  |
| P <sub>28</sub> | 0,54 | $-0,5$ | $-0,27$ | 5   | $-1,35$ |  |
| P <sub>29</sub> | 0,54 | $-0,5$ | $-0,27$ | 5   | $-1,35$ |  |
| P30             | 0,54 | $-0,5$ | $-0,27$ | 5   | $-1,35$ |  |

Tabela 14. Cargas em cada terça devido a carga de vento 1

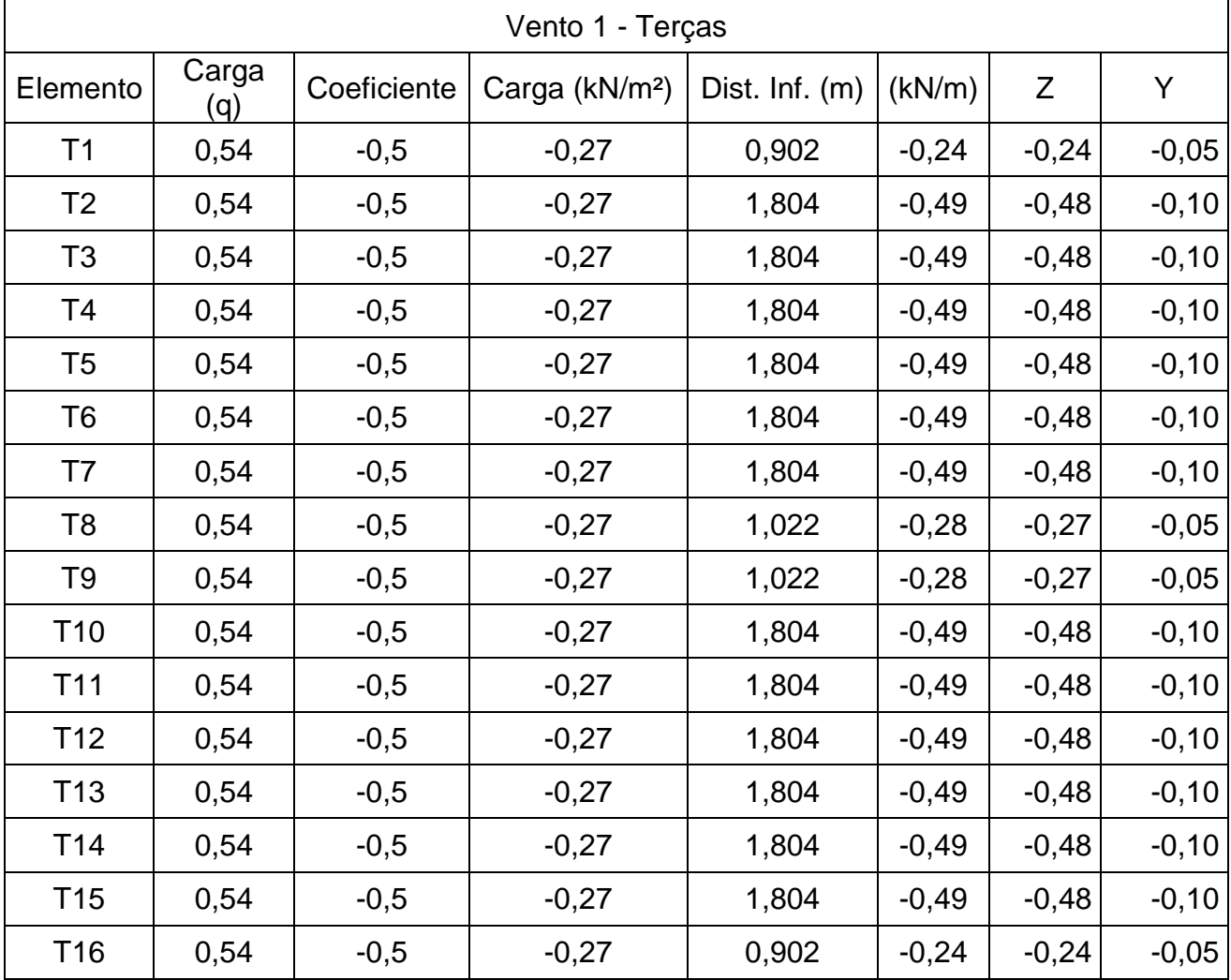

| Vento 2 - Pilar |              |                |                            |                            |         |  |  |
|-----------------|--------------|----------------|----------------------------|----------------------------|---------|--|--|
| Elemento        | Carga<br>(q) | Coeficiente    | Carga (kN/m <sup>2</sup> ) | Dist.<br>Influência<br>(m) | (kN/m)  |  |  |
|                 | 0,54         | 1              | 0,54                       | 2,5                        | 1,35    |  |  |
| P <sub>1</sub>  | 0,54         | $-0,9$         | $-0,49$                    | 2,5                        | $-1,22$ |  |  |
| P <sub>2</sub>  | 0,54         | $-0,9$         | $-0,49$                    | 5                          | $-2,43$ |  |  |
| P <sub>3</sub>  | 0,54         | $-0,9$         | $-0,49$                    | 5                          | $-2,43$ |  |  |
| P <sub>4</sub>  | 0,54         | $-0,9$         | $-0,49$                    | 5                          | $-2,43$ |  |  |
| P <sub>5</sub>  | 0,54         | $-0,9$         | $-0,49$                    | 5                          | $-2,43$ |  |  |
|                 | 0,54         | $-0,9$         | $-0,49$                    | 2,5                        | $-1,22$ |  |  |
| P <sub>6</sub>  | 0,54         | $-0,2$         | $-0,11$                    | 2,5                        | $-0,27$ |  |  |
| P7              | 0,54         | $-0,2$         | $-0,11$                    | 5                          | $-0,54$ |  |  |
| P <sub>8</sub>  | 0,54         | $-0,2$         | $-0,11$                    | 5                          | $-0,54$ |  |  |
| P <sub>9</sub>  | 0,54         | $-0,2$         | $-0,11$                    | 5                          | $-0,54$ |  |  |
| P <sub>10</sub> | 0,54         | $-0,2$         | $-0,11$                    | 5                          | $-0,54$ |  |  |
| P <sub>11</sub> | 0,54         | $-0,2$         | $-0,11$                    | 5                          | $-0,54$ |  |  |
| P <sub>12</sub> | 0,54         | $-0,2$         | $-0,11$                    | 5                          | $-0,54$ |  |  |
| P <sub>13</sub> | 0,54         | $-0,2$         | $-0,11$                    | 5                          | $-0,54$ |  |  |
| P <sub>14</sub> | 0,54         | $-0,2$         | $-0,11$                    | 5                          | $-0,54$ |  |  |
| P <sub>15</sub> | 0,54         | $-0,2$         | $-0,11$                    | 5                          | $-0,54$ |  |  |
|                 | 0,54         | $-0,2$         | $-0,11$                    | 2,5                        | $-0,27$ |  |  |
| P <sub>16</sub> | 0,54         | $-0,9$         | $-0,49$                    | 2,5                        | $-1,22$ |  |  |
| P <sub>17</sub> | 0,54         | $-0,9$         | $-0,49$                    | 5                          | $-2,43$ |  |  |
| P <sub>18</sub> | 0,54         | $-0,9$         | $-0,49$                    | 5                          | $-2,43$ |  |  |
| P <sub>19</sub> | 0,54         | $-0,9$         | $-0,49$                    | 5                          | $-2,43$ |  |  |
| P <sub>20</sub> | 0,54         | $-0,9$         | $-0,49$                    | 5                          | $-2,43$ |  |  |
|                 | 0,54         | $-0,9$         | $-0,49$                    | 2,5                        | $-1,22$ |  |  |
| P <sub>21</sub> | 0,54         | $\overline{1}$ | 0,54                       | 2,5                        | 1,35    |  |  |
| P <sub>22</sub> | 0,54         | 1              | 0,54                       | 5                          | 2,71    |  |  |
| P <sub>23</sub> | 0,54         | 1              | 0,54                       | 5                          | 2,71    |  |  |
| P <sub>24</sub> | 0,54         | 1              | 0,54                       | 5                          | 2,71    |  |  |
| P <sub>25</sub> | 0,54         | 1              | 0,54                       | 5                          | 2,71    |  |  |
| P <sub>26</sub> | 0,54         | 1              | 0,54                       | 5                          | 2,71    |  |  |
| P <sub>27</sub> | 0,54         | 1              | 0,54                       | 5                          | 2,71    |  |  |
| P <sub>28</sub> | 0,54         | 1              | 0,54                       | 5                          | 2,71    |  |  |
| P <sub>29</sub> | 0,54         | 1              | 0,54                       | 5                          | 2,71    |  |  |
| P30             | 0,54         | 1              | 0,54                       | 5                          | 2,71    |  |  |

Tabela 15. Cargas em cada pilar devido a carga de vento 2

| Vento 2 - Terças |              |             |                            |                             |         |         |         |  |
|------------------|--------------|-------------|----------------------------|-----------------------------|---------|---------|---------|--|
| Elemento         | Carga<br>(q) | Coeficiente | Carga (kN/m <sup>2</sup> ) | Dist.<br>Influência.<br>(m) | (kN/m)  | Z       | Y       |  |
| T <sub>1</sub>   | 0,54         | $-0,71$     | $-0,38$                    | 0,902                       | $-0,35$ | $-0,34$ | $-0,07$ |  |
| T <sub>2</sub>   | 0,54         | $-0,71$     | $-0,38$                    | 1,804                       | $-0,69$ | $-0,68$ | $-0,14$ |  |
| T <sub>3</sub>   | 0,54         | $-0,71$     | $-0,38$                    | 1,804                       | $-0,69$ | $-0,68$ | $-0,14$ |  |
| T <sub>4</sub>   | 0,54         | $-0,71$     | $-0,38$                    | 1,804                       | $-0,69$ | $-0,68$ | $-0,14$ |  |
| T <sub>5</sub>   | 0,54         | $-0,71$     | $-0,38$                    | 1,804                       | $-0,69$ | $-0,68$ | $-0,14$ |  |
| T <sub>6</sub>   | 0,54         | $-0,71$     | $-0,38$                    | 1,804                       | $-0,69$ | $-0,68$ | $-0,14$ |  |
| T7               | 0,54         | $-0,71$     | $-0,38$                    | 1,804                       | $-0,69$ | $-0,68$ | $-0,14$ |  |
| T8               | 0,54         | $-0,71$     | $-0,38$                    | 1,022                       | $-0,39$ | $-0,39$ | $-0,08$ |  |
| T <sub>9</sub>   | 0,54         | $-0,1$      | $-0,05$                    | 1,022                       | $-0,06$ | $-0,05$ | $-0,01$ |  |
| T <sub>10</sub>  | 0,54         | $-0,1$      | $-0,05$                    | 1,804                       | $-0,10$ | $-0,10$ | $-0,02$ |  |
| T <sub>11</sub>  | 0,54         | $-0,1$      | $-0,05$                    | 1,804                       | $-0,10$ | $-0,10$ | $-0,02$ |  |
| T <sub>12</sub>  | 0,54         | $-0,1$      | $-0,05$                    | 1,804                       | $-0,10$ | $-0,10$ | $-0,02$ |  |
| T <sub>13</sub>  | 0,54         | $-0,1$      | $-0,05$                    | 1,804                       | $-0,10$ | $-0,10$ | $-0,02$ |  |
| T14              | 0,54         | $-0,1$      | $-0,05$                    | 1,804                       | $-0,10$ | $-0,10$ | $-0,02$ |  |
| T <sub>15</sub>  | 0,54         | $-0,1$      | $-0,05$                    | 1,804                       | $-0,10$ | $-0,10$ | $-0,02$ |  |
| T <sub>16</sub>  | 0,54         | $-0,1$      | $-0,05$                    | 0,902                       | $-0,05$ | $-0,05$ | $-0,01$ |  |

Tabela 16. Cargas em cada terça devido a carga de vento 2

# **3.2 – Combinações das solicitações**

As normas consideradas para fazer essas combinações são: NBR 14762 (ABNT, 2010) – Açõs dobrados e NBR 8800 (ABNT, 2008) – Aços laminados.

Para as situações de projeto, as combinações de ações são definidas de acordo com os seguintes critérios:

- Com coeficientes de combinação

$$
\sum_{j\geq 1} \gamma_{Gj} \cdot G_{kj} + \gamma_{Q1} \cdot Q_{k1} + \sum_{i>1} \gamma_{Qi} \cdot \psi_{ai} \cdot Q_{ki}
$$
 (9)

- Sem coeficientes de combinação

$$
\sum_{j\geq 1} \gamma_{Gj} \cdot G_{kj} + \sum_{i>1} \gamma_{Qi} \cdot Q_{ki}
$$
 (10)

Onde:

G<sup>k</sup> é ação permanente;

Q<sup>k</sup> é ação variável;

γGj é coeficiente parcial de segurança das ações permanentes;

γ<sub>Q1</sub> é coeficiente parcial de segurança da ação variável principal;

γ<sub>oi</sub> é coeficiente parcial de segurança das ações variáveis de acompanhamento;

 $\psi_{p1}$  é coeficiente de combinação da ação variável principal;

ψ<sub>ai</sub> é coeficiente de combinação das ações variáveis de acompanhamento;

Para cada situação de projeto e estado limite utilzado neste projeto, os coeficientes são os seguintes:

#### 1. E.L.U. para o aço dobrado:

Tabela 17. Coeficientes para combinações com aço dobrado

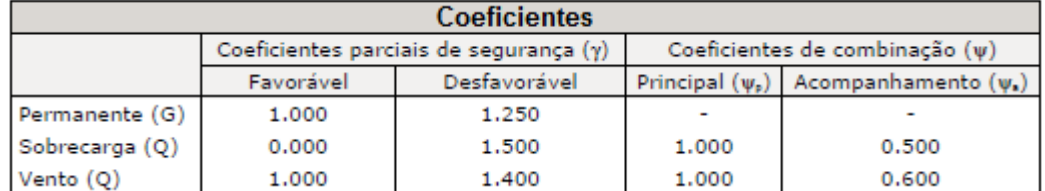

Fonte: NBR 14762 (ABNT, 2010)

# 2. E.L.U. para o aço laminado:

Tabela 18. Coeficientes para combinações com aço laminado

| Coeficientes   |           |                                        |                                |                                                  |  |  |  |
|----------------|-----------|----------------------------------------|--------------------------------|--------------------------------------------------|--|--|--|
|                |           | Coeficientes parciais de segurança (y) | Coeficientes de combinação (v) |                                                  |  |  |  |
|                | Favorável | Desfavorável                           |                                | Principal $(\psi_n)$   Acompanhamento $(\psi_n)$ |  |  |  |
| Permanente (G) | 1,000     | 1.500                                  |                                |                                                  |  |  |  |
| Sobrecarga (Q) | 0.000     | 1.500                                  | 1.000                          | 0.500                                            |  |  |  |
| Vento (Q)      | 1.000     | 1,400                                  | 1.000                          | 0.600                                            |  |  |  |

Fonte: NBR 8800 (ABNT, 2008)

# CAPÍTULO IV – ANÁLISE ESTRUTURAL UTILIZANDO SOFTWARE COMERCIAL

A escolha de utilizar o *software* Novo Metálica 3D se deve pela sua facilidade na análise de resultados, na inserção dos dados da geometria do galpão, que podem ser inseridos pelo próprio programa, ou pela importação de arquivos em formatos dwg, dxf ou ifc e por ser um dos *softawares* mais utilizados por calculistas de estruturas metálicas.

Contudo as principais vantagens de sua utilização são: análise, cálculo e dimensionamento dos elementos estruturais segundo as normas vigentes em nosso país, como: ABNT NBR 8800:2008 - Projeto de estruturas de aço e de estruturas mistas de aço e concreto de edifícios, ABNT NBR 14762:2010 - Dimensionamento de estruturas de aço constituídas por perfis formados a frio, ABNT NBR 8681:2003 - Ações e segurança nas estruturas - Procedimentos, ABNT NBR 6120:1980 - Cargas para o cálculo de estruturas de edificações.

#### **4.1 – Inserção de Dados no Software**

A introdução da estrutura no programa se dá através da criação de barras (barra>nova), para facilitar esse processo pode-se criar novas vistas atráves dos planos x,y e z ou através de nós existentes na estrutura (vista>abrir nova).

Após a definição da geometria de um pórtico já com os pilares e a treliça, pode-se repetir esse elemento para a composição mais rápida e eficiente do galpão, economizando tempo e esforço (geração>planos).

Com os pórticos já posicionados, coloca-se as barras que correspondem as vigas de fechamento lateral, as terças, e a estrutura do mezanino. Após esta etapa a geometria da estrutura já está definida.

É importante colocar nessa etapa as barras que servirão de contraventamento para o galpão, só trabalham à tração.

# **4.2 – Definindo os perfis das barras**

Com a estrutura geometricamente definida, passa-se para a definição dos perfis de acordo com sua função estrutural. Seleciona-se todas as barras que possuirão o mesmo perfil e define-se o perfil (barra>descrever perfil>selecionar barra/s).

34

Essa etapa é apenas um pré-dimensionamento, que dará dados para que o programa comece a realizar os cálculos que irão definir quais perfis serão empregados.

É possível inserir na biblioteca de perfis do programa bibliotecas de empresas e perfis existentes no mercado, por exemplo: perfis açominas, perfis gerdau, dentre outros. Essa opção é fundamental para a elaboração de um projeto viável, pois não há vantagem em se projetar algo que não possa ser executado pelo fato de existir perfil correspondente.

### **4.3 – Inserção das cargas**

As cargas são inseridas manualmente barra por barra e devem seguir uma metodologia exata e previamente definida. O usuário deve conhecer o tipo (sobrecarga, acidental, peso próprio, etc.), a magnitude (valor de cada tipo de carga), forma de aplicação na estrutura (concentrada, distribuída por metro, distribuída por área) e a unidade na qual se está trabalhando (Sistema Internacional, Sistema Imperial). Essa etapa é uma das mais importantes, pois ela que define a veracidade do dimensionamento. Um lançamento errado de cargas pode gerar a ilusão de uma estrutura perfeitamente calculada, quando na verdade os carregamentos considerados não são compatíveis com a realidade. Logo sua estrutura pode estar superdimensionada, devido a uma consideração de cargas superiores ao que ocorrem na realidade, ou pode estar subdimensionado, quando a consideração de cargas for inferior ao que realmente ocorrerão, podendo até levar ao colapso da estrutura.

#### **4.4 – Análise Estrutural**

Concluída a etapa de definição dos perfis e lançamento de cargas, pode-se então começar o processo de cálculo da estrutura. Para isso o programa leva em consideração as combinações de carga definidas pelo usuário e todos os seus cálculos são baseados nas normas vigentes no país.

Ao final do processo de cálculo é gerado um relatório para cada barra, mostrando todos os cálculos efetuados, todas as fórmulas utilizadas e os itens das normas de que foram retirados, as cargas e momentos atuantes, a porcentagem de

35

utilização da resistência, características geométricas e mecânicas das barras, dentre outros dados.

Para melhor visualização da análise da estrutura, todos os elementos que são calculados e tem o dimensionamento aprovado são visualizados na cor verde, já os elementos que por algum motivo não passam na verificação do dimensionamento são visualizados na cor vermelha, como na Figura 24. Esse método é rápido e simples, agilizando o processo de cálculo e diminuindo o tempo para que estrutura esteja corretamente dimensionada.

Algumas imagens retiradas do programa são apresentadas a seguir:

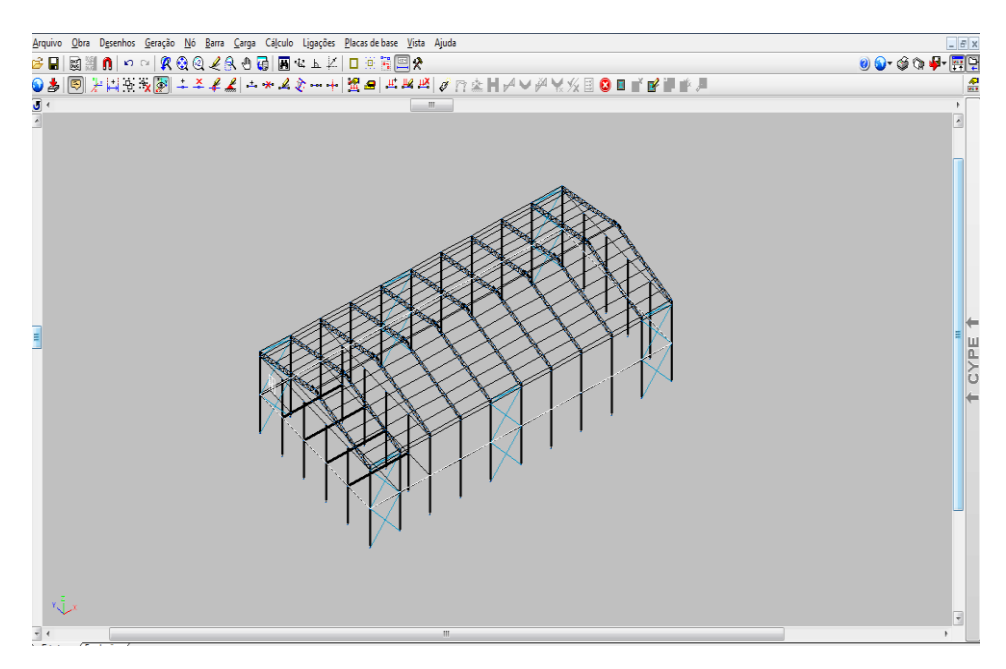

Figura 23. Tela inicial do programa.

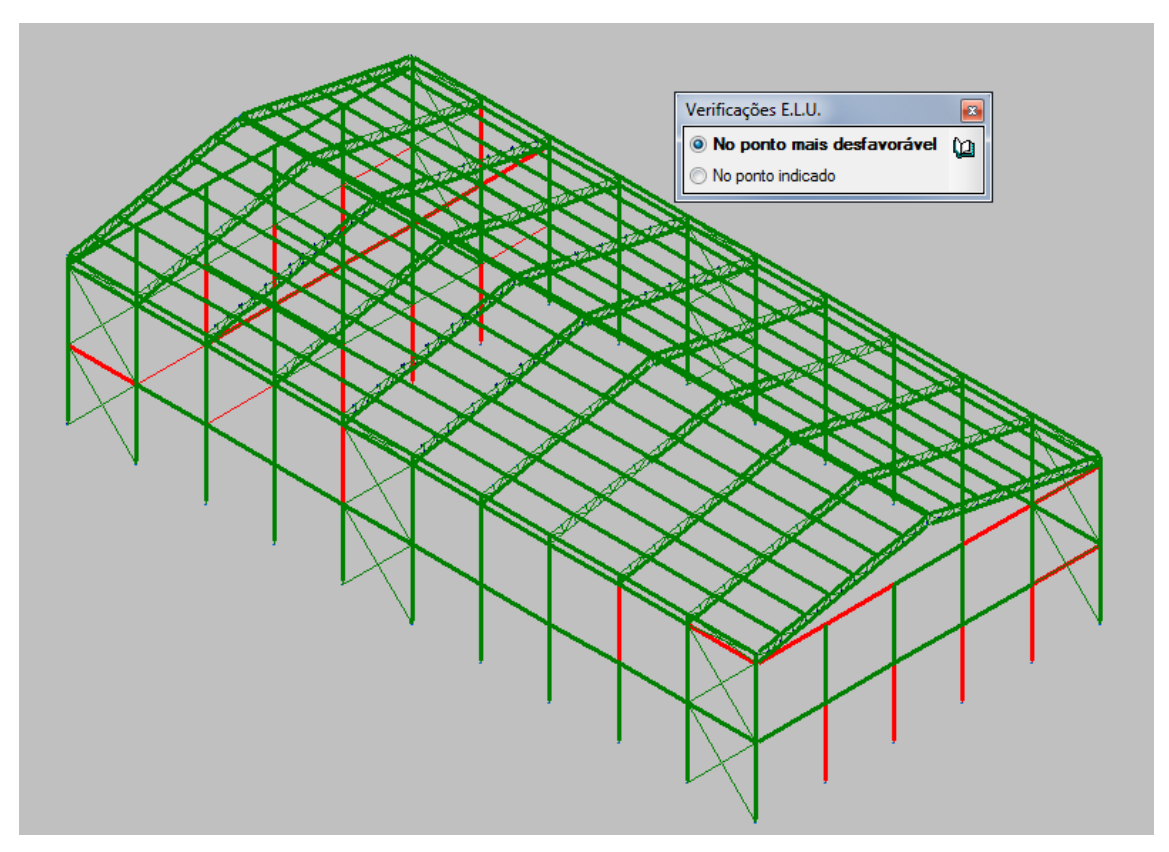

Figura 24. Verificação do estado limite último, inspeção visual.

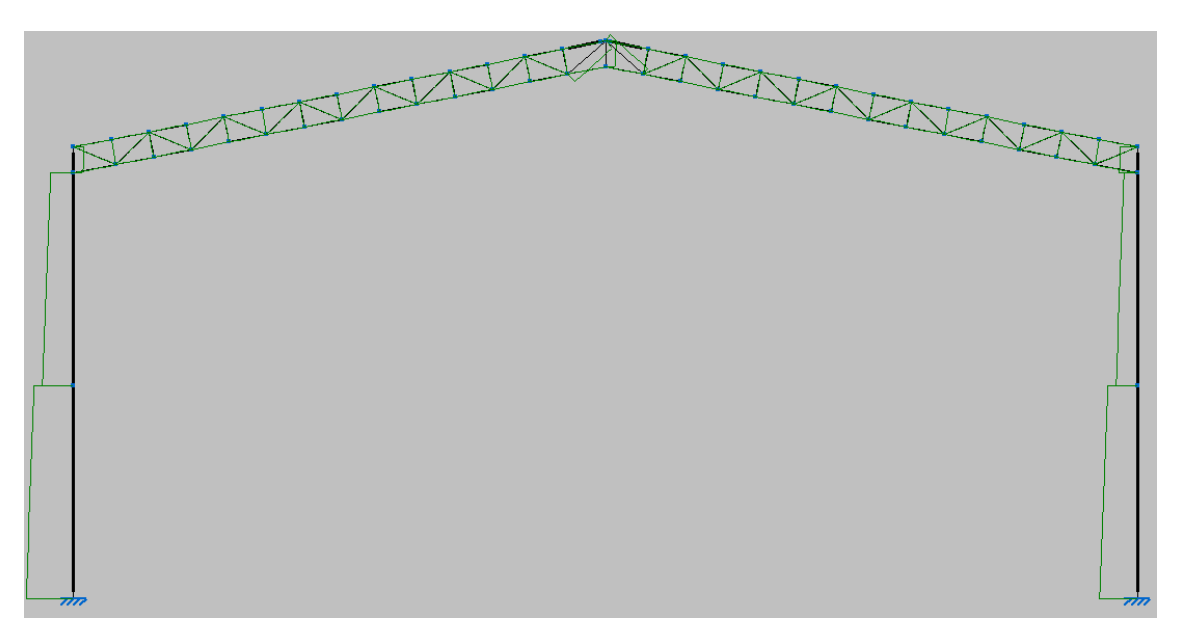

Figura 25. Forças normais no pórtico isolado.

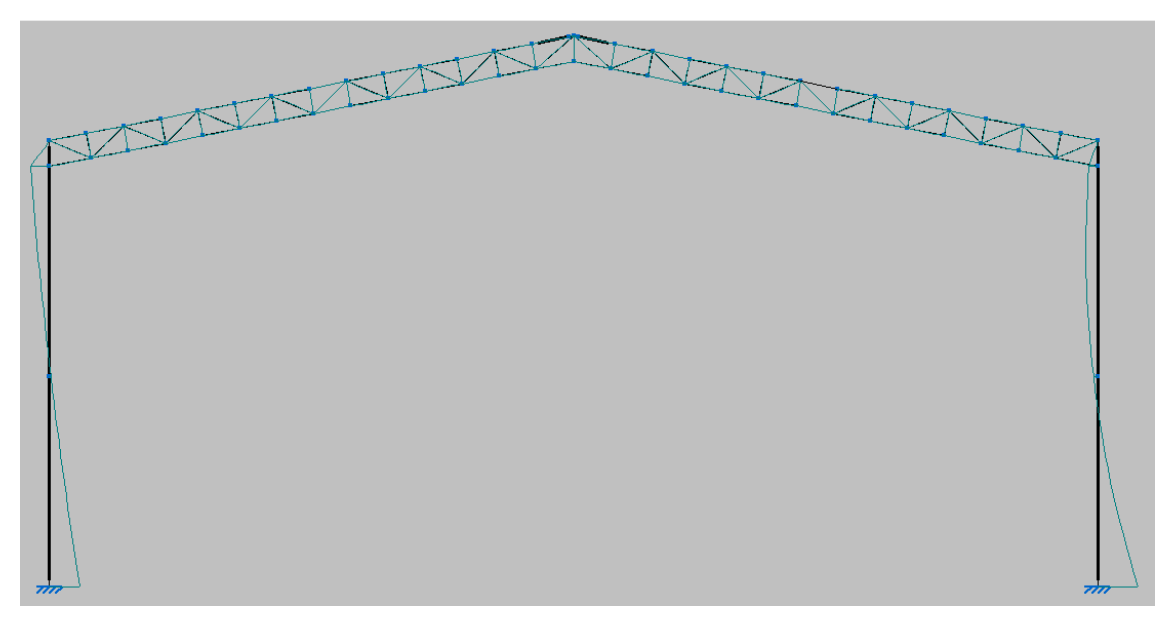

Figura 26. Momentos fletores no pórtico isolado.

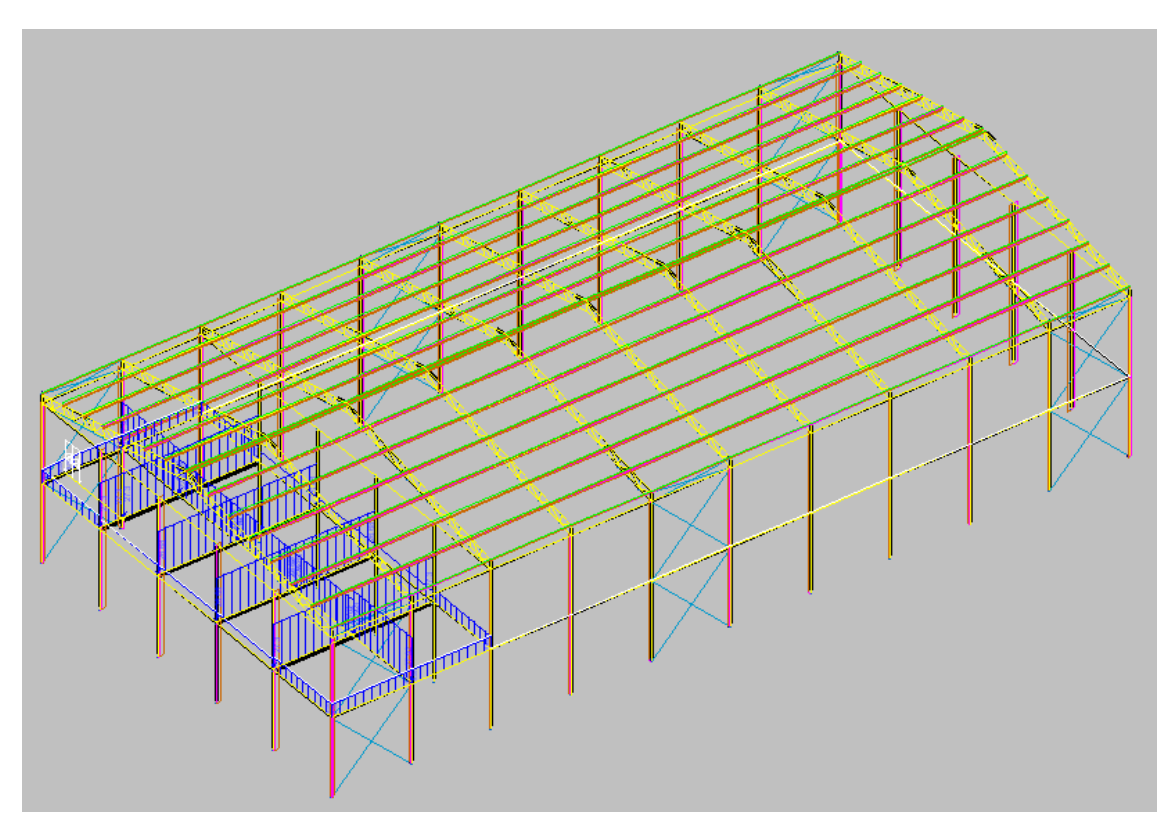

Figura 27. Visualização das cargas aplicadas na estrutura.

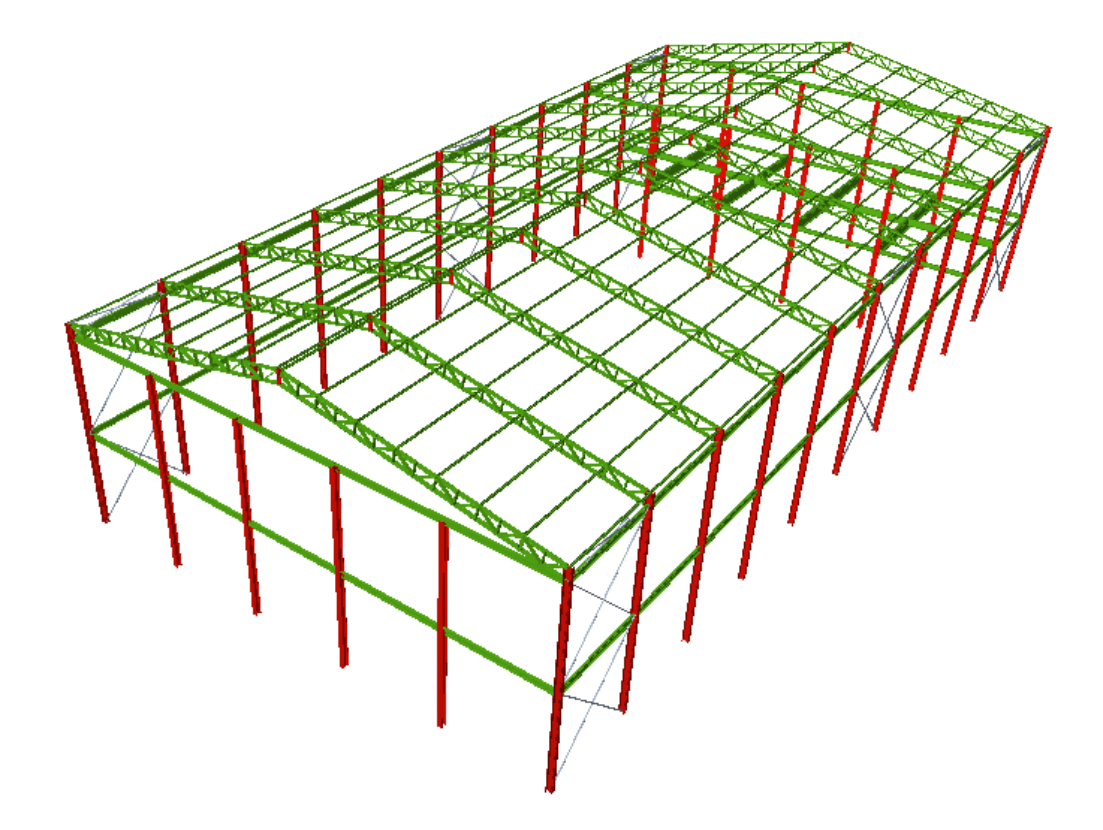

Figura 28. Imagem da estrutura do galpão.

### CAPÍTULO V – DIMENSIONAMENTO DA ESTRUTURA METÁLICA

Este capítulo apresenta os procedimentos de cálculo feitos pelo programa Novo Metálicas 3D para análise estrutural de todos os elementos metálicos, como: pilares, vigas, terças e treliças. É apresentada a verificação do dimensionamento de principais elementos estruturais.

### **5.1– Vigas**

Para dimensionamento das vigas o programa realiza os seguintes cálculos: Limitação do índice de esbeltez  $(\lambda)$ , Resistência à tração(N<sub>t</sub>), Resistência à compressão( $N_c$ ), Resistência à flexão eixo X ( $M_x$ ), Resistência à flexão eixo Y( $M_y$ ), Resistência ao esforço cortante  $(V_x)$ , Resistência ao esforço cortante  $Y(V_y)$ , Resistência ao esforço axial e flexão combinados (NMxMy), Resistência à torção (T),Resistência ao momento de torção, força axial, momento fletor e força cortante (NMVT) e Resistência a interações de esforços e momento de torção (σ, τ, f).

Para um dimensionamento manual que serve como base de comparação e verificação dos resultados gerados pelo software, é dimensionada a viga mais solicitada no projeto, que é a V6, mostrada na Figura 29. São realizados as seguintes análises: resistência aos momentos fletores, ao cisalhamento, aos esforços normais e a flecha. A combinação de carga, utilizada nesse dimensionamento manual, é gerada pelo programa e classificada pelo mesmo como mais crítica.

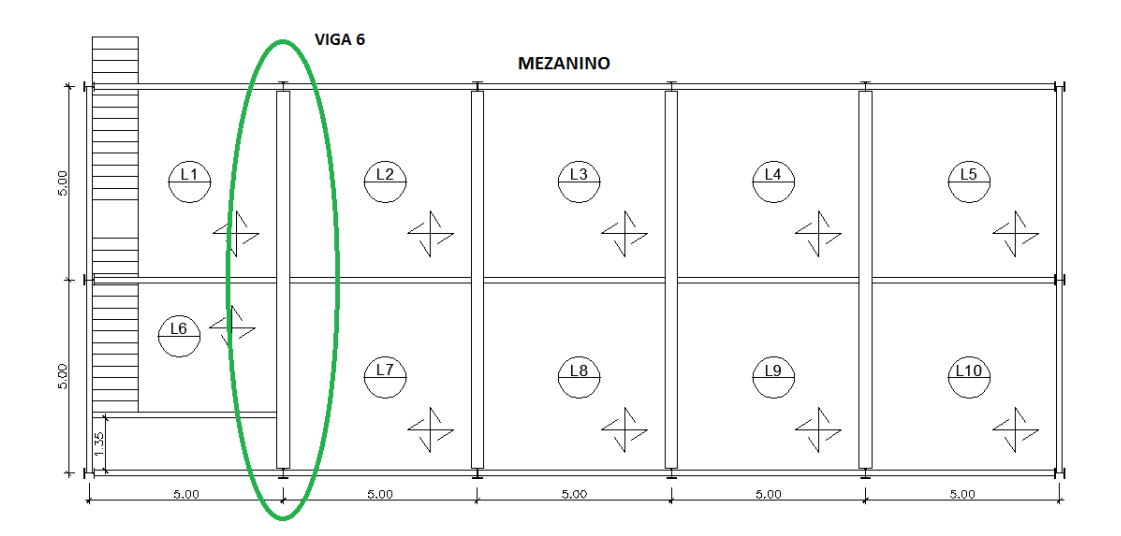

Figura 29. Localização da viga mais solicitada.

# **5.1.1 – Resistência ao Momento Fletor**

Na análise de resistência ao momento fletor devem ser considerados os efeitos da flambagem local da mesa e da alma do perfil, assim como os efeitos da flambagem lateral. A viga dimensionada pertence a estrutura do mezanino e sustenta as cargas da laje. Está constituída pelo perfil W 610 x 155 e suas características são mostradas na Tabela 29.

| Perfil W 610 x 155 |                 |       |     |                 |          |  |  |
|--------------------|-----------------|-------|-----|-----------------|----------|--|--|
| Massa              | kg/m            | 155,0 |     |                 | EIXO X-X |  |  |
| D                  | mm              | 611,0 | Ix. | cm <sub>4</sub> | 129583,0 |  |  |
| $B_f$              | mm              | 324,0 | Wx  | cm <sub>3</sub> | 4241,7   |  |  |
| $T_w$              | mm              | 12,7  | rx  | cm              | 25,6     |  |  |
| $T_{\rm f}$        | mm              | 19,0  | Zx  | cm <sub>3</sub> | 4749,1   |  |  |
| н                  | mm              | 573,0 |     |                 | EIXO Y-Y |  |  |
| ď                  | mm              | 541,0 | Iy  | cm <sub>4</sub> | 10783,0  |  |  |
| área               | cm <sup>2</sup> | 198,1 | Wy  | cm <sub>3</sub> | 665,6    |  |  |
| rt                 | cm              | 8,5   | ry  | cm              | 7,4      |  |  |
| It                 | cm <sub>4</sub> | 200,8 | Zy  | cm <sub>3</sub> | 1022,6   |  |  |

Tabela 19. Características do perfil W 610 x 155

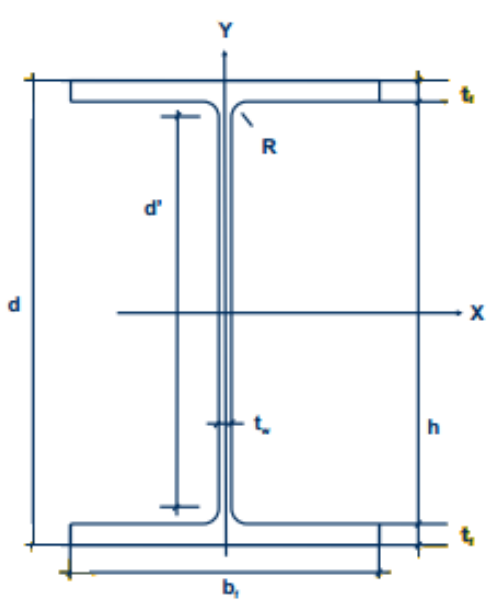

Figura 30. Legenda para a Tabela 29.

### **5.1.2 – Flambagem Local**

De acordo com as normas norte-americanas e a norma brasileira (NBR 8800), "as seções das vigas podem ser divididas em três classes conforme a influência da flambagem local sobre os respectivos momentos fletoresresistêntes:

- Seção compacta é aquela que atinge o momento de plastificação total (Mres = Mp) e exibe suficiente capacidade de rotação inelástica para configurar uma rótula plástica.
- Seção semicompacta é aquela em que a flambagem local ocorre após ter desenvolvido plastificação parcial (Mres>My) mas sem apresentar significativa rotação.
- Seção esbelta seção na qual a ocorrência da flambagem local impede que seja atingido o momento de início de plastificação (Mres<My)."

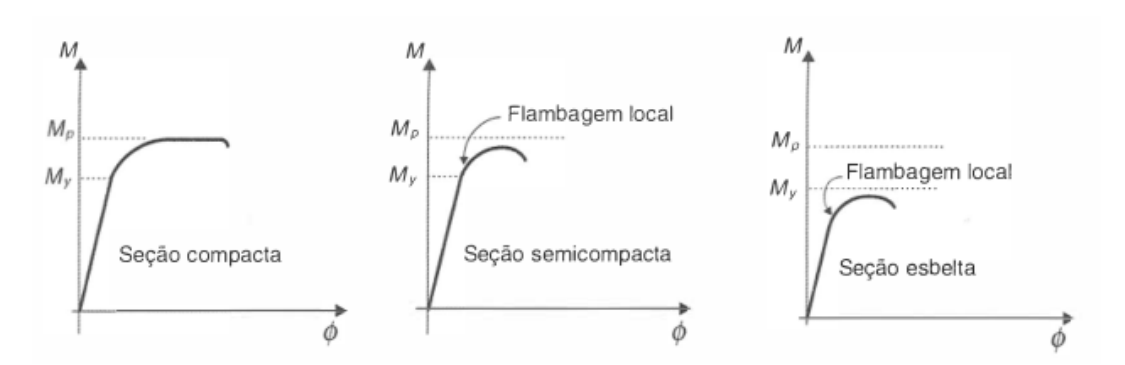

Figura 31. Comportamento de vigas com seções compacta,semicompacta e esbelta. Fonte: Pfeil.

### **5.1.2.1 – Flambagem Local da Mesa**

Calcula-se o valor limite da relação largura-espessura através das seguintes fórmulas:

$$
\lambda_p = 0.38 \sqrt{\frac{E}{f_y}}
$$
 (41)

$$
\lambda_r = C \sqrt{\frac{E}{0.7 f_y / k_c}}
$$
\n(11)

Onde,

 $\lambda_p$  -valor limite de esbeltez

 $\lambda_r$  - -valor limite de esbeltez

E - modulo de elasticidade do aço (200000 MPa);

f<sub>y</sub>- limite de escoamento do aço (350 MPa);

 $C$  –0,83 para perfis laminados;

 $k_c$  – coeficiente que considera a influência de esbeltez da alma na rigidez à rotação oferecida como apoio à placa da mesa do perfil.

A seguir tem-se a classificação da seção do perfil a partir da comparação de sua relação largura-espessura com os valores limites λ<sup>p</sup> e λr.

> $\lambda_h \leq \lambda_n$  – Seção Compacta  $\lambda_p < \lambda_b \leq \lambda_r$  – Seção Semicompacta  $\lambda_r \leq \lambda_b$  – Seção Esbelta

Considerando o perfil laminado com aço AR350,  $f_y = 350MPa$ ,  $f_u = 450MPa$ ,  $C = 0.83$ ,  $K_c = 1$  e  $E = 200000$ MPa. Obtém-se os seguintes valores:

$$
\lambda_p = 9,0837
$$

$$
\lambda_r = 23,7142
$$

$$
\lambda_b = \frac{b_f}{2 \cdot t_f} = \frac{324}{2 \cdot 19} = 8,5263
$$

Logo, a mesa do perfil é considerada compacta.

# **5.1.2.2 – Flambagem Local da Alma**

O cálculo é feito com as seguintes equações para o cálculo dos limites  $\lambda_p$  e λr:

$$
\lambda_p = 3.76 \sqrt{E/f_y} \tag{123}
$$

$$
\lambda_p = 89,8812
$$
\n
$$
\lambda_r = 5,70 \sqrt{E/f_y}
$$
\n
$$
\lambda_r = 136,2560
$$
\n
$$
\lambda_r = 136,2560
$$
\n(145)

$$
\lambda_b = \frac{4}{t_w}
$$

$$
\lambda_b = \frac{541}{12.7} = 42,5984
$$

Sendo assim, a alma é considerada compacta pois  $\lambda_b$  é menor que  $\lambda_p$ .

### **5.1.2.3 – Flambagem Lateral**

O perfil dimensionado não possui flambagem lateral, pois a laje de concreto atua como uma contenção lateral continua impedindo que a mesma ocorra.

# **5.1.2.4 – Momento Fletor Resistente**

Sendo o perfil composto de seções compactas, tanto alma quanto mesas, e sem efeitos de flambagem lateral, o momento fletor resistente (Mn) pode ser igualado ao momento de plastificação (Mp), dado por:

$$
M_p = Z_x \cdot f_y \tag{156}
$$

Onde:

 $Z_x$  é o módulo plástico de resistência da seção em relação ao eixo X,  $Z_x$  = 4749,1cm<sup>3</sup>.

Portanto,  $M_n = M_p = 1662, 2$  kNm. Com esse valor pode-se obter o momento resistente de projeto (Mdres) que é dado por:

$$
M_{d\ res} = \frac{M_n}{\gamma_{a1}}
$$
\n
$$
M_{d\ res} = \frac{1662,2}{1,10} = 1511,07\ km
$$
\n(167)

O momento solicitante máximo de projeto, gerado pelo programa pela combinação de cargas mais crítica possível é de: M<sub>sd</sub> = 1021,94 kNm, como pode ser observado na Figura 32. Sendo assim o esforço solicitante é menor que o esforço resistente, portanto a viga selecionada é satisfatória.

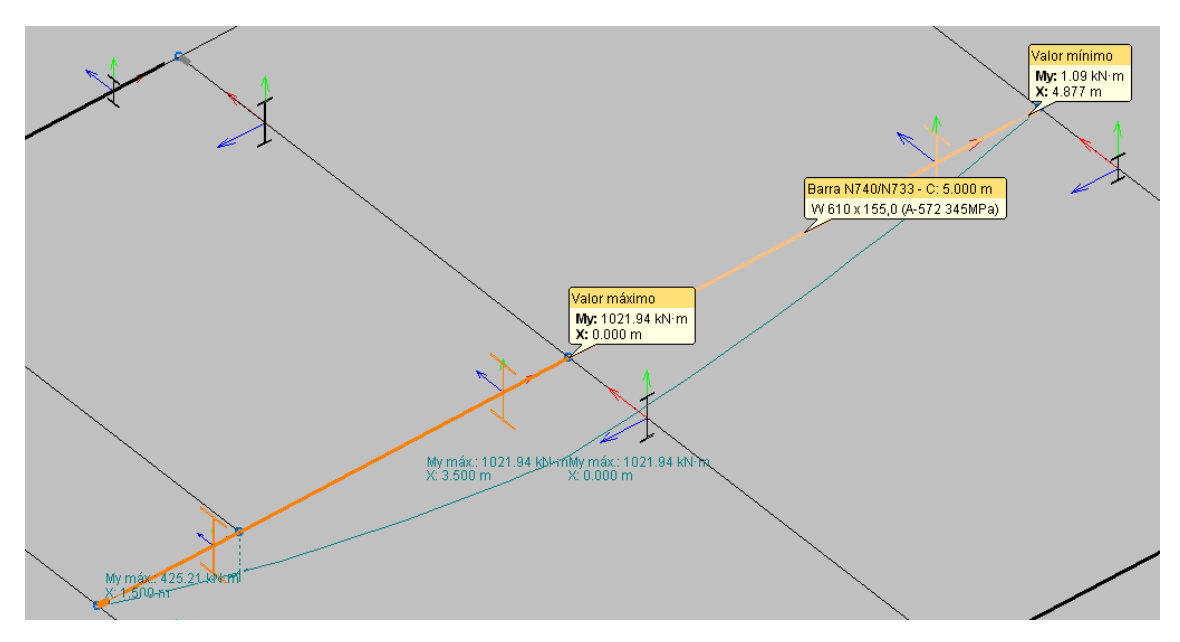

Figura 32. Envoltória de momento fletor na viga mais solicitada.

### **5.1.3 – Resistência aos Esforços Cortantes**

Considera-se novamente a esbeltez da alma, se a alma for pouco esbelta (valores baixos de d'/tw), a flambagem da alma por cisalhamento não é determinante. Para que essa flambagem possa ser desconsiderada o valor limite de esbeltez é dado por:

$$
\frac{d'}{t_w} = 2,46\sqrt{E/f_y} = 58,80\tag{178}
$$

O perfil possui alma com esbeltez abaixo da limite, pois o perfil possui d'/t<sup>w</sup>  $= 42.59.$ 

Com isso, pode-se calcular o esforço cortante resistente de projeto pela seguinte fórmula:

$$
V_{d\, res} = A_w (0.6f_y) / \gamma_{a1} \tag{189}
$$

Onde,

A<sup>w</sup> é a área efetiva de cisalhamento dada por:

$$
A_w = d \cdot t_w \tag{50}
$$

Onde,

 $d \neq a$  altura total do perfil = 61,1cm;

 $t_w$  é a espessura da alma do perfil = 1,27cm.

Com isso tem-se o esforço cortante resistente de projeto (V<sub>d,res</sub>) igual a:

$$
V_{d,res} = 1481,40~kN
$$

Logo, o valor de esforço cortante resistente é bem maior que o valor solicitado em projeto que é  $V_{sd} = 315,904$  kN para a combinação mais crítica fornecida pelo *software*. Como pode ser observado na Figura 50.

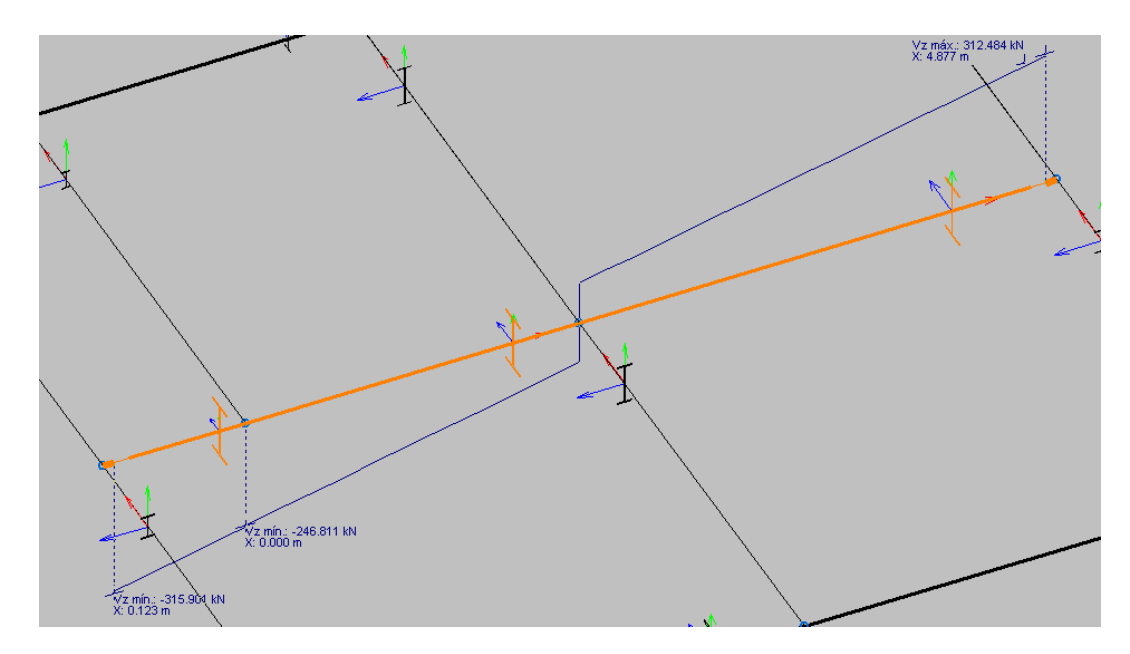

Figura 33. Envoltória de esforço cortante na viga mais solicitada.

#### **7.1.4 Esforços Normais de Compressão**

Em peças comprimidas a relação largura-espessura dos componentes da seção do perfil são fundamentais no cálculo de resistência de esforços normais de compressão. Se a esbeltez da peça for muito alta ocorrerá flambagem por flexão que irá reduzir o aproveitamento da resistência à compressão do perfil.

Contudo, a viga em análise não sofre esforços normais de compressão, logo sua análise não é necessária. Vale ressaltar que o software Novo Metálica 3D faz a análise de resistência à compressão de todas as peças que sofrerem esforços normais de compressão dentro do projeto.

### **5.1.4 – Análise das Flechas**

Os deslocamentos verticais também conhecidos como flecha são características do dimensionamento no E.L.S (Estado Limite de Serviço), isto é, são verificações que garantem à estrutura uma funcionalidade de utilização, evitando problemas como: deslocamentos excessivos que causem desconforto e sensação de ruptura eminente; vibrações excessivas, que causem desconforto ao andar sobre a estrutura; fissuras no caso de estruturas de concreto; dentre outros fatores.

Deste modo a norma brasileira propôs valores limites para as flechas de estruturas em geral. Na tabela a seguir serão mostrados esses valores.

| Descrição                                                                                                    | $\delta$ <sup>a</sup>              |
|----------------------------------------------------------------------------------------------------|------------------------------------|
| - Travessas de fechamento                                                                                      | $L/180^{b}$                        |
|                                                                                                    | $L/120$ <sup>cd</sup>              |
| - Terças de cobertura 9)                                                                                       | $L/180^{\circ}$                    |
|                                                                                                    | $L/120$ <sup>f</sup>               |
| - Vigas de cobertura 9)                                                                                        | $L/250$ <sup>h</sup>               |
| - Vigas de piso                                                                                                | L/350h                             |
| - Vigas que suportam pilares                                                                                   | L/500 <sup>h</sup>                 |
| Vigas de rolamento: <sup>17</sup>                                                                              |                                    |
| - Deslocamento vertical para pontes rolantes com capacidade nominal inferior a 200 kN                          | L/600                              |
| - Deslocamento vertical para pontes rolantes com capacidade nominal igual ou superior                          | L/800                              |
| a 200 kN, exceto pontes siderúrgicas                                                                           |                                    |
| - Deslocamento vertical para pontes rolantes siderúrgicas com capacidade nominal igual<br>ou superior a 200 kN | $L/1000$ <sup><math>+</math></sup> |
| - Deslocamento horizontal, exceto para pontes rolantes siderúrgicas                                            | L/400                              |
| - Deslocamento horizontal para pontes rolantes siderúrgicas                                                    | L/600                              |
| Galpões em geral e edifícios de um pavimento:                                                                  |                                    |
| - Deslocamento horizontal do topo dos pilares em relação à base                                                | H/300                              |
| - Deslocamento horizontal do nível da viga de rolamento em relação à base                                      | $H$ /400 $k$ <sup>1</sup>          |
| Edifícios de dois ou mais pavimentos:                                                                          |                                    |
| - Deslocamento horizontal do topo dos pilares em relação à base                                                | H/400                              |
| - Deslocamento horizontal relativo entre dois pisos consecutivos                                               | $h/500$ m                          |

Tabela 20. Valores limites para flechas em diversas estruturas no E.L.S.

Nas vigas do mezanino, fechamento lateral e terças, todas as flechas foram calculadas pelo Novo Metálica 3D e foram inferiores ao limite estabelecido, que pode ser visto na Tabela 21.

| Tipo de Viga             | Flecha absoluta<br>(Valor máximo) | Valor Maximo pela<br>norma |
|--------------------------|-----------------------------------|----------------------------|
| Vigas do Mezanino        | 26,297 mm                         | $L/350 = 28,571$ mm        |
| Vigas Fechamento Lateral | 4,699 mm                          | $L/250 = 20$ mm            |
| Terças                   | 10,512 mm                         | $L/180 = 27,77$ mm         |

Tabela 21. Valores limites das flechas

# **5.2– Pilares**

Pilares são peças verticais sujeitas à compressão centrada,os esforços de compressão tendem a ampliar os efeitos de curvatura pré-existentes, com isso surge a flambagem por flexão, que pode ser flexão global, que é quando a peça como um todo se deforma lateralmente, ou flexão local, que é quando a mesa ou a alma do perfil sofrem deformações laterais.

O dimensionamento dos pilares é semelhante ao dimensionamento das vigas, pois também é necessário uma análise das seções do perfil, para saber se são compactos, semicompactos ou esbeltos. A partir da classificação das seções do perfil é que sabe-se qual será a equação utilizada para o dimensionamento.

A estrutura do galpão possui todos os pilares com o mesmo perfil HP 250 x 62, o formato H foi escolhido para conferir maior resistência a torção e flexocompressão sem a necessidade de escolher um perfil mais pesado. Os pilares possuem 10m de comprimento, porem são travados por vigas na altura de 5m, logo o seu comprimento para dimensionamento será de 5m. Na Tabela 22 são mostradas as características do perfil dos pilares.

| Perfil HP 250 x 62 |                 |       |    |                 |       |  |  |
|--------------------|-----------------|-------|----|-----------------|-------|--|--|
| Massa              | kg/m            | 62    |    | EIXO X-X        |       |  |  |
| D                  | mm              | 246   | Ιx | cm <sub>4</sub> | 8728  |  |  |
| $B_f$              | mm              | 256   | Wx | cm <sub>3</sub> | 709,6 |  |  |
| $T_w$              | mm              | 10,5  | rx | cm              | 10,47 |  |  |
| $T_{\rm f}$        | mm              | 10,7  | Zx | cm <sub>3</sub> | 790,5 |  |  |
| н                  | mm              | 225   |    | EIXO Y-Y        |       |  |  |
| ď                  | mm              | 201   | Iу | cm <sub>4</sub> | 2995  |  |  |
| área               | cm <sup>2</sup> | 79,6  | Wy | cm <sub>3</sub> | 234   |  |  |
| rt                 | cm              | 6,89  | ry | cm              | 6,13  |  |  |
| It                 | cm <sub>4</sub> | 33,46 | Zy | cm <sub>3</sub> | 357,8 |  |  |

Tabela 22. Características do Perfil do Pilar

Além dos esforços compressivos surgem momentos fletores oriundos de vigas que apoiam nos pilares, logo faz-se necessário o dimensionamento de pilares sujeitos a flexocompressão. O pilar escolhido para o dimesionamento é mostrado na Figura 34, ele é um dos mais solicitados na estrutura pois recebe cargas tanto do mezanino quanto da cobertura (treliça, telhas e sobrecarga).

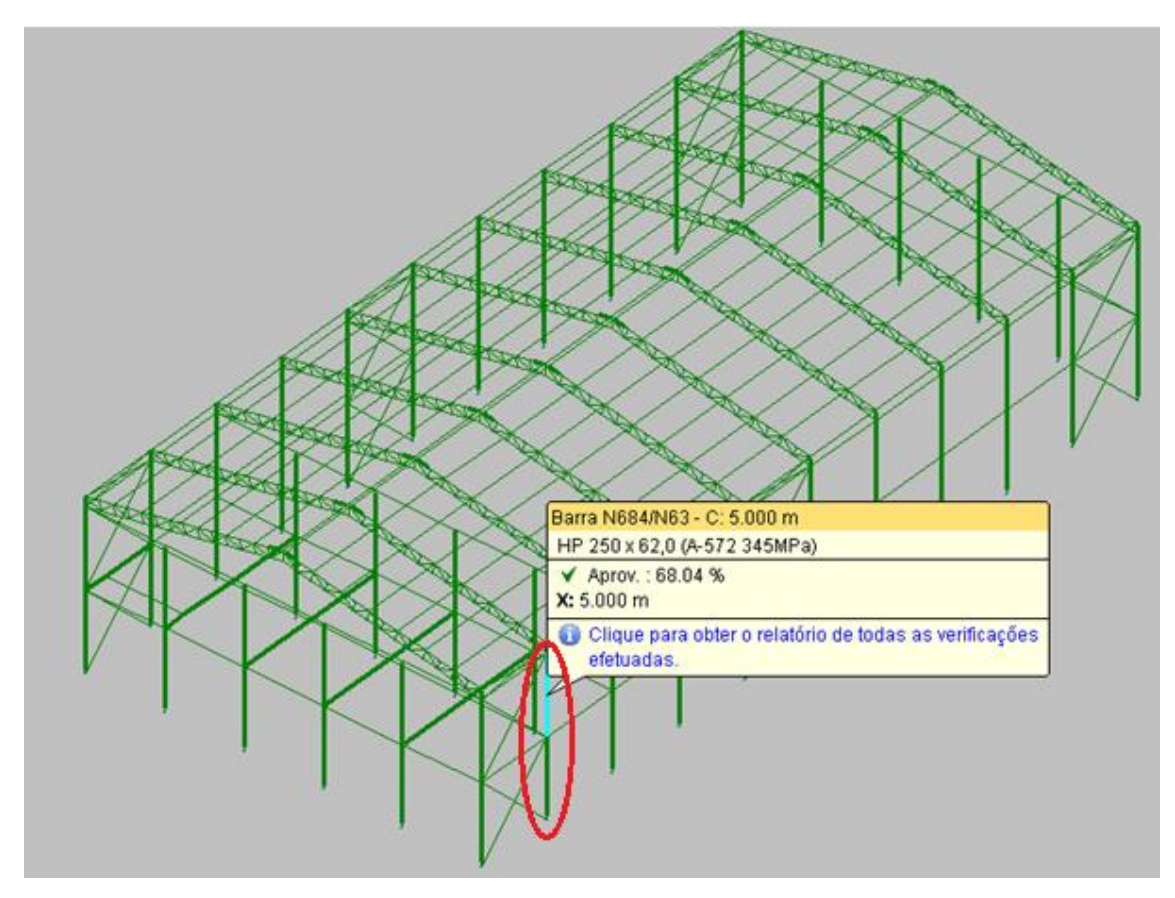

Figura 34. Pilar escolhido para o dimensionamento.

### **5.2.1 – Resistência à compressão**

De modo análogo ao dimensionamento das vigas, nos pilares deve-se também fazer uma análise das seções do perfil, de modo que seja classificado como compacto, semicompacto ou esbelto, indicando então a possibilidade ou não da ocorrência de flambagem local.

# **5.2.1.1 – Flambagem Local na Alma**

Calcula-se o valor limite  $(\lambda_p)$  e compara-se com os valores de esbeltez da chapa da alma componente do perfil.

Para o perfil HP 250 x 62, tem-se que:

$$
\lambda_{\rm b} = \frac{\rm d'}{t_{\rm w}} = 19,143.
$$

$$
\lambda_p = 1,49. \sqrt{\frac{E}{f_y}}
$$
\n(51)

Onde:

 $E \neq 0$  módulo de elasticidade do aço,  $E = 200000$  Mpa.  $f<sub>v</sub>$ é o limite de escoamento do aço,  $f<sub>v</sub> = 350$  Mpa.

Calculando o valor de  $\lambda_p = 35.6$  (valor limite da esbeltez da norma) e comparando com o valor de esbeltez calculado ( $\lambda_b$ = 19,143), conclui-se que a flambagem local não ocorre antes do escoamento da peça. Logo, o perfil HP 250 x 62 é compacto.

#### **5.2.1.2 – Flambagem Local na Mesa**

Para o cálculo da flambagem local na mesa, repete-se o mesmo procedimento feito para a alma, muda-se apenas a fórmula para o cálculo dos valores limites. Para o perfil HP 250 x 62, tem-se que:

$$
\lambda_{\rm b} = {}^{b_f}/2t_f = 11,963.
$$
\n
$$
\lambda_{\rm p} = 0,56. \sqrt{\frac{E}{f_y}}
$$
\n(52)

Onde:

 $E$  é o módulo de elasticidade do aço,  $E = 200000$  MPa.

 $f_\gamma$ é o limite de escoamento do aço,  $f_\gamma\ = 250$  MPa.

Calculando o valor de  $\lambda_0$  = 13,40 (valor limite de esbeltez da norma) e comparando com o valor de esbeltez calculado ( $\lambda_b$ = 11,963), conclui-se que a flambagem local não ocorre antes do escoamento da peça. Logo, o perfil HP 250 x 62 é compacto.

Concluiu-se então que o perfil como um todo é compacto, e não haverá diminuição da resistência ao esforço de compressão pois ocorrerá flambagem local das seções.

#### **5.2.1.3 – Flambagem Global**

Para flambagem global dos elementos sem flambagem local, a força resistente do perfil ( $N_{d \text{ res}}$ ) é obtida pela equação:

$$
N_{d\, res} = \frac{A_g \cdot f_c}{\gamma_{\alpha 1}} \tag{53}
$$

Onde:

 $A_g$  é a área bruta da seção,  $A_g$  = 79,6 cm<sup>2</sup>.

 $γ_{α1}$ é o valor do coeficiente parcial de segurança,  $γ_{α1}$ = 1,1.

 $f_c$  é a tensão última de compressão da coluna, calculada pela equação:

$$
f_c = \chi. f_y \tag{54}
$$

Onde o fator de redução associado à flambagem global na compressão  $(\chi)$  é calculado pelas equações:

Para  $\lambda_0 \leq 1,50$ :

$$
\chi = 0.658^{\lambda_0^2} \tag{55}
$$

Caso contrário:

$$
\chi = \frac{0.877}{\lambda_0^2} \tag{56}
$$

Onde o índice de esbeltez reduzido (λο), é calculado pela equação:

$$
\lambda_0 = \sqrt{\frac{Q.A_g.f_y}{Ne}}
$$
\n(57)

Onde:

Q é 1, por se tratar de seção compacta,

A<sup>g</sup> é a área bruta da seção.

fy é o limite de escoamento do aço,  $f_v = 350$  Mpa.

N<sup>e</sup> é o esforço normal, o mesmo é escolhido entre os menores das três direções (x, y, z).

Esforço normal em x:

$$
Nex = \frac{\pi^2 \cdot E \cdot l_x}{(k_x \cdot l_x)^2} \tag{58}
$$

Onde:

Ix: momento de inércia da seção transversal em relação ao eixo x;

E: módulo de elasticidade do aço;

Kx ∙ Lx: Comprimento de flambagem por flexão em relação ao eixo x.

Tem- então que o valor de  $N_{ex} = 6891,35$  kN.

Esforço normal em y:

$$
N_{ey} = \frac{\pi^2 \cdot E \cdot l_y}{(k_y \cdot l_y)}\tag{59}
$$

Onde:

Iy: momento de inércia da seção transversal em relação ao eixo y;

K<sup>y</sup> ∙ Ly: Comprimento de flambagem por flexão em relação ao eixo y. Tem-se que  $N_{\text{ey}} = 2364,76 \text{ kN}$ .

Esforço normal em z:

$$
N_{ez} = \frac{1}{r_0^2} \cdot \left[ \frac{\pi^2 \cdot E \cdot C_w}{(k_z \cdot l_z)^2} + G \cdot J \right]
$$
 (60)

Onde:

k<sup>z</sup> ∙ Lz: Comprimento de flambagem por torção;

Cw: Constante de empenamento da seção transversal;

G: Módulo de elasticidade transversal do aço;

J: Constante de torção da seção transversal.

Ro: Raio de giração polar da seção bruta em relação ao centro de cisalhamento.

Temos então que  $N_{ez} = 3768,09$  kN.

Comparando os três resultados obtidos verifica-se que o menor é  $N_{ey} =$ 2364,76 kN. Encontra-se então o valor do índice de esbeltez ( $\lambda_0$  = 1,08) e o valor do  $\chi$  = 0,614, determinando finalmente o valor da força resistente do perfil N<sub>d res</sub> = 1535,48 kN.

#### **5.2.2 – Flexocompressão**

Devido a não existência de peças perfeitamente retilíneas e cargas completamente centradas, além dos carregamentos impostos por vigas que se apoiam nos pilares surge a necessidade do dimensionamento dos pilares à partir do conceito de flexocompressão. Sendo assim a NBR-8800/2008 define que as seguintes equações devem ser respeitadas:

para 
$$
\frac{N_d}{N_{dres}} \ge 0.2
$$
 então  $\frac{N_d}{N_{dres}} + \frac{8}{9} \left( \frac{M_{dx}}{M_{dxres}} + \frac{M_{dy}}{M_{dyres}} \right) \le 1.0$  (61)

para 
$$
\frac{N_d}{N_{dres}} < 0.2
$$
 então  $\frac{N_d}{2N_{dres}} + \left(\frac{M_{dx}}{M_{dx}res} + \frac{M_{dy}}{M_{dy}res}\right) \le 1.0$  (62)

Onde:

 $N_d$  é esforço de tração ou compressão solicitante de projeto, $N_d = 2,51$  kN.

 $M_{dx}$  e  $M_{dy}$  são os momentos fletores solicitantes de projetos nos eixos x e y,

 $M_{dx}$ = 1021,94 kNm (figura XXX) e  $M_{dy}$ = 0,66 kNm (figura 51).

 $N_{\text{dres}}$  é o esforço axial resistente de projeto ( $N_{\text{d res}}$  = 1535,48 kN).

 $M_{dx\,res}$  e  $M_{dy\,res}$  são os momentos fletores resistentes de projeto nos eixos  $x \in y$ .

Tem-se então que o valor final da verificação é de 0,68. Portanto, verifica-se que o perfil adotado está correto.

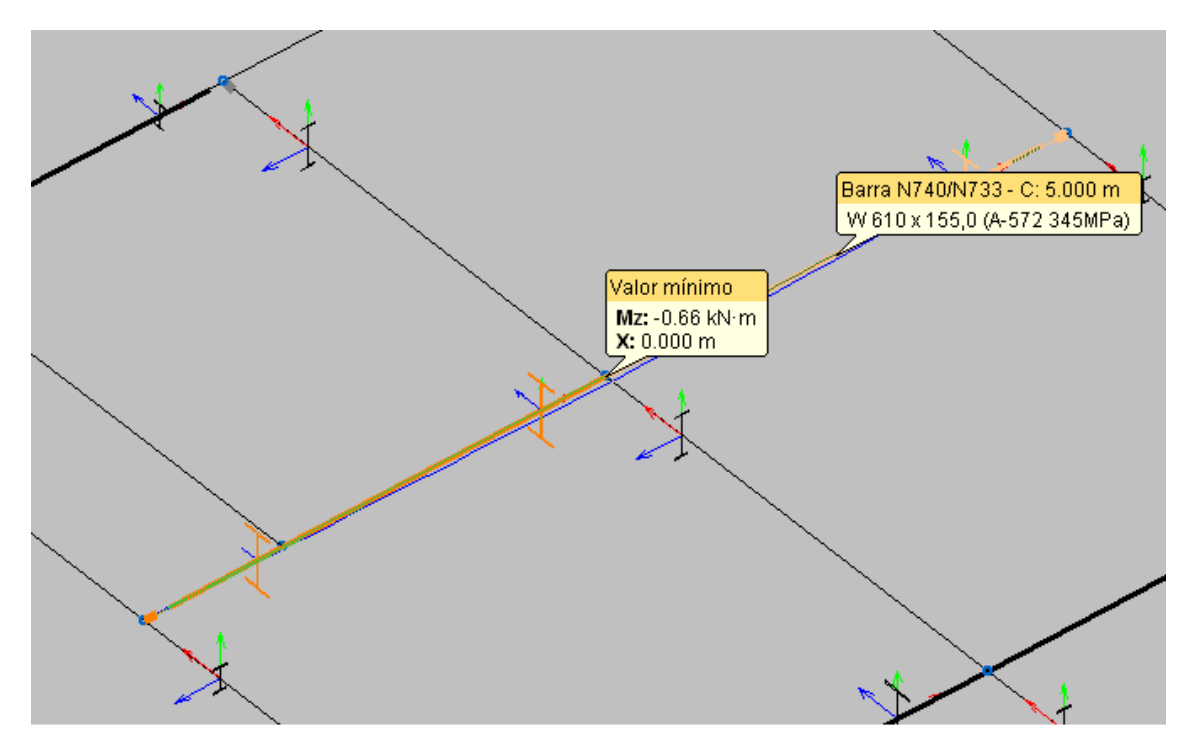

Figura 35. Momento fletor no eixo y.

### **5.3 – Terças**

As terças são os elementos que recebem diretamente a sobrecarga exercida no telhado e o peso próprio do mesmo. Devido a natureza das cargas que são gravitacionais e o ângulo de inclinação do telhado, resulta que o plano de flexão não coincide com o plano de atuação do momento fletor. Sendo a peça está sujeita a flexão assimétrica ou oblíqua.
#### **5.3.1 – Flexão Assimétrica**

Segundo Pfeil (2008) a verificação de vigas no estado limite último em flexão assimétrica é feita com a iteração de esforços ilustrada na Figura 52 e expressão pela seguinte equação:

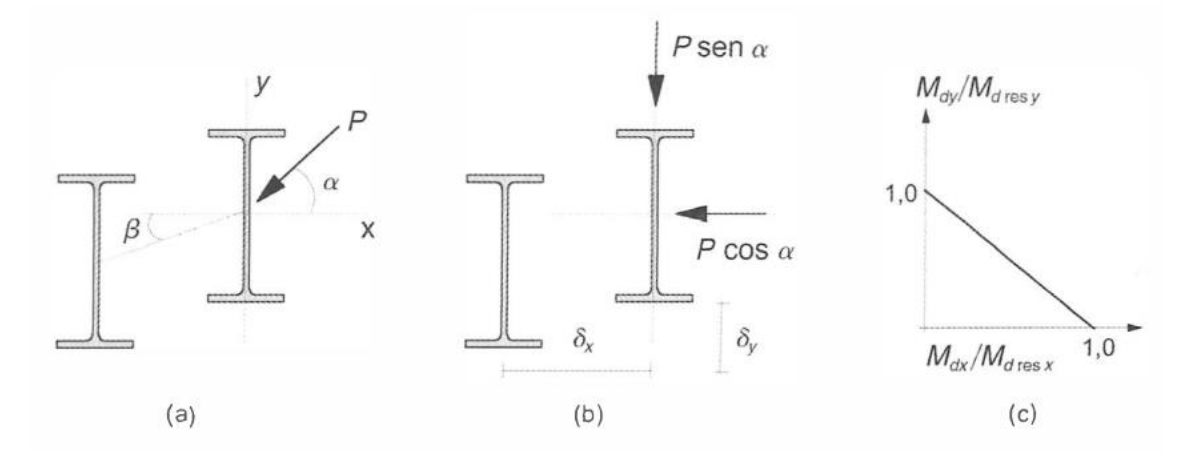

Figura 36. Decomposição da flexão assimétrica em duas flexões retas.

$$
\frac{M_{dx}}{M_{d\, res\, x}} + \frac{M_{dy}}{M_{d\, res\, y}} \le 1.0\tag{63}
$$

Onde  $M_{dx}$  e  $M_{dy}$  são os momentos fletores solicitantes e  $M_{dx}$  res  $x \in M_{dx}$  res  $y$ são os momentos resistentes em torno dos eixos x e y, respectivamente obtidos pela Eq. (63).

No presente trabalho, a terça considerada no dimensionamento possui um momento máximo em relação ao eixo x (Mx) = 4,71 kNm e um momento em relação ao eixo y (Mz) = 0,61 kNm. Os momentos resistentes em relação aos eixos y e z, são respectivamente:  $M_{d \text{res } x} = 10,52 \text{ kNm}$  e  $M_{d \text{res } y} = 9,87 \text{ kNm}$ . Os valores dos momentos resistêntes são obtidos atráves das Eq. (46) e (47) usadas para o dimensionamento de vigas no ítem 7.1.

As figuras apresentadas a seguir mostram: as características físicas e mecânicas da terça cálculada anteriormente; o momento em relação ao eixo x da terça; o momento em ralação ao eixo y da terça.

| Perfil: C 90x40x3.0, Caixa dupla soldada (Cordão contínuo) |                                                     |          |                                                                 |          |                           |                   |            |                          |  |
|------------------------------------------------------------|-----------------------------------------------------|----------|-----------------------------------------------------------------|----------|---------------------------|-------------------|------------|--------------------------|--|
| Material: Aço (Q-45)                                       |                                                     |          |                                                                 |          |                           |                   |            |                          |  |
|                                                            | Nós                                                 |          |                                                                 |          | Características mecânicas |                   |            |                          |  |
|                                                            | Inicial Final                                       |          | Comprimento<br>(m)                                              |          | Area<br>(cm2)             | $I_{\nu}(1)$      |            | $_{\rm L}$ (2)           |  |
|                                                            |                                                     |          |                                                                 |          |                           | $\text{cm}4)$     | $\pmod{4}$ | (c <sub>m4</sub> )       |  |
|                                                            | N230 N292                                           |          | 5.000                                                           |          |                           |                   |            | 9.60 115.69 96.54 167.50 |  |
|                                                            | Notas:                                              |          |                                                                 |          |                           |                   |            |                          |  |
|                                                            |                                                     |          | <sup>(1)</sup> Inércia em relação ao eixo indicado              |          |                           |                   |            |                          |  |
|                                                            | <sup>(2)</sup> Momento de inércia à torção uniforme |          |                                                                 |          |                           |                   |            |                          |  |
|                                                            |                                                     |          | Flambagem                                                       |          |                           | Flambagem lateral |            |                          |  |
|                                                            |                                                     |          | Plano ZX                                                        | Plano ZY |                           | Aba sup.          |            | Aba inf.                 |  |
| х                                                          | β                                                   |          | 1.00                                                            | 1.00     |                           | 0.00              |            | 0.00                     |  |
|                                                            |                                                     |          | 5.000                                                           | 5.000    |                           | 0.000             |            | 0.000                    |  |
|                                                            | $C_{m'}$                                            |          | 1.000                                                           | 1.000    |                           | 1.000             |            | 1.000                    |  |
|                                                            |                                                     | Notação: |                                                                 |          |                           |                   |            |                          |  |
| β: Coeficiente de flambagem                                |                                                     |          |                                                                 |          |                           |                   |            |                          |  |
|                                                            | $L_{\kappa}$ : Comprimento de flambagem (m)         |          |                                                                 |          |                           |                   |            |                          |  |
| C <sub>m</sub> : Coeficiente de momentos para flambagem    |                                                     |          |                                                                 |          |                           |                   |            |                          |  |
|                                                            |                                                     |          | C <sub>k</sub> : Coeficiente de momentos para flambagem lateral |          |                           |                   |            |                          |  |

Figura 37. Características físicas e mecânicas da terça.

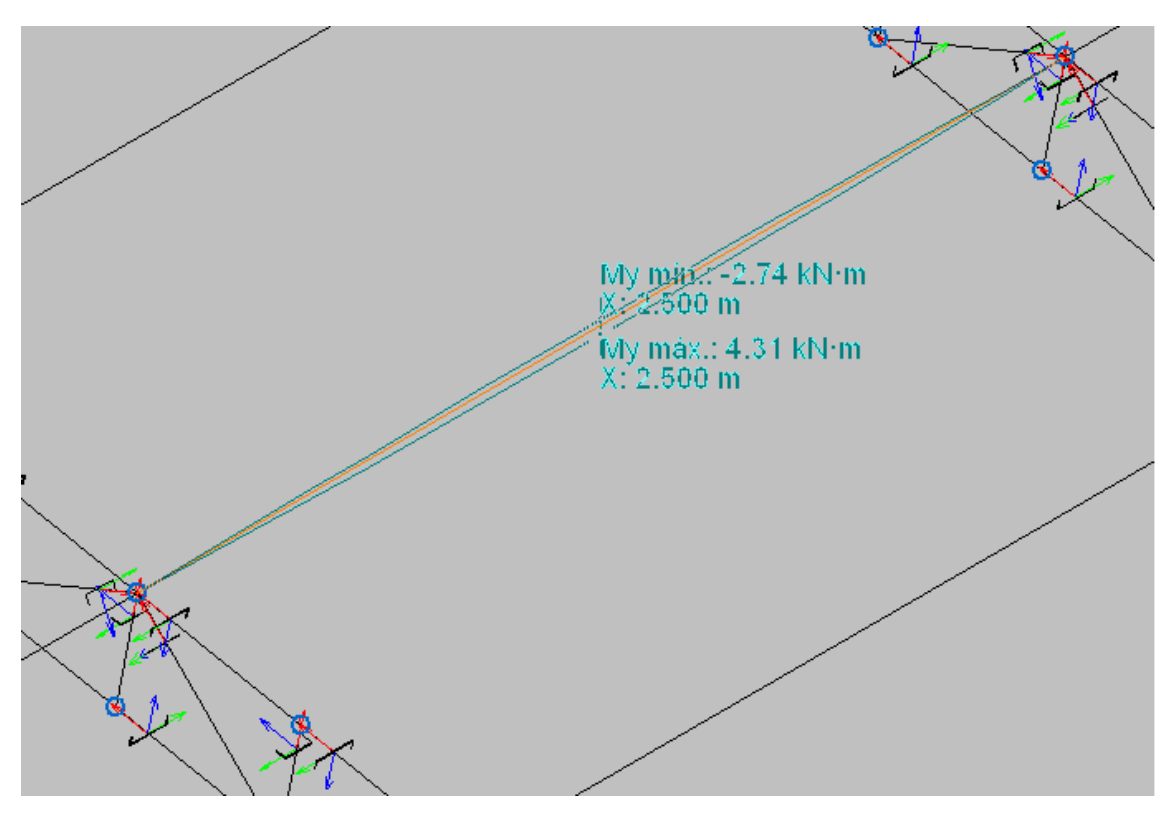

Figura 38. Momento em relação ao eixo x da terça (eixo y da estrutura 3D).

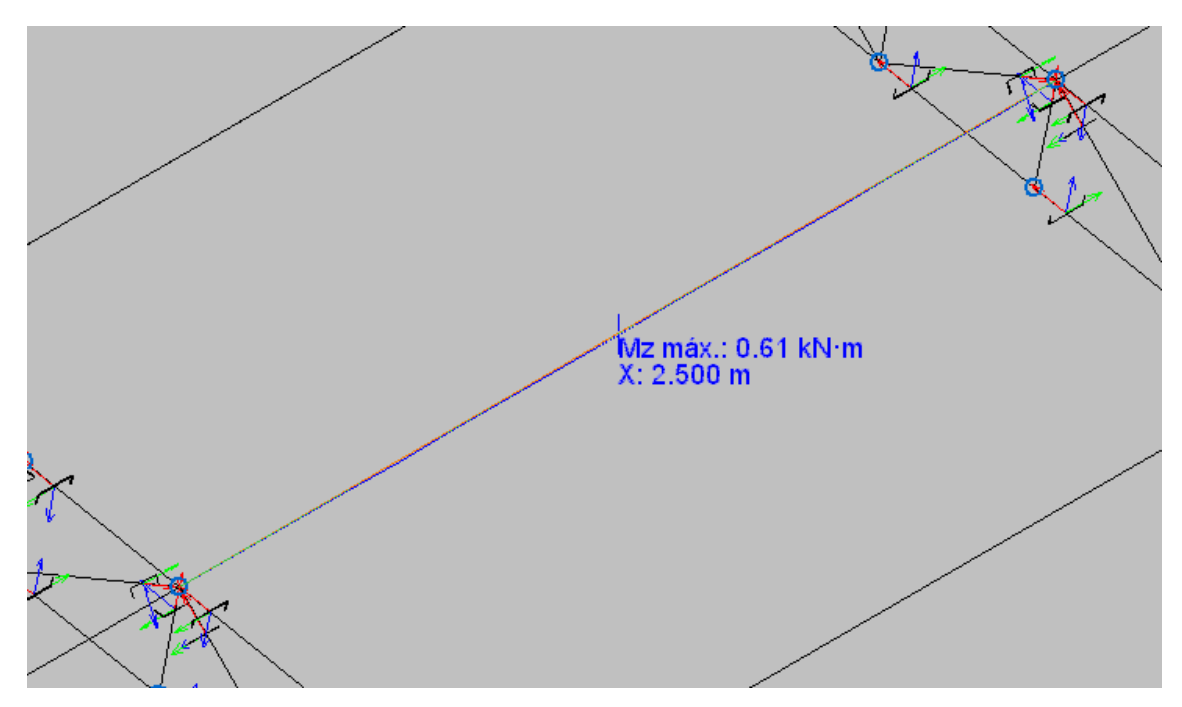

Figura 39. Momento em relação ao eixo y da terça (eixo x da estrutura 3D).

Deve-se ainda decompor os momentos gerados pelo programa levando em consideração a inclinação do telhado que é de 11,30º. A Figura 40 exemplica essa decomposição.

Sendo assim,

$$
M_{dx\,real} = M_{dx} \cdot \cos 11,30^{\circ}
$$
 (64)  

$$
M_{dx\,real} = 4,71 \cdot 0,9806 = 4,61\,kNm
$$

$$
M_{dy\ real} = M_{dy} \cdot \cos 11,30^{\circ}
$$
\n
$$
M_{dy\ real} = 0,61 \cdot 0,9806 = 0,60\ kNm
$$
\n(65)

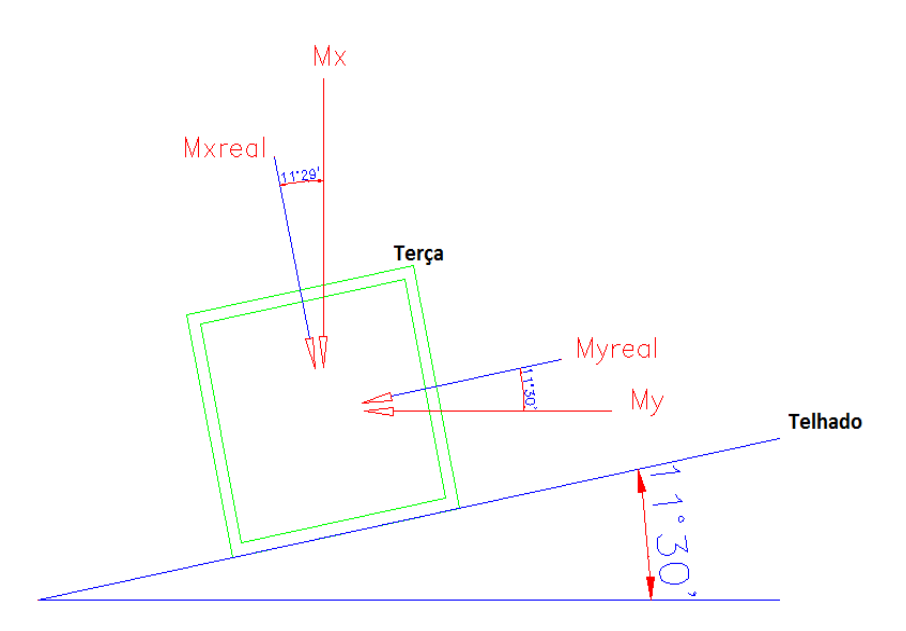

Figura 40. Decomposição dos momentos atuantes na terça.

A flexão assimétrica é calculada da seguinte forma:

$$
\frac{M_{dx\,real}}{M_{dx\,res\,x}} + \frac{M_{dy\,real}}{M_{dy\,res\,y}} = \frac{4,61}{10,52} + \frac{0,60}{9,87} = 0,50 \le 1,0
$$
\n<sup>(66)</sup>

Portanto as terças resistem ao momento fletor assimétrico.

#### **5.4 – Contraventamento**

Sistemas estruturais formados por treliças e pórticos dispostos em planos verticais paralelos, como é usual em coberturas, estruturas para galpões e para edificações, devem ser contraventados para garantir sua estabilidade lateral e reduzir o comprimento de flambagem para as hastes comprimidas (PFEIL, 2008).

Podem ser encontradas em treliças, sistemas de travejamento e em pilares de sistemas de sistemas contraventados de edifícios com ligações rotuladas.

As barras pertencentes ao travamento, devem resistir e ser dimensionadas a partir dos esforços de vento. O contraventamento do tipo "X", utilizado neste projeto, é dimensionado à tração.

A partir da solicitação (Nsd), que são os esforços atuantes nos pilares e vigas, pode-se iniciar o cálculo.

# **5.4.1 – Cálculo das diagonais do contraventamento em X**

O esforço solicitante é produzido através das combinações de ações de carga, e para esse projeto o esforço é de  $N_{t, sd} = 2,575$  kN, a chamada força axial de tração solicitante, apresentado na figura abaixo.

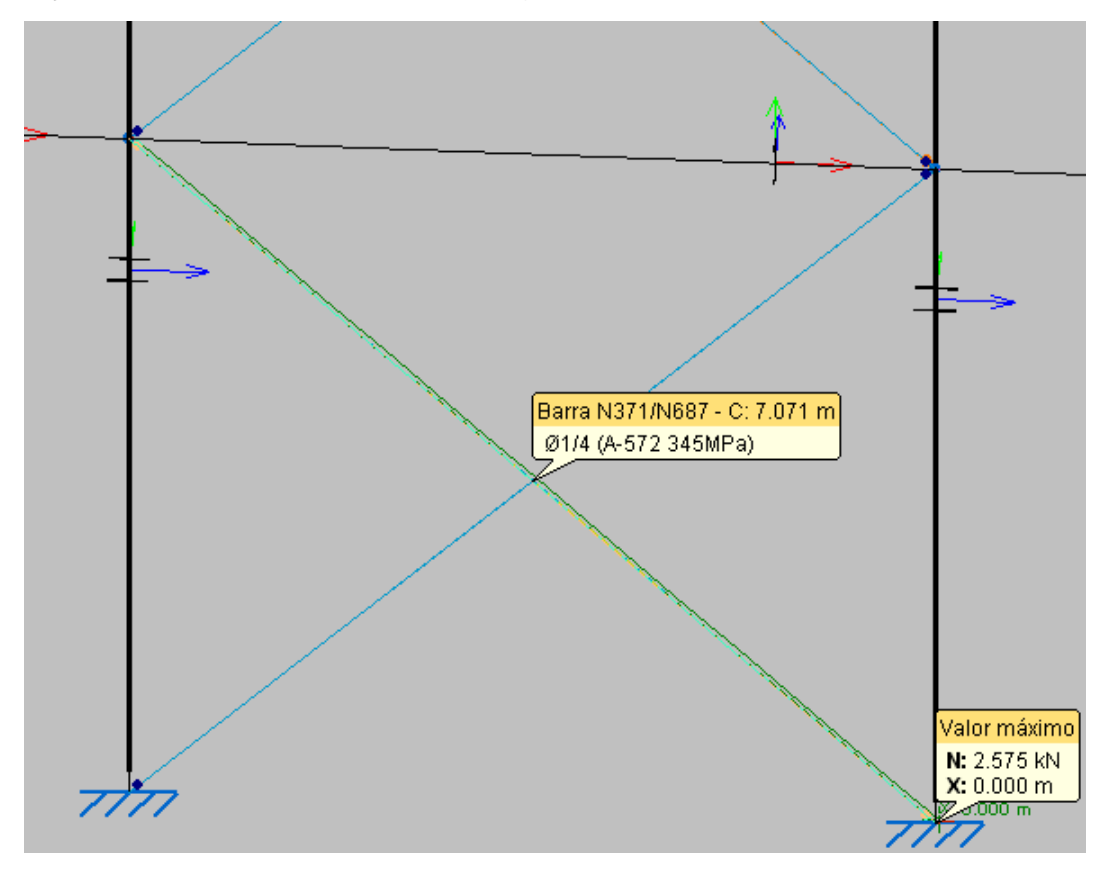

Figura 41. Força axial de tração solicitante de cálculo.

Segunda a norma NBR 8800 (ABNT, 2008), a resistência a tração deve satisfazer:

$$
n = \frac{N_{t,sd}}{N_{t,rd}} \le 1\tag{67}
$$

A força axial de tração resistente  $(N_{t,rd})$ , é determinado pela expressão:

$$
N_{t,rd} = \frac{A_g \cdot f_y}{y_{a1}}\tag{68}
$$

Onde:

 $A_g$  é a área bruta da seção tranversal da barra escolhida (0,32 cm<sup>2</sup>);

 $f_y$  é a resistência ao escoamento do aço (345 MPa);

 $y_{a1}$  é o coeficiente de ponderação da resistência do material.

Substituindo os valores correspondentes na Eq. (68), tem-se:

$$
N_{t,rd} = \frac{0.32 \cdot 34.5}{1,10} = 10,09 \text{ kN}
$$

Satisfazendo então  $n = 0.255 \le 1$ , utilizando a menor seção existente no mercado.

### CAPÍTULO VI – DIMENSIONAMENTO DAS LAJES

As lajes são elementos estruturais planos, com duas dimensões maiores que a terceira, a espessura.

Lajes são de maneira predominante solicidade por cargas normais ao seu plano médio. Neste projeto, elas constituem os pisos do mezanino, e sua principal função é receber os carregamentos atuantes no "andar", provenientes da utilização (pessoas, paredes, móveis, pisos), e transferi-los para os respectivos apoios, que neste caso são as vigas localizadas em seus bordos, esses que, posteriormente, irá transmitir tais cargas para os pilares, os quais tramitem para as fundações.

Da mesma maneira que as vigas são representadas pelo seu eixo, as lajes são representadas pelo seu plano médio. Geralmente, as lajes são retangulares, mas podem ter também forma trapezoidal ou em L, e as ações nas lajes podem ser divididas principalmente em cargas distribuídas na área, distribuídas linearmente ou podem ser ações concentradas.

Antes de começar o dimensionamento, escolheu se um  $f_{ck} = 30$  MPa para o concreto e aço CA-50 para as armaduras.

### **6.1– Determinação das seções**

Na Figura 42 são apresentadas todas as seções que são consideradas para o dimensionamento da laje.

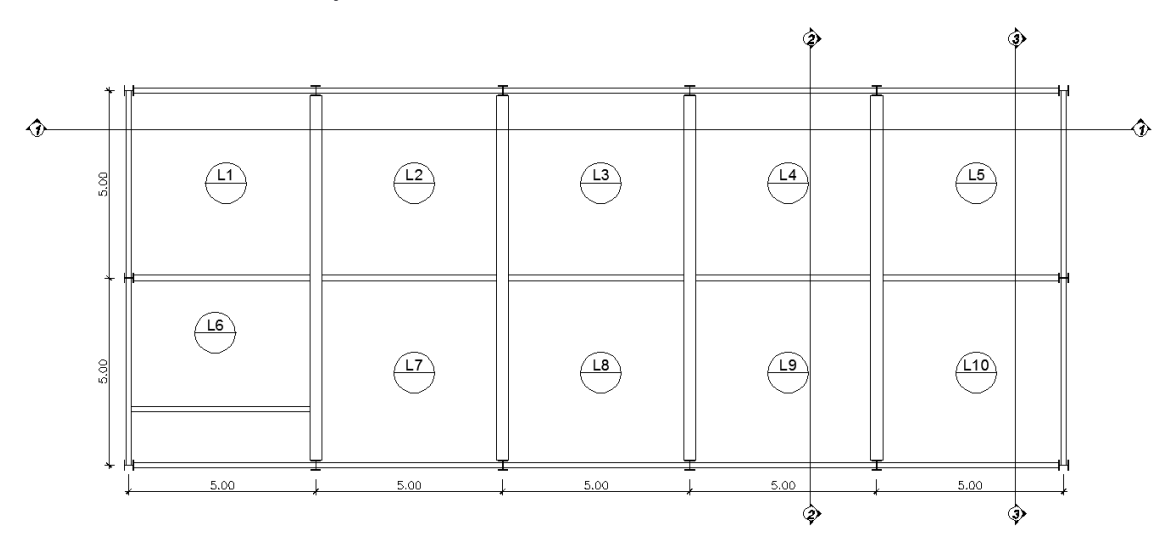

Figura 42. Planta com a determinação das seções.

### **6.2– Classificação e forma de trabalho das lajes**

No projeto de dimensionamento das lajes, é preciso determinar primeiramente os vãos teóricos e a relação destes de cada laje.

O vão teórico é definido como a distância entre os centros dos apoios das lajes, sendo nas lajes em balanço o comprimento da extremidade até o centro do apoio. O menor vão é determinado como *lx* e o maior vão é denominado como *ly*.

De posse dos valores de *lx* e *ly*, é possível determinar a forma de trabaho das lajes pelo cálculo de:

$$
\frac{l_y}{l_x} > 2\tag{19}
$$

Quando o resultado é menor ou igual a 2, a laje em questão trabalha em duas direções (x e y); quando o resultado é maior que 2, tem-se a laje trabalhando em apenas uma direção (x).

No primeiro caso, as armaduras são calculadas para resistir ao momento fletor presente nas duas direções, já na segunda situação, também há armadura em ambas as direções, porém, a armadura principal, na direção do menor vão é calculada de acordo com o momento fletor apresentado, enquanto na direção y, aplica-se armadura de distribuição, com seção transversal mínima.

No presente trabalho as 10 lajes tem as mesmas dimensões, sendo uma laje quadrada. Logo, elas trabalham em duas direções. A Tabela 23 apresenta a forma de trabalho das lajes, com seus respectivos valores de lx,ly,ʎ.

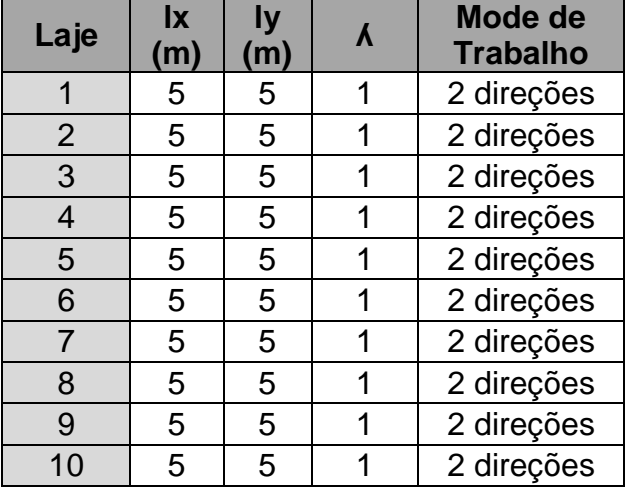

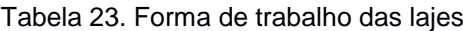

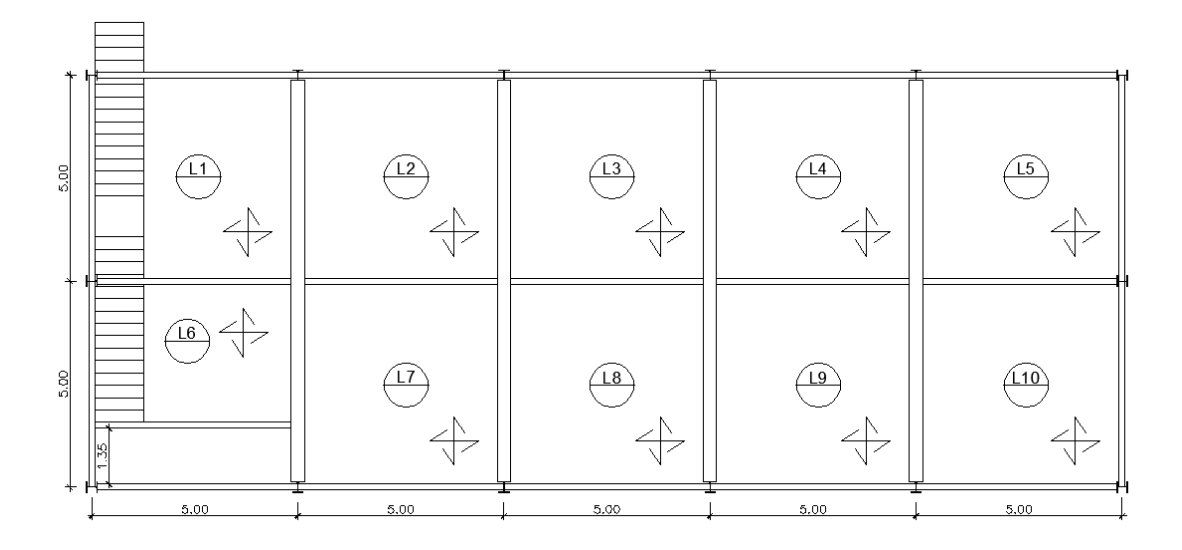

Figura 43. Planta com a forma de trabalho de cada laje.

# **6.3– Definição do bordo**

Para o emprego dos processos de cálculo, é necessário que cada painel individual de laje apresente as condições de bordo bem definidas.

Os bordos das lajes são classificados como engastados, apoiados ou livres, adotando-se a seguinte representação gráfica para os mesmos:

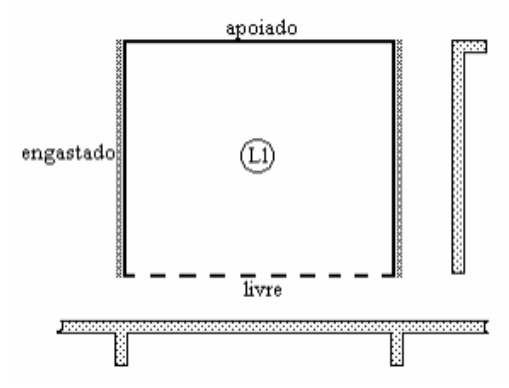

Figura 44. Representação gráfica das lajes.

Definido os bordos foi analisado as situações abaixo de acordo com as lajes e assim foi definido os casos.

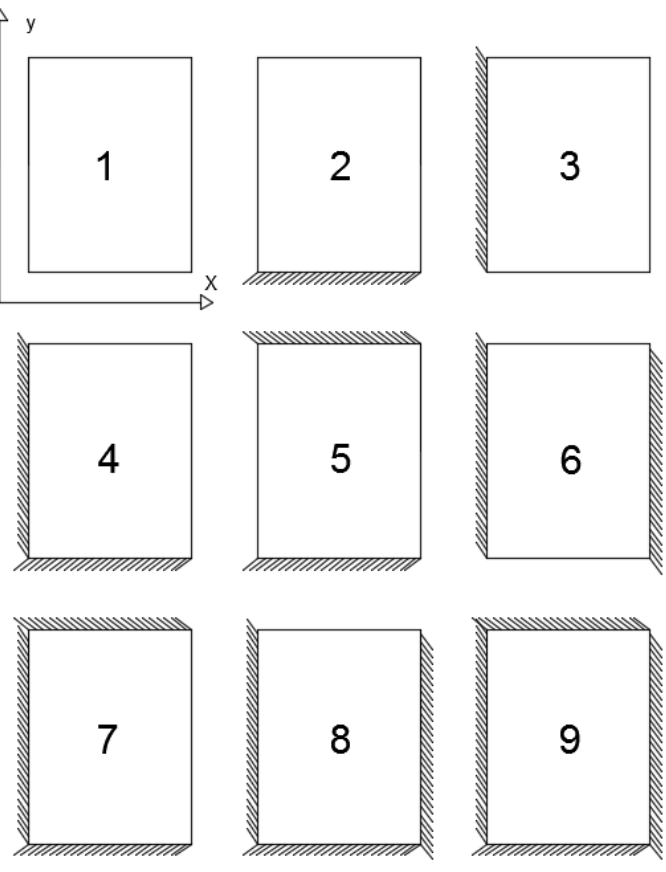

Figura 45. Situação de vinculação das lajes.

# **6.4– Carregamento atuante nas lajes**

# **Peso Próprio**

Na determinação do peso próprio das lajes, equação abaixo, foi multiplicado a espessura da laje pelo peso específico do concreto.

$$
P p_{laje} = \gamma_{concreto} \cdot e_{laje}
$$
  
\n
$$
P p_{laje} = 25 \cdot 0,13 = 3,25 \, kN/m^2
$$
\n(20)

# **Carga acidental**

Na NBR 6120/1980, está descrito que a carga acidental para escritório é de 2kN/m², e esta foi utilizada para este projeto.

### **Revestimento Inferior**

Para um revestimento de 2 cm, de argamassa de cimento e areia. Sendo 21 kN/m<sup>3</sup> o peso específico desta argamassa.

$$
R_{inf} = 21 \cdot 0.02 = 0.42 \, kN/m^2
$$

### **Peso contrapiso**

Também sendo uma camada de 2 cm de argamassa de cimento e areia.

$$
R_{inf} = 21 \cdot 0.02 = 0.42 \, kN/m^2
$$

### **Piso**

Com especificações fornecidas pela distribuidora, Figura24, o peso/m² é de 20,44 kg/m².

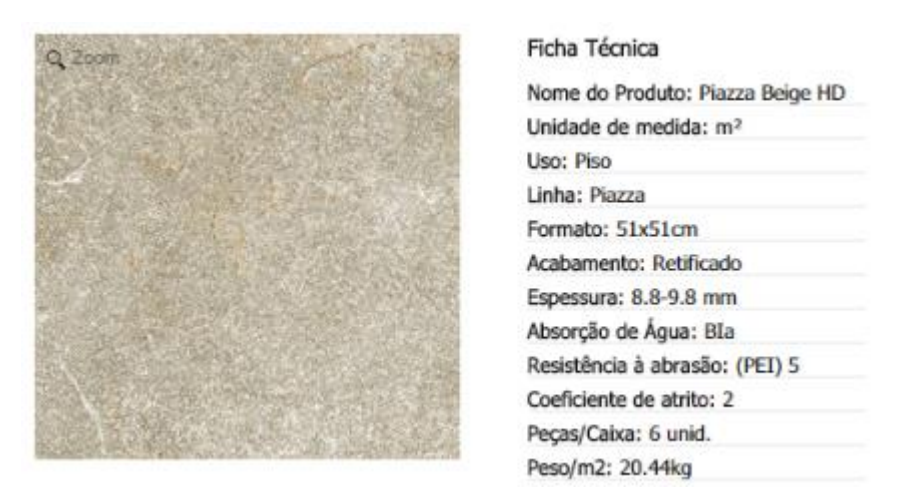

Figura 46. Ficha técnica do piso utilizado no mezanino

Logo:

$$
P_{piso} = \frac{20,44 \cdot 9,81}{1000} = 0,20 \text{ kN/m}^2
$$

Após todos esses cálculos, soma-se todos os carregamentos e majora a esta carga.

$$
C_{total} = 6.29 \cdot 1.4 = 8.806 \, kN/m^2
$$

# **6.5– Determinação dos momentos máximos atuantes**

Os momentos fletores máximos, sendo positivos designados pela letra m, e os negativos pela letra X.

Os momentos máximos positivos, por unidade de comprimento,nas direções x e y:

$$
mx = \mu x \cdot \frac{P_{sd} \cdot l_x^2}{100} \tag{21}
$$

$$
my = \mu y \cdot \frac{P_{sd} \cdot l_x^2}{100} \tag{22}
$$

Os momentos máximos negativos, por unidade de comprimento, nas direções x e y:

$$
Xx = \mu' x \cdot \frac{P_{sd} \cdot l_x^2}{100} \tag{23}
$$

$$
Xy = \mu'y \cdot \frac{P_{sd} \cdot l_x^2}{100} \tag{24}
$$

Os coeficientes de  $\mu x$ ,  $\mu y$ ,  $\mu' x$  e  $\mu' y$  para o cálculo dos momentos máximos são obtidos através da tabela abaixo de acordo com os casos e o parâmetro ʎ.

|           |               | Caso 4     |       |           |           | Casu 5  |         |               | Caso 6 |        |                    |                |              |
|-----------|---------------|------------|-------|-----------|-----------|---------|---------|---------------|--------|--------|--------------------|----------------|--------------|
| х         |               | $\mu_x$    | H,    | $\mu_{x}$ | μ,        | H.      | $\mu_x$ | $\mu_{y}^{-}$ |        | μ,     |                    | μ,             | μ,           |
| 1,00      |               | 2,81       | 6.99  | 2,81      | 6,99      | 2,15    | 3,17    | 6,99          |        | 3,17   |                    | 6,99           | 2.15         |
| 1,05      |               | 3,05       | 7,43  | 2.81      | 7.18      | 2,47    | 3,32    | 7,43          |        | 3,29   |                    | 7,20           | 2.07         |
| 1,10      |               | 3,30       | 7,87  | 2,81      | 7.36      | 2,78    | 3,47    | 7,87          |        | 3,42   |                    | 7.41           | 1,99         |
| 1,15      |               | 3,53       | 8,28  | 2.80      | 7.50      | 3,08    | 3,58    | 8,26          |        | 3.52   |                    | 7.56           | 1,89         |
| 1,20      |               | 3,76       | 8.69  | 2,79      | 7,63      | 3,38    | 3,70    | 8,65          |        | 3,63   |                    | 7.70           | 1.80         |
| 1,25      |               | 3,96       | 9,03  | 2,74      | 7,72      | 3,79    | 3.80    | 9,03          |        | 3,71   |                    | 7,82           | 1,74         |
| 1,30      |               | 4,16       | 9,37  | 2,69      | 7,81      | 4,15    | 3,90    | 9,33          |        | 3,79   |                    | 7,93           | 1,67         |
| 1,35      |               | 4,33       | 9,65  | 2.65      | 7,88      | 4,50    | 3.96    | 9.69          |        | 3,84   |                    | 8,02           | 1,59         |
| 1,40      |               | 4,51       | 9,93  | 2,60      | 7,94      | 4,85    | 4,03    | 10,00         |        | 3,90   |                    | 8,11           | 1.52         |
| 1,45      |               | 4,66       | 10,41 | 2.54      | 8,00      | 5,19    | 4,09    | 10,25         |        | 3.94   |                    | 8.13           | 1,45         |
| 1,50      | 4,81          |            | 10.62 | 2,47      | 8,06      | 5,53    | 4.14    | 10.49         |        | 3.99   |                    | 8.15           | 1.38         |
| 1,55      | 4.93          |            | 10.82 | 2,39      | 8.09      | 5.86    | 4.16    | 10,70         |        | 4,03   |                    | 8,20           | 1.34         |
| 1.60      | 5.06          |            | 10,99 | 2.31      | 8.12      | 6.18    | 4,17    | 10,91         |        | 4.06   |                    | 8,25           |              |
| 1,65      | 5,16          |            | 11.16 | 2,24      | 8,14      | 6,48    | 4.14    | 11,08         |        | 4,09   |                    | 8.28           | 1,28<br>1,23 |
| 1,70      | 5,27          |            | 11,30 | 2,16      | 8.15      | 6,81    | 4,12    | 11.24         |        | 4.12   |                    | 8,30           | 1.18         |
| 1,75      | 5.36          |            | 11,43 | 2.11      | 8,16      | 7,11    | 4,12    | 11,39         |        | 4.14   |                    | 8,31           | 1,15         |
| 1,80      | 5,45          |            | 11,35 | 2.04      | 8,17      | 7,41    | 4,10    | 11,43         |        | 4,15   |                    | 8.32           | 1,11         |
| 1,85      | 5.53          |            | 11,57 | 1.99      | 8.17      | 7,68    | 4,08    | 11.65         |        | 4,16   |                    | 8.33           | 1,08         |
| 1,90      | 5,60          |            | 11,67 | 1.93      | 8,18      | 7,95    | 4,04    | 11,77         |        | 4.17   |                    | 8.33           | 1.04         |
| 1,95      | 5.67          |            | 11,78 | 1,91      | 8,19      | 8,21    | 3,99    | 11,83         |        | 4,17   |                    | 8,33           | 1.01         |
| 2,00      | 5.74          |            | 11.89 | 1,88      | 8,20      | 8,47    | 3,92    | 11.88         |        | 4.18   |                    | 8,33           | 0.97         |
| $^{56}$   | 7.06          |            | 12.50 | 1.95      | 8,20      | 12.58   | 4.13    | 11.88         |        | 4.18   |                    | 8,33           | 0.97         |
|           |               | Caso 7     |       |           | Caso 8    |         |         |               |        | Caso 9 |                    |                |              |
| $\lambda$ | $\mu_{\rm x}$ | $\mu_\chi$ | μ,    | μ,        | $\mu_{x}$ | $\mu_x$ | μ,      | $\mu_j$       | μ,     |        | $\mu_{\chi}^{'''}$ | μ <sub>γ</sub> | $\mu_y$      |
| 1,00      | 2,13          | 5,46       | 2,60  | 6,17      | 2,60      | 6,17    | 2,13    | 5,46          | 2,11   |        | 5,15               | 2,11           | 5,15         |
| 1,95      | 2.38          | 5,98       | 2,66  | 6,46      | 2,78      | 6,47    | 2,09    | 5,56          | 231    |        | 5.50               | 2,10           | 5,29         |
| 1,10      | 2.63          | 6,50       | 2,71  | 6,75      | 2,95      | 6.76    | 2,04    | 5,65          | 2,50   |        | 5.85               | 2,09           | 5,43         |
| 1.15      | 2,87          | 7,11       | 2,75  | 6,97      | 3,09      | 6,99    | 1,98    | 5,70          | 2,73   |        | 6,14               | 2,05           | 5.51         |
| 1,20      | 3.11          | 7,72       | 2,78  | 7,19      | 3,23      | 7,22    | 1,92    | 5,75          | 2,94   |        | 6,43               | 2,02           | 5,59         |
| 1,25      | 3,43          | 8.81       | 2,79  | 7.36      | 3,34      | 7,40    | 1,85    | 5,75          | 3,04   |        | 6,67               | 1,97           | 5,64         |
| 1,30      | 3.56          | 8,59       | 2,77  | 7,51      | 3,46      | 7,57    | 1,78    | 5,76          | 3,13   |        | 6,90               | 1,91           | 5.68         |
| 1,35      | 3,76          | 8,74       | 2,74  | 7,63      | 3,55      | 7.70    | 1,72    | 5,75          | 3,25   |        | 7.09               | 1,86           | 5.69         |
| 1.40      | 3.96          | 8,88       | 2,71  | 7,74      | 3,64      | 7,82    | 1,64    | 5,74          | 3,38   |        | 7.28               | 1,81           | 5,70         |
| 1,45      | 4.15          | 9.16       | 2,67  | 7,83      | 3,71      | 7,91    | 1,59    | 5,73          | 3,48   |        | 7,43               | 1,73           | 5,71         |
| 1,50      | 4,32          | 9.44       | 2.63  | 7.91      | 3,78      | 8,00    | 1,53    | 5,72          | 3,58   |        | 7,57               | 1.66           | 5,72         |
| 1,55      | 4,48          | 9.68       | 2,60  | 7,98      | 3,84      | 8,07    | 1,47    | 5,69          | 3,66   |        | 7,68               | 1,60           | 5,72         |
| 1,60      | 4,63          | 9.91       | 2,55  | 8,02      | 3,89      | 8,14    | 1,42    | 5.66          | 3,73   |        | 7,79               | 1,54           | 5,72         |
| 1,65      | 4,78          | 10,13      | 2,50  | 8,03      | 3.94      | 8,20    | 1,37    | 5,62          | 3,80   |        | 7,88               | 1,47           | 5.72         |
| 1,70      | 4.92          | 10,34      | 2,45  | 8,10      | 3,98      | 8,25    | 1,32    | 5,58          | 3,86   |        | 7,97               | 1,40           | 5,72         |
| 1.75      | 5.04          | 10,53      | 2,39  | 8,13      | 4,01      | 8,30    | 1,27    | 5.56          | 3,91   |        | 8,05               | 1.36           | 5,72         |
| 1,80      | 5.17          | 10,71      | 2,32  | 8,17      | 4.04      | 8,34    | 1,20    | 5,54          | 3,95   |        | 8,12               | 1,32           | 5,72         |
| 1,85      | 5,26          | 10,88      | 2,27  | 8,16      | 4,07      | 8,38    | 1,17    | 5,55          | 3,98   |        | 8,18               | 1,26           | 5,72         |
| 1,90      | 5,36          | 11,04      | 2.22  | 8,14      | 4,10      | 8,42    | 1,14    | 5,56          | 4,01   |        | 8.24               | 1,21           | 5,72         |
| 1,95      | 5,45          | 11,20      | 2.14  | 8,13      | 4.11      | 8,45    | 1,11    | 5,60          | 4,04   |        | 8.29               | 1,19           | 5.72         |
| 2,00      | 5.55          | 11,35      | 2,07  | 8,12      | 4.13      | 8,47    | 1,08    | 5,64          | 4,07   |        | 8.33               | 1,16           | 5.72         |
|           |               |            |       |           |           |         |         | 5,64          | 4,19   |        | 8,33               | 1,17           | 5.72         |
| m         | 7,07          | 12,50      | 2.05  | 8,12      | 4.18      | 8,33    | 1,09    |               |        |        |                    |                |              |

Tabela 24. Coeficientes para o cálculo dos momentos máximos em lajes uniformemente carregadas

Na Tabela 25, apresentará os casos e valores dos coeficientes para cada uma das lajes.

| Laje           | Caso | $\mu x$ | μу   | $\mu'$ x | $\mu'$ | <b>mx</b> | my   | Xx     | Xy     |
|----------------|------|---------|------|----------|--------|-----------|------|--------|--------|
|                |      |         |      |          |        |           |      | (kN/m) | (kN.m) |
| 1              | 4    | 2,81    | 2,81 | 6,99     | 6,99   | 6,19      | 6,19 | 15,39  | 15,39  |
| $\overline{2}$ | 8    | 2,60    | 2,13 | 6,17     | 5,46   | 5,72      | 4,69 | 13,58  | 12,02  |
| 3              | 8    | 2,60    | 2,13 | 6,17     | 5,46   | 5,72      | 4,69 | 13,58  | 12,02  |
| $\overline{4}$ | 8    | 2,60    | 2,13 | 6,17     | 5,46   | 5,72      | 4,69 | 13,58  | 12,02  |
| 5              | 4    | 2,81    | 2,81 | 6,99     | 6,99   | 6,19      | 6,19 | 15,39  | 15,39  |
| 6              | 4    | 2,81    | 2,81 | 6,99     | 6,99   | 6,19      | 6,19 | 15,39  | 15,39  |
| $\overline{7}$ | 8    | 2,60    | 2,13 | 6,17     | 5,46   | 5,72      | 4,69 | 13,58  | 12,02  |
| 8              | 8    | 2,60    | 2,13 | 6,17     | 5,46   | 5,72      | 4,69 | 13,58  | 12,02  |
| 9              | 8    | 2,60    | 2,13 | 6,17     | 5,46   | 5,72      | 4,69 | 13,58  | 12,02  |
| 10             | 4    | 2,81    | 2,81 | 6,99     | 6,99   | 6,19      | 6,19 | 15,39  | 15,39  |

Tabela 25. Momentos fletores atuantes nas lajes

Após a determinação dos esforços, foi feita a compatibilização dos momentos atuantes em cada seção, como indicados nas figuras a seguir. Foram mantidaos os momentos negativos máximos obtidos em cada seção, e os momentos positivos foram ajustados, verificando a influência mais crítica definida pelos momentos negativos.

### FIGURAS DOS DIAGRAMAS

Seção I – I:

Inicial

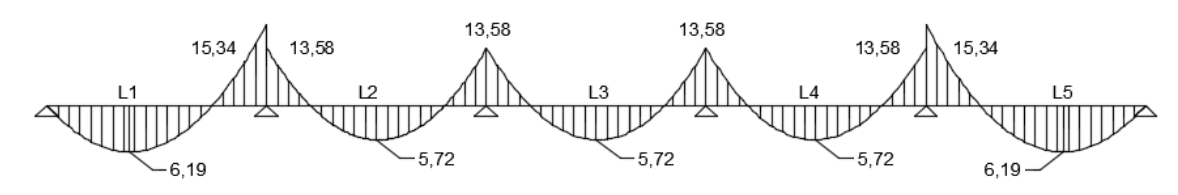

Compatibilizada:

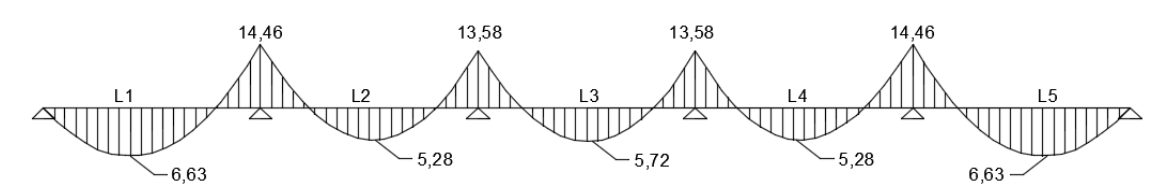

Figura 47. Diagramas de momentos máximos da seção I-I (kNm).

Seção II – II:

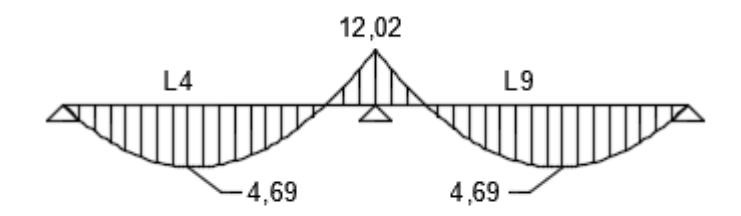

Figura 48. Diagrama de momento máximo da seção II-II (kNm).

Seção III – III:

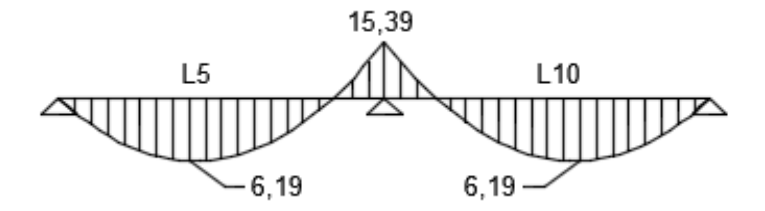

Figura 49. Diagrama de momento máximo da seção III-III (kNm).

### **6.6– Determinação das reações nas vigas**

Através dos valores de P<sub>sd</sub> foi determinado as reações de apoio para cada viga, como segue:

$$
q_x = k_x \frac{P_{sd} \cdot l_x}{10} \tag{25}
$$

$$
q_{y} = k_{y} \frac{P_{sd} \cdot l_{x}}{10} \tag{26}
$$

Os coeficientes kx, ky, k'x, k'y para o cálculo das reações nas vigas são obtidos através das Tabela 26 de acordo com os casos e o parâmetro ʎ.

|      |         |                                         | Caso 4 |         |                | Caso 5 | Caso 6   |         |  |
|------|---------|-----------------------------------------|--------|---------|----------------|--------|----------|---------|--|
| λ    | $k_{x}$ | $\mathbf{k}^{\mathcal{I}}_{\mathbf{x}}$ | k,     | $k_y^2$ | $\mathbf{k}_x$ | k,     | $k'_{x}$ | $k_{y}$ |  |
| 1,00 | 1,83    | 3.17                                    | 1,83   | 3,17    | 1.44           | 3,56   | 3,56     | 1.44    |  |
| 1.05 | 1,92    | 3,32                                    | 1,83   | 3,17    | 1.52           | 3.66   | 3.63     | 1,44    |  |
| 1,10 | 2,00    | 3,46                                    | 1.83   | 3,17    | 1.59           | 3,75   | 3.69     | 1,44    |  |
| 1.15 | 2,07    | 3,58                                    | 1.83   | 3.17    | 1.66           | 3.84   | 3.74     | 1.44    |  |
| 1,20 | 2,14    | 3,70                                    | 1,83   | 3,17    | 1.73           | 3.92   | 3.80     | 1.44    |  |
| 1,25 | 2,20    | 3.80                                    | 1.83   | 3,17    | 1.80           | 3.99   | 3.85     | 1.44    |  |
| 1,30 | 2.25    | 3.90                                    | 1.83   | 3,17    | 1.88           | 4.06   | 3.89     | 1.44    |  |
| 1,35 | 2,30    | 3.99                                    | 1.83   | 3,17    | 1.95           | 4,12   | 3,93     | 1,44    |  |
| 1,40 | 2.35    | 4.08                                    | 1.83   | 3,17    | 2.02           | 4.17   | 3.97     | 1.44    |  |
| 1,45 | 2,40    | 4.15                                    | 1.83   | 3,17    | 2.09           | 4.22   | 4.00     | 1.44    |  |
| 1.50 | 2.44    | 4.23                                    | 1.83   | 3,17    | 2,17           | 4.25   | 4.04     | 1.44    |  |
| 1,55 | 2.48    | 4.29                                    | 1.83   | 3.17    | 2,24           | 4.28   | 4.07     | 1.44    |  |
| 1,60 | 2.52    | 4.36                                    | 1.83   | 3.17    | 2.31           | 4.30   | 4.10     | 1.44    |  |
| 1,65 | 2.55    | 4.42                                    | 1.83   | 3,17    | 2.38           | 4.32   | 4.13     | 1,44    |  |
| 1.70 | 2.58    | 4.48                                    | 1.83   | 3.17    | 2.45           | 4.33   | 4.15     | 1.44    |  |
| 1,75 | 2,61    | 4.53                                    | 1,83   | 3.17    | 2,53           | 4,33   | 4.17     | 1.44    |  |
| 1,80 | 2,64    | 4,58                                    | 1,83   | 3.17    | 2.59           | 4.33   | 4.20     | 1.44    |  |
| 1.85 | 2.67    | 4.63                                    | 1.83   | 3.17    | 2.66           | 4.33   | 4.22     | 1,44    |  |
| 1.90 | 2,70    | 4.67                                    | 1.83   | 3,17    | 2.72           | 4,33   | 4.24     | 1.44    |  |
| 1,95 | 2,72    | 4.71                                    | 1,83   | 3.17    | 2,78           | 4.33   | 4.26     | 1.44    |  |
| 2,00 | 2,75    | 4,75                                    | 1.83   | 3.17    | 2.84           | 4.33   | 4.28     | 1.44    |  |
| œ    | 3,66    | 6,33                                    | 1.83   | 3,17    | 5.00           | 4.33   | 5,00     | 1,44    |  |

Tabela 26. Coeficientes para o cáculo das reações nas vigas

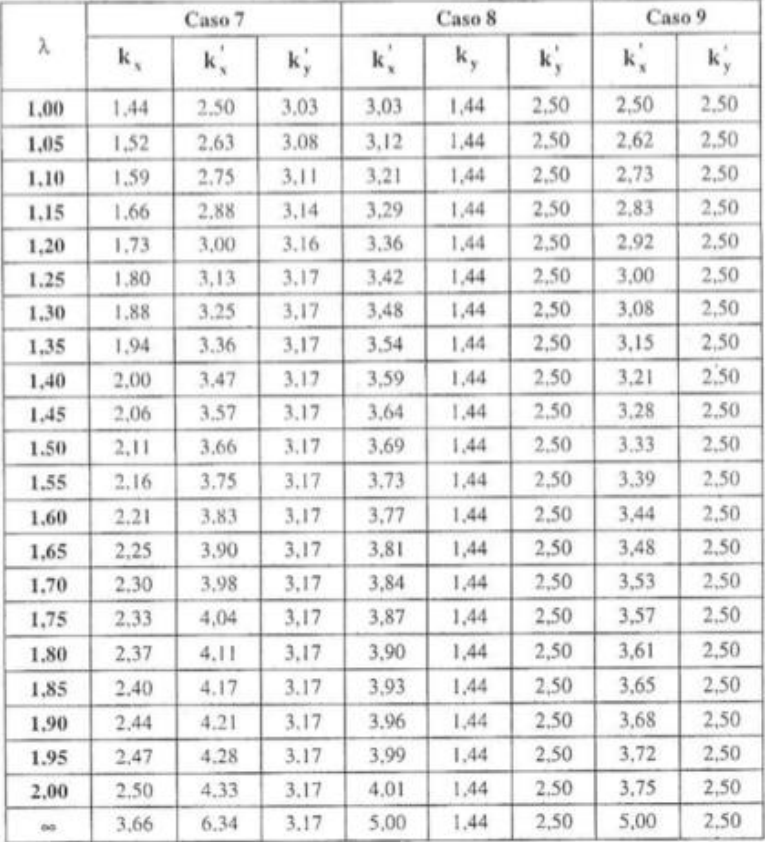

 $V1a$  $\mathsf b$  $\mathsf d$ c e  $V5a$ V6a  $V7a$  $V10a$  $V8a$  $\mathbf{r}$  $V9a$  $\sqrt{2}$  $\sqrt{13}$  $\sqrt{14}$  $\sqrt{15}$  $V2a$  $\mathbf b$  ${\mathsf d}$  $\mathbf c$  $\sqrt{16}$  $\sqrt{17}$  $\sqrt{28}$  $\circ$  $\sqrt{19}$  $\sf b$  $\sf b$  $\mathsf b$  $\mathbf b$  $V4a$ d b

Na Figura 50, apresenta a disposição das vigas.

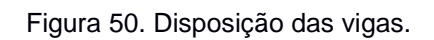

Segue abaixo, Tabela 27, com o cálculo das cargas das lajes nas vigas.

|                  | Cálculo das Cargas nas               | Vigas                                     |       |                  | Cálculo das Cargas nas<br>Vigas      |                 |                        |  |
|------------------|--------------------------------------|-------------------------------------------|-------|------------------|--------------------------------------|-----------------|------------------------|--|
| Viga             | Peso<br>próprio da<br>viga<br>(kN/m) | Lajes<br><b>Total</b><br>(kN/m)<br>(kN/m) |       | Viga             | Peso<br>próprio da<br>viga<br>(kN/m) | Lajes<br>(kN/m) | <b>Total</b><br>(kN/m) |  |
| V1a              | 1,60                                 | 8,06                                      | 9,66  | V4a              | 1,60                                 | 8,06            | 9,66                   |  |
| V <sub>1</sub> b | 1,60                                 | 6,34                                      | 7,94  | V <sub>4</sub> b | 1,60                                 | 8,06            | 9,66                   |  |
| V <sub>1</sub> c | 1,60                                 | 6,34                                      | 7,94  | V <sub>5a</sub>  | 1,60                                 | 27,3            | 28,9                   |  |
| V <sub>1</sub> d | 1,60                                 | 6,34                                      | 7,94  | V <sub>5</sub> b | 1,60                                 | 27,3            | 28,9                   |  |
| V <sub>1e</sub>  | 1,60                                 | 8,06                                      | 9,66  | V <sub>6a</sub>  | 1,60                                 | 26,68           | 28,28                  |  |
| V2a              | 1,60                                 | 27,92                                     | 29,52 | V6b              | 1,60                                 | 26,68           | 28,28                  |  |
| V <sub>2</sub> b | 1,60                                 | 22,02                                     | 23,62 | V7a              | 1,60                                 | 26,68           | 28,28                  |  |
| V2c              | 1,60                                 | 22,02                                     | 23,62 | V7b              | 1,60                                 | 26,68           | 28,28                  |  |
| V <sub>2</sub> d | 1,60                                 | 22,02                                     | 23,62 | V8a              | 1,60                                 | 26,68           | 28,28                  |  |
| V2e              | 1,60                                 | 27,92                                     | 29,52 | V8b              | 1,60                                 | 26,68           | 28,28                  |  |
| V3a              | 1,60                                 | 8,06                                      | 9,66  | V <sub>9a</sub>  | 1,60                                 | 27,3            | 28,9                   |  |
| V3b              | 1,60                                 | 6,34                                      | 7,94  | V9 <sub>b</sub>  | 1,60                                 | 27,3            | 28,9                   |  |
| V <sub>3c</sub>  | 1,60                                 | 6,34                                      | 7,94  | V10a             | 1,60                                 | 8,06            | 9,66                   |  |
| V3d              | 1,60                                 | 6,34                                      | 7,94  | V10 <sub>b</sub> | 1,60                                 | 8,06            | 9,66                   |  |
| V3e              | 1,60                                 | 8,06                                      | 9,66  |                  |                                      |                 |                        |  |

Tabela 27. Cálculo das cargas das lajes nas vigas

#### **6.6.1 – Cargas da escada**

A escada dimensionada é o elemento de ligação entre o pavimento térreo e o mezanino. Ela é toda feita de concreto armado, possui dois lances inclinados de 4,83m divididos por um patamar de 1m de comprimento e altura de 20cm, possui espelhos com 17cm e pisos de 28cm, a largura total é de 1,20m. Essas dimensões foram pensadas para garantir conforto e segurança às pessoas que a utilizarem e estão de acordo com a prescrição da NBR 9077 (ABNT, 2001) – Saídas de emergência em edifícios.

Segundo com a norma, a largura da escada deve ser dimensionada de acordo com o número de pessoas que deva transitar por ela. A largura da escada é dada pela seguinte fórmula:

$$
N = \frac{P}{C}
$$
 (27)

Onde,

N = número de unidades de passagem, arrendondando para número inteiro;

P = população, conforme coeficiente da Tabela 5 do Anexo da norma;

C =capacidade da unidade de passagem, conforme a Tabela do Anexo da norma.

Para o cálculo é considerada a área do pavimento de maior população, no caso, o pavimento térreo que tem área igual a 1250 m².

A edificação está classificada no grupo I de acordo com as informações a seguir, Tabela 24.

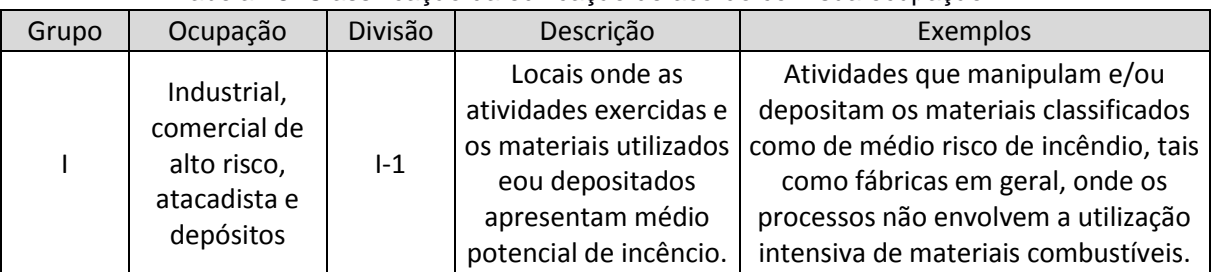

Tabela 28. Classificação da edificação de acordo com sua ocupação

Fonte: NBR 9077 (ABNT, 2001)

Tabela 29. Dados do Grupo I para dimensionamento de saída

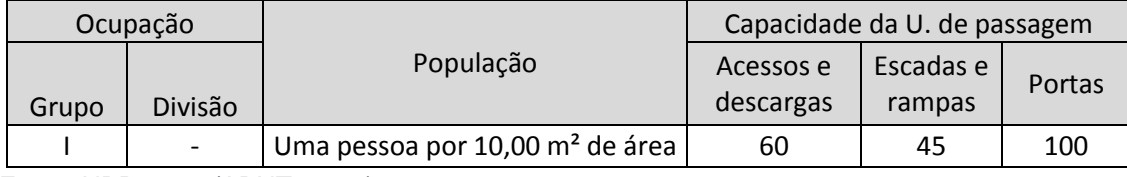

Fonte: NBR 9077 (ABNT, 2001)

De posse das informações anteriores, pode-se chegar ao seguinte resultado a partir da Equação 19:

$$
N = \frac{125}{60} = 2,08 \text{ un. de passagem}
$$

As larguras mínimas das saídas, em qualquer caso, devem ser as seguintes:

a) 1,10 m, correspondendo a duas unidades de passageme 55 cm, para as ocupações em geral, ressalvando o disposto a seguir;

b) 2,20 m, para permitir a passagem de macas, camas,e outros, nas ocupações do grupo H, divisão H-3.

Logo, a largura mínima calculada é de 1,14. A largura utilizada no projeto é maior que a largura mínima necessária.

### **6.6.1.1 – Ações atuantes**

Essas ações são consideradas verticais e distribuídas por m² de projeção horizontal.

### **Peso Próprio**

O peso próprio é o produto da espessura média da escada pelo peso específico do concreto que é igual a 25 kN/m<sup>3</sup>. A figura a seguir define melhor a espessura média (hm). Segundo Melges (1997) o peso próprio é em geral avaliado por m² de projeção horizontal. Não é usual a consideração da força uniformemente distribuída por m² de superfície inclinada.

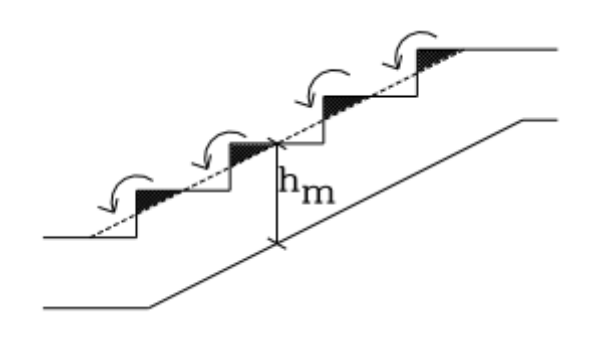

Figura 51. Laje com degraus de concreto armado. Fonte: Melges (1997).

### **Revestimento**

Segundo Melges (1997), os valores comumente utilizados para força uniformemente distribuídas de revestimento interior (forro), somada à de piso, costumam ser adotados valores no intervalo de 0,8 kN/m² a 1,2 kN/m². Neste trabalho o valor adotado foi de 1,0 kN/m². Para revestimentos mais pesados como o mármore aconselhado utilizar um valor maior.

### **Ação variável (ou de uso)**

Os valores mínimos para as ações de uso, especificados pela NBR 6120 (1980),são os seguintes:

- 1) escadas com acesso público: 3,0 kN/m2;
- 2) escadas sem acesso público: 2,5 kN/m2.

Segundo o item 2.2.1.5 da NBR 6120 (ABNT, 1980), ao longo dos parapeitos e balcões devem ser consideradas aplicadas uma carga horizontal de 0,8 kN/m na altura do corrimão e uma carga vertical mínima de 2 kN/m.

Neste trabalho foi utilizado o valor de 2,5 kN/m², referente à escadas sem acesso público.

### **Gradil**

Segundo Melges (1997), o peso do gradil varia, em geral, na faixa de 0,3 kN/m a 0,5 kN/m. Esse valor deve ser dividido pela largura da escada, para que a carga possa ser distribuída uniformemente por toda área da escada. O valor adotado foi de 0,5 kN/m.

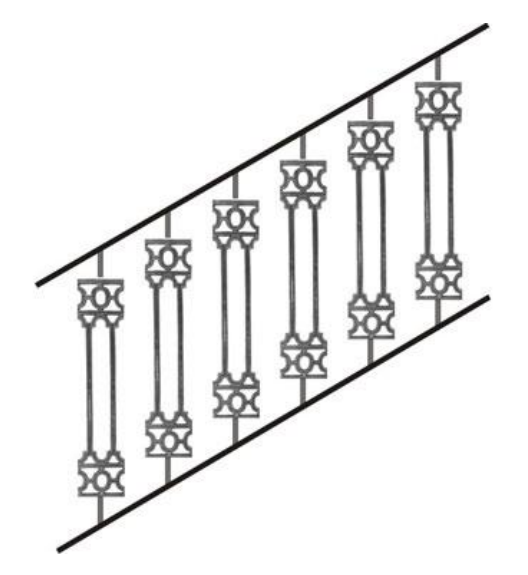

Figura 52. Exemplo do gradil em 2D.

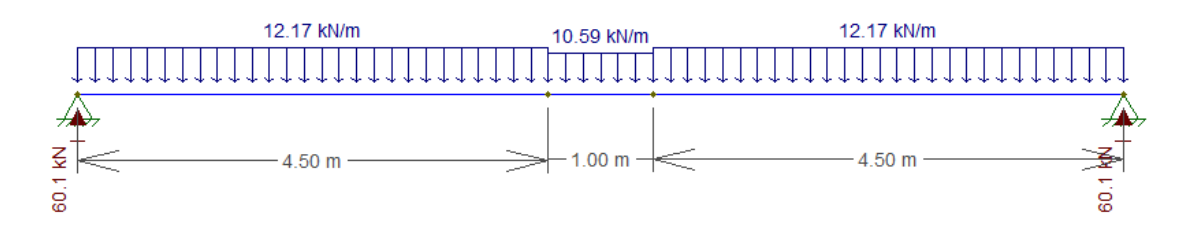

Figura 53. Projeção horizontal da escada com as cargas atuantes.

# **6.6.1.2 – Cálculo dos esforços**

- **Cargas no patamar**
	- **1) Cargas permanentes**
		- **-** Peso próprio:

$$
P_p = \gamma \cdot h = 25 \cdot 0.2 = 5 \text{ kN/m}^2
$$

**-** Revestimento: 1,0 kN/m²

**-** Gradil: considera-se uma carga de 0,5 kN/m, dividindo esse valor pela largura da escada. Então, encontra-se uma carga distribuída de 0,42 kN/m².

Assim, tem-se que a carga permanente no patamar é de:

$$
g = 5 + 1.0 + 0.42 = 6.42 \, kN/m^2
$$

### **2) Carga acidental**

- Carga q<sub>1</sub> referente as escadas sem acesso ao público (2,5 kN/m<sup>2</sup>)

**-** Carga q<sup>2</sup> referente a carga acidental vertical de 2 kN/m, segundo a NBR 6120 (ABNT, 1980). Dividindo-se esta carga pela largura da escada (1,20 m), obtêm-se:  $q_2 = 1,67$  kN/m<sup>2</sup>

**3) Carga total**

$$
q_{total} = g + q_1 + q_2 = 10{,}59 \, kN/m^2
$$

### **6.6.1.3 – Cargas nos lances inclinados**

#### **1) Cargas permanentes.**

Para o cálculo do peso próprio, é preciso encontrar a altura média hm da laje, para isso é necessário que:

$$
\tan \alpha = \frac{\text{espelho}}{\text{piso}} = \frac{17 \text{cm}}{28 \text{cm}} = 0.607 \tag{28}
$$

Então,

$$
\alpha = 31.26^{\circ} \qquad \qquad e \qquad \cos \alpha = 0.855
$$

A espessura da laje medida na vertical, é dado por:

$$
h_1 = \frac{h}{\cos \alpha} = \frac{12 \, cm}{0.855} = 14 \, cm \tag{29}
$$

A espessura média da laje, incluindo os degraus é dada por:

$$
h_m = h_1 + \frac{e}{2} = 14 + \frac{17}{2} = 22.5 \, \text{cm} = 0.225 \, \text{m} \tag{30}
$$

Dessa forma temos que:

**-** Peso próprio:

$$
P_p = \frac{\gamma \cdot h}{\cos \alpha} = \frac{25 \cdot 0.225}{0.855} = 6.58 \, kN/m^2 \tag{31}
$$

**-** Revestimento: 1,0 kN/m²

**-** Gradil: considera-se uma carga de 0,5 kN/m, dividindo esse valor pela largura da escada. Então, encontra-se uma carga distribuída de 0,42 kN/m².

Assim a carga permanente resulta em:

$$
g = 6.58 + 1.0 + 0.42 = 8.0 \, kN/m^2
$$

### **2) Cargas acidentais**

Além da carga uniformemente distribuída prevista pela NBR 6120 (ABNT, 1980), de 2,5kN/m², considera-se também de acordo com a norma uma carga acidental vertical de 2kN/m. Dividindo-se a carga vertical pela largura da escada obtêm-se 1,67 kN/m².

**3) Carga total**

$$
q_{total} = 12{,}17 \text{ kN/m}^2
$$

#### **6.6.1.4 – Resultados**

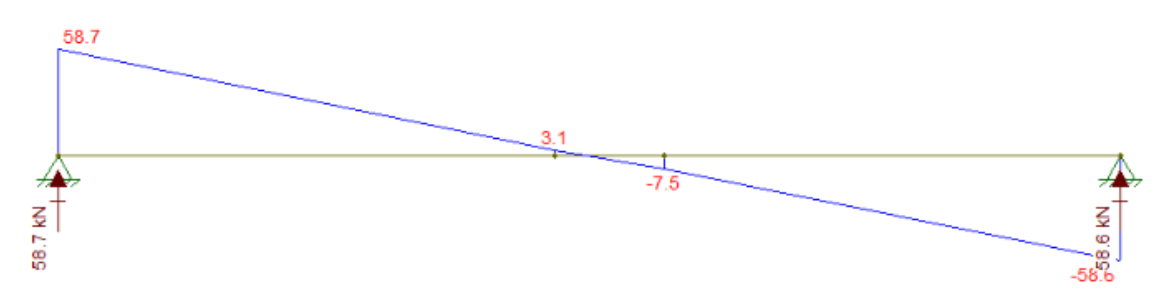

Figura 54. Diagrama de esforço cortante da escada.

A partir do diagrama de esforço cortante acima, sabe-se que a reação de apoio que a carga gera na viga a qual está apoiada superiormente e na laje a qual está apoiada inferiormente é: R= 58,7kN.

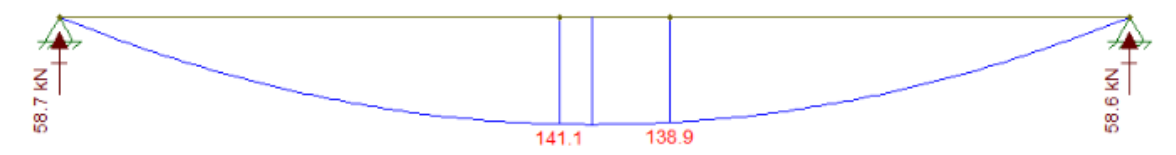

Figura 55. Diagrama de momento fletor da escada.

A partir do diagrama de momentos fletores acima, sabe-se que o momento máximo a qual esta escada está sujeita é: M = 141,1kNm.

### **6.7– Dimensionamento da armadura da laje**

O dimensionamento das armaduras das lajes foi feito para uma seção retangular de largura b = 100 cm e altura útil d = h – c – 0,5 cm. A armadura da laje dita positiva é dimensionada para resistir ao momento fletor positivo, ao qual a laje em questão está sujeita, enquanto que a armadura negativa é responsáv-el por suportar o momento negativo, presente no encontro entre duas lajes adjacentes.

Para exemplificar o dimensionamento dessas armaduras, será expressa as etapas de dimensionamento para laje 2.

Durante o pré-dimensionamento foi adotada a altura 'h' de 13 cm para todas as lajes. As barras de aço escolhidas para o projeto possuem diâmetro de 8 mm, e

através dos valores fornecidos pela norma, a classe de agressividade ambiental foi a Classe II, que para laje de concreto armado recomenda-se um cobrimento de 25mm, assim *d<sup>1</sup> e d<sup>2</sup>* são dados por:

$$
d_2 = h - c - \phi/2
$$
 (32)  

$$
d_2 = 13 - 2, 5 - 0, 8/2 = 10, 1 \text{ cm}
$$
  

$$
d_1 = h - c - \phi - \phi/2
$$
 (33)  

$$
d_2 = 13 - 2, 5 - 0, 8 - 0, 8/2 = 9, 3 \text{ cm}
$$

Com os valores de *d1*e *d2*, o d médio resultante é:

$$
d_{\text{m\'edio}} = \frac{d_1 + d_2}{2} = 9.7 \, \text{cm} \tag{34}
$$

A posição 'x' da linha neutra é encontrada pela fórmula:

$$
x = 1,25 \cdot d \cdot (1 - \sqrt{1 - \frac{Msd}{0,425 \cdot bw \cdot d^2 \cdot fcd}})
$$
(35)

Substituindo as incógnitas obtemos  $x = 0,0042$  m.

A seguir, é necessário comparar o x encontrado com o valor de x3-4 para determinar se a armadura em questão será simples ou dupla. Se o x encontrado for menor que x3-4, a armadura será simples, se for maior, a armadura será dupla.

$$
x_{3-4} = 0.628 \cdot d = 0.061m \tag{36}
$$

Determinamos então, que para essa laje, a armadura é simples.

Posteriormente é calculada a área de aço necessára para que a laje resista ao momento fletor solicitante:

$$
As = \frac{100 \cdot Msd}{fyd \cdot (d - 0.4 \cdot x)}
$$
\n
$$
As = 1.12 \, cm^2
$$
\n(37)

Deve-se determinar a área de aço mínima prevista pela norma para verificar se o valor calculado é adequado. Pois caso a área de aço mínima for maior do que a área calculada, a área utilizada deve ser a mínima. Os valores mínimos para as lajes são apresentadas na Tabela 26.

| Armadura                                               | Taxa mínima de armadura (ρ,)                                                                                        |
|--------------------------------------------------------|----------------------------------------------------------------------------------------------------|
| Negativa                                               | $\rho_s \geq \rho_{\min}$                                                                                           |
| Positiva: lajes armadas em duas<br>direções            | $\rho_s \geq 0.67 \cdot \rho_{\min}$                                                                                |
| Positiva: lajes armadas em uma<br>direção (principal)  | $\rho_s \geq \rho_{\min}$                                                                                           |
| Positiva: lajes armadas em uma<br>direção (secundária) | $A_{s, sec.} \geq A_{s, principal}$<br>$A5,sec. \ge 0.9$ cm <sup>2</sup> /m<br>$\rho_s \geq 0.50 \cdot \rho_{\min}$ |

Tabela 30. Área mínima prevista por norma

Onde,

$$
\rho_s = \frac{A_s}{bw \cdot h} \tag{38}
$$

A área mínima encontrada foi de *Asmín* = 1,68 cm², portanto, o valor adotado será o próprio *Asmín.*

Para as demais lajes, os resultados estão apresentados na Tabela 1 do Anexo I.

### **6.8– Detalhamento da laje.**

#### **6.8.1 – Armadura positiva**

A armadura positiva é distribuída na face inferior das lajes, podendo ser estendida de eixo a eixo da viga, como foi definida para este projeto.

Para o cálculo do espaçamento entre as barras da armadura, deve ser escolhido o menor valor dentre as três possibilides:

$$
S_1 = A \cdot \frac{100}{As} \tag{39}
$$

$$
S_1 = A \cdot \frac{100}{Asmin}
$$
\n
$$
S_3 = 20 \, \text{cm}
$$
\n
$$
(40)
$$

A quantidade de barras é dada pela divisão entre o comprimento da laje na direção em que a armadura vai ser distribuída pelo espaçamento adotado:

$$
N_{barras} = \frac{l_0}{s} \tag{41}
$$

#### **6.8.2 – Armadura negativa**

A armadura negativa está postada na face superior da laje, e se localiza na região entre as lajes adjacentes.

O espaçamento entre as barras das armaduras negativas é determinado analogamente ao espaçamento das barras das armaduras positivas, e o seu comprimento é determinado po 25% do maior lx das lajes adjacentes a armadura em questão.

| Ø |         | 7                   |               |                     |            | 冖                   |            | F                   |             |                     |
|---|---------|---------------------|---------------|---------------------|------------|---------------------|------------|---------------------|-------------|---------------------|
|   | S)<br>运 | 26N1 ø8 c/20 - 5150 | 5150<br>R     | 26N1 ø8 c/20 - 5150 | 5150<br>20 | 26N1 ø8 c/20 - 5150 | 5150<br>R  | 26N1 ø8 c/20 - 5150 | 8           | 26N1 ø8 c/20 - 5150 |
| Ż | 26N     |                     | စ္စ<br>26N1   |                     | 8<br>26N1  |                     | စ္စ<br>26N |                     | <b>26N1</b> |                     |
|   |         |                     |               |                     |            |                     |            |                     |             |                     |
|   | 8       | 26N1 ø8 c/20 - 5150 | $\frac{6}{2}$ | 26N1 ø8 c/20 - 5150 | 5150       | 26N1 ø8 c/20 - 5150 | 5150       | 26N1 ø8 c/20 - 5150 | 8           | 26N1 ø8 c/20 - 5150 |
|   | B       |                     | IΩ.<br>B      |                     | R<br>B     |                     | B          |                     |             |                     |
| ⋭ | 26N1    | ┍                   | 26N1          |                     | 26N1<br>⇁  | M                   | 26N1<br>▱  | ▱                   | 26N1        |                     |

Figura 56. Armadura positiva das lajes.

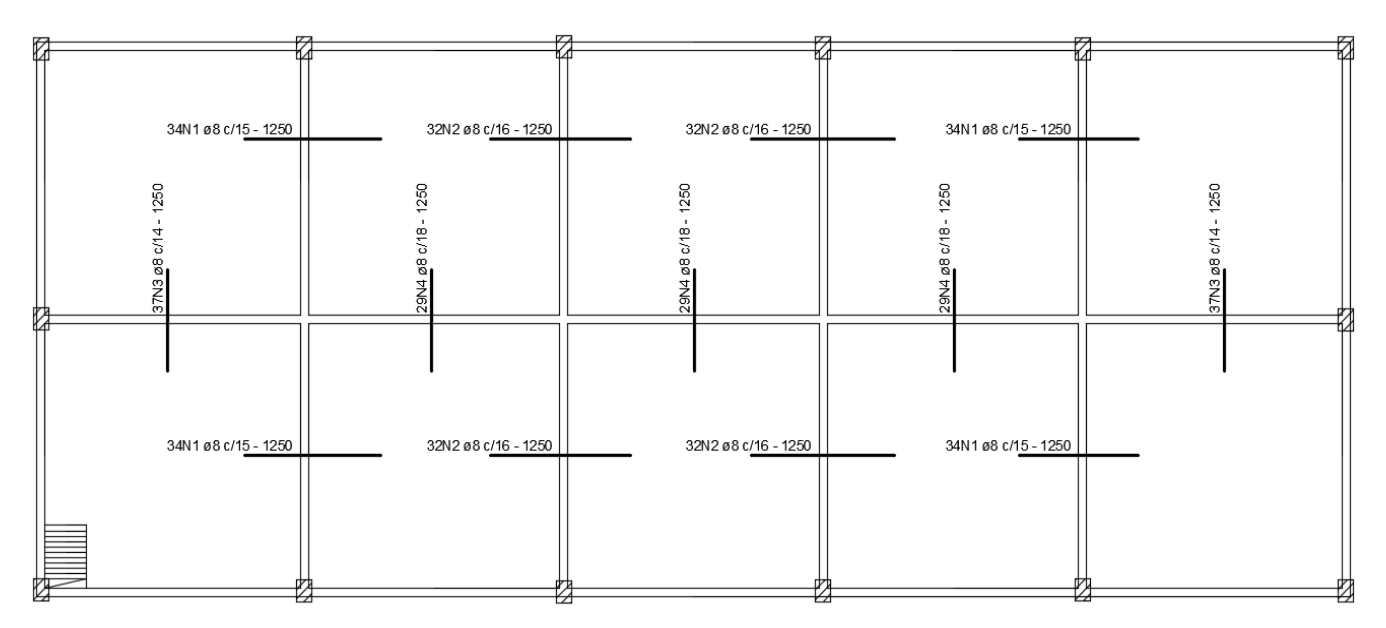

Figura 57. Armadura negativa das lajes.

No anexo I, são apresentadas as tabelas do cálculo dessas armaduras representadas nas figuras acima.

# **6.9 – Verificação de flecha nas lajes.**

Inicialmente foi calculado a combinação quase permanente de carregamento.

$$
p = gk + \sum_{i=1}^{n} \Psi_{21} \cdot q_{ki}
$$
 (42)

Onde:

*gk*- representa as cargas permanentes características (4,55 kN/m²);

 $\Psi_{21}$ é o fator de redução para as ações variáveis, que vale 0,4, de acordo com a tabela 23, retirada da NBR 6118 (ABNT, 2003);

q – carga acidental.

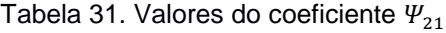

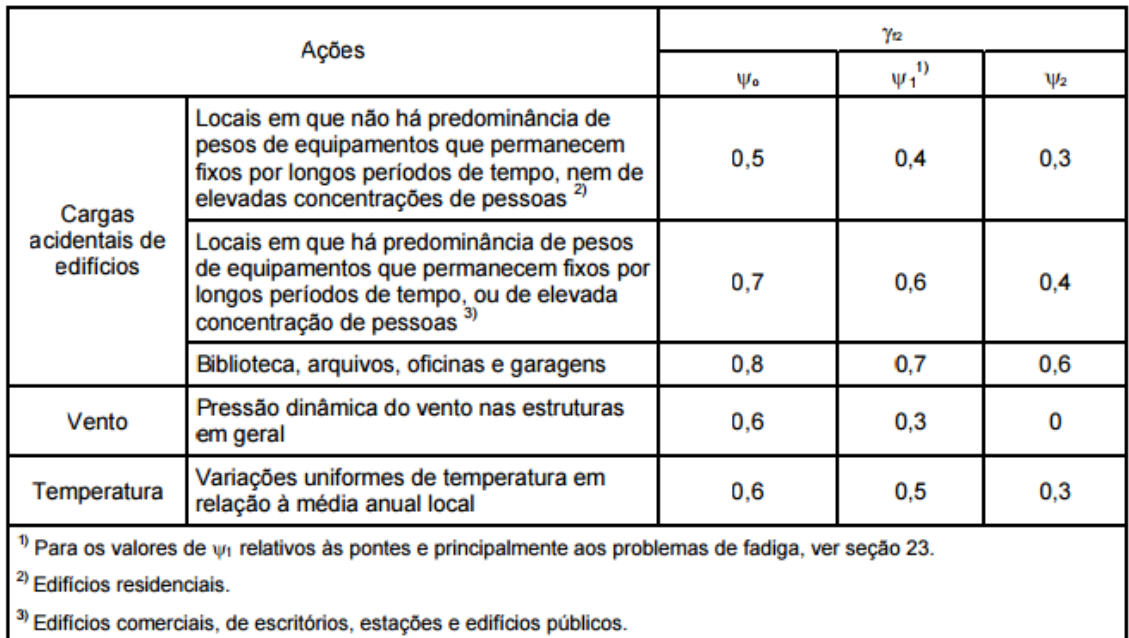

Logo:

$$
p = 4.55 + 0.4 \cdot 2 = 5.35 \, kN/m^2
$$

Os momentos fletores positivos e negativos foram calculados, novamente com as equações 13 e 15. E os valores encontrados foram:

$$
m_x = m_y = 2,68 \text{ kNm}
$$

$$
X_x = X_y = 6,55 \text{ kNm}
$$

Os momentos de fissuração foram calculados a partir da seguinte expressão:

$$
M_r = \frac{\alpha \cdot f_{ctm} \cdot J_c}{y_t} \tag{43}
$$

Onde:

J0 – momento de inércia da seção bruta de concreto;

$$
J_0 = \frac{b \cdot h^3}{12}
$$
 (44)  

$$
J_0 = \frac{100 \cdot 13^3}{12} = 18309,33 \text{ cm}^4
$$

y<sup>t</sup> – distância da linha neutra a fibra mais tracionada da seção;

$$
y_k = \frac{13}{2} = 6.5
$$
 cm

 $f_{ctm}$  - resistência direta do concreto a tração, que no caso do estado limite de formação, e de acordo com o item 17.3,1 da NBR 6118 (ABNT,2003), deve ser igualada a resistência  $f_{ctk,inf}$ .

$$
f_{ctm} = 0.3 \cdot f_{ctk}^{2/3}
$$
\n
$$
f_{ctm} = 0.3 \cdot 30^{2/3} = 2.9 MPa
$$
\n
$$
f_{ctm} = 0.29 \, kN/cm^2
$$
\n(45)

 $\alpha$  - parâmetro que transforma a resistência a tração direta em resistência a tração na flexão. Como a seção é retangular ( $\alpha$  = 1,5).

Substituindo os valores encontrados na Equação (35), tem-se:

$$
M_r = 10,82 \; kNm
$$

Observa-se que M<sup>a</sup> = 6,55 kN.m é menor que o momento fletor de fissuração, Mr = 10,82kN.m, o que significa que as lajes não estarão fissuradas quando submetidas ao carregamento total, isto é, a laje estará no estádio I em serviço,

como comumente ocorre com as lajes maciças dimensionadas segundo a Teoria das Placas.

O cálculo da flecha inicial é dado pela equação:

$$
f_0 = 0.001 \cdot w_c \cdot \frac{p \cdot lx^4}{D} \tag{46}
$$

Onde:

w<sup>c</sup> é a flecha no centro da laje, que é igual a 2,60, para o caso mais crítico (Caso 4).

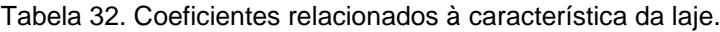

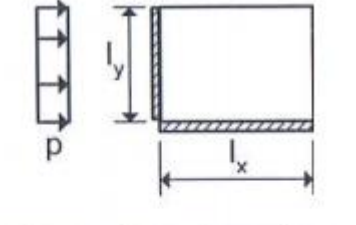

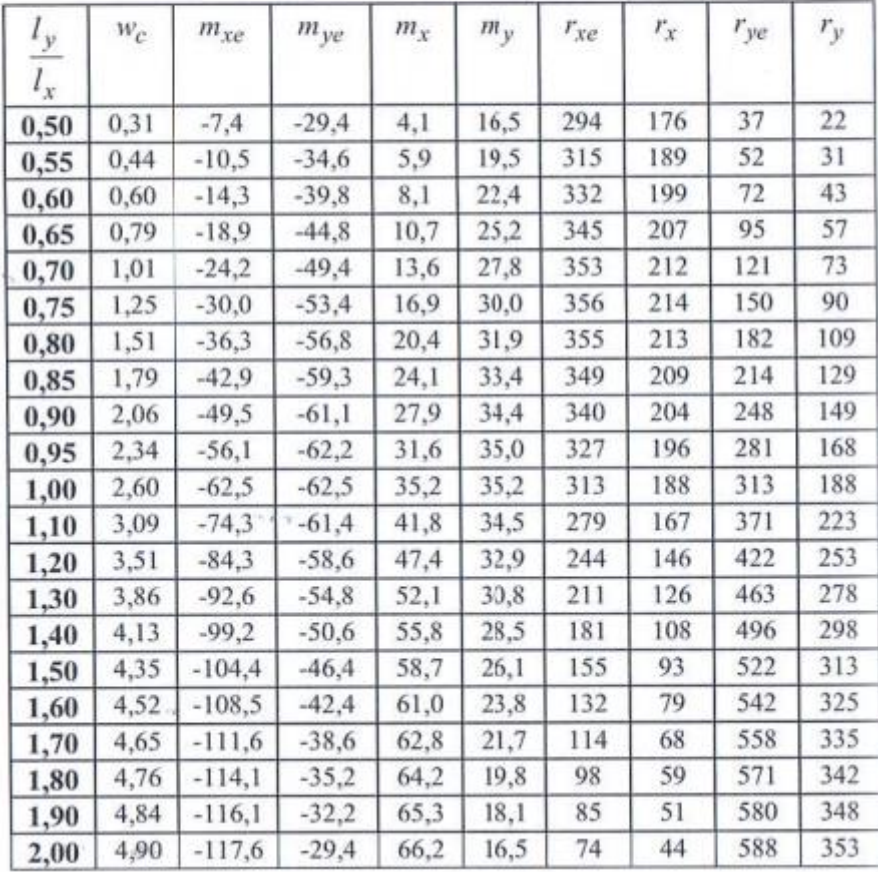

Fonte: Curso de Concreto Armado- José Milton de Arújo. Vol.2

D é a rigidez flexional de placas, dada por:

$$
D = \frac{E_{cs} \cdot h^3}{12 \cdot (1 - v^2)}\tag{47}
$$

$$
E_{cs} = 0.85 \cdot 5600 \cdot \left( f_{ck}^{1/2} \right) \approx 261 \cdot 10^5 kN/m^2 \tag{48}
$$

$$
D = \frac{261 \cdot 10^5 \cdot 0,13^3}{12 \cdot (1 - 0,2^2)} = 4,98 \cdot 10^3 \, \text{kNm}
$$

Logo:

$$
f_0 = 0.001 \cdot 2.60 \cdot \frac{5.35 \cdot 5^4}{4.98 \cdot 10^3} = 0.175 \text{ cm}
$$

A flecha final, incluindo os efeitos de fluência, é dado por:

$$
f_{\infty} = (1 + \vartheta) \cdot f_0
$$

Onde,  $\vartheta$  é o coeficiente de fluência, para o caso estudado este é igual a 2,5. Então, a flecha final é de 0,611 cm.

A flecha admíssivel foi encontrada a partir da fórmula:

$$
f_{adm} = \frac{lx}{250} = 2 \, \text{cm}
$$

Sendo assim:

$$
f_{\infty} < f_{adm} \qquad \quad \Omega k
$$

### CAPÍTULO VII – LIGAÇÕES ESTRUTURAIS

Segundo o (CBCA, 2004), o termo ligação é aplicado a todos os detalhes construtivos que promove a união de partes da estrutura entre si ou a sua união com elementos externos a ela, como, por exemplo, as fundações.

No presente trabalho todas as ligações referentes aos perfis metálicos serão soldados. Então, será apresentado uma breve informação sobre os tipos de solda.

Os principais tipos de cordão de solda utilizados na ligação são os de filete e os de entalhe de penetração total ou parcial, que estão indicados na figura 58.

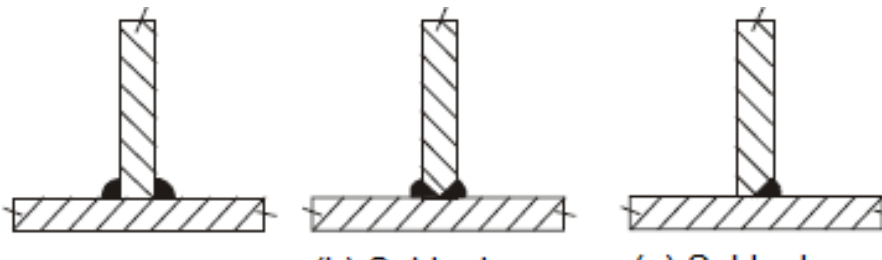

(a) Solda de filete

(b) Solda de penetração total

(c) Solda de penetração parcial

Figura 58. Tipos principais de cordão de solda.

Para as soldas de filete são feitas as seguintes definições:

- Face de fusão: região da superfície original do metal base onde ocorreu a fusão do metal base com o metal da solda;
- Raiz de solda: linha comum às duas faces de fusão;
- Perna do filete: menor dos lados, medidos nas faces de fusão;
- Garganta efetiva: a distância entre a raiz da solda e o lado externo do triângulo inscrito;
- Comprimento efetivo de solda;
- Área efetiva  $(A_w)$ ;
- Área teórica da face de fusão (AMB).

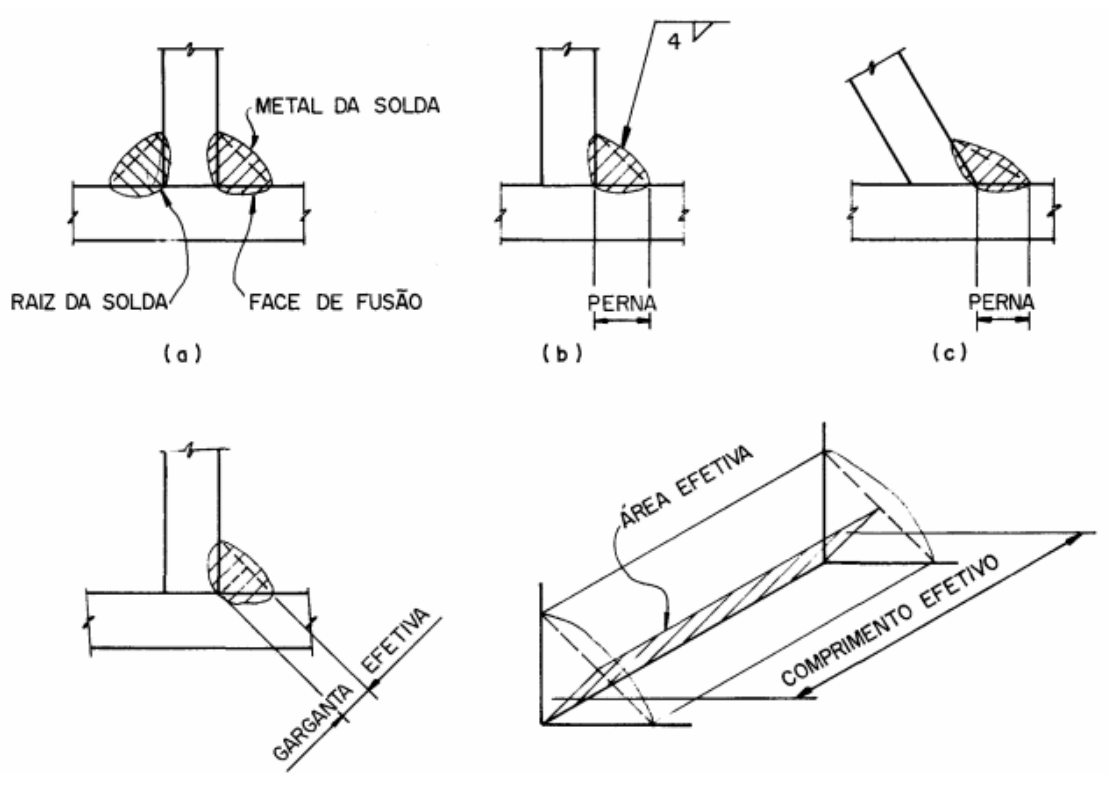

Figura 59. Soldas de filete.

Tendo um entendimento sobre os tipos de soldas presentes no mercado, foi especificado então o tipo de solda para cada ligação.

# **7.1– Ligação entre os banzos, montantes e as diagonais.**

A ligação entre os banzos, montantes e diagonais foi realizado por meio de solda tipo filete,para os esforços axiais de tração mais solicitados.

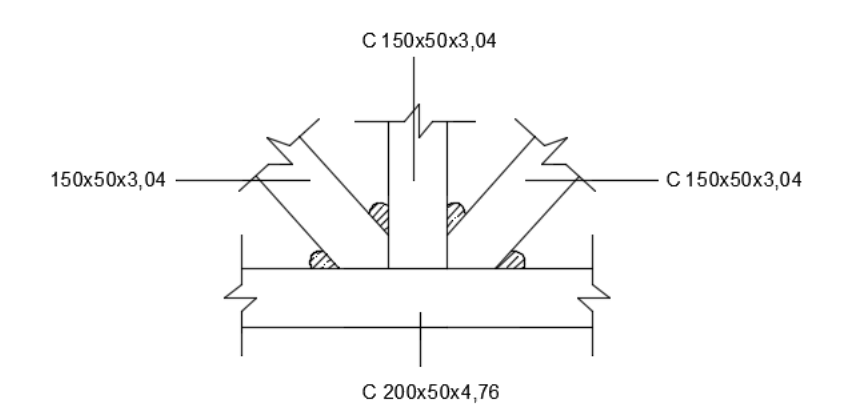

Figura 60. Detalhe da ligação entre o banzo inferior, montante e diagonais em um nó.

Para se ter as dimensões mínimas de filete de solda, determinamos o b<sub>mín</sub> pela relação com a espessura da chapa mais fina dentre as quais serão ligadas, e pode ser vista na tabela 3.

| Tabela 33. Dimensoes minimas de filetes de solda |                           |
|--------------------------------------------------|---------------------------|
| Espessura da chapa<br>mais fina em mm            | Perna do filete<br>(bmín) |
| Até 6,3 mm                                       | 3 mm                      |
| $6,3 - 12,5$                                     | 5 <sub>mm</sub>           |
| $12,5 - 19$                                      | 6 mm                      |
| > 19                                             | 8 mm                      |
|                                                  |                           |

Tabela 33. Dimensões mínimas de filetes de solda

Fonte: Pfeil (2009)

Dentre os perfis dos banzos, dos montantes e das diagonais já especificados na Figura 60, a menor espessura é de 3,04 mm.

Sendo assim, de acordo com a Tabela 33, ob<sub>mín</sub> para as ligações entre banzos e diagonais e banzos e montantes é igual a 3mm.

### **7.2 – Ligação Viga – Pilar**

A ligação viga - pilar é uma das ligações mais importantes do sistema estrutural projetado. Ela é utilizada no fechamento lateral, entre as vigas que estão na altura de 5 metros, com os pilares externos do galpão. No presente trabalho será utilizado a solda de filete com eletrodo E70, que tem a resistência à ruptura(*fw*) de 485 MPa.

Será apresentado, segundo a NBR 8800 (ABNT, 2008), o procedimento de cálculo do comprimento do cordão de solda, para a ligação Viga – Pilar. A Tabela 34 apresenta a descrição dos componentes da ligação.

|       | <b>Perfis</b>    |                           |                         |                           |                              |                              |                 |                |                      |  |
|-------|------------------|---------------------------|-------------------------|---------------------------|------------------------------|------------------------------|-----------------|----------------|----------------------|--|
|       |                  |                           |                         | Geometria                 |                              |                              |                 | Aço            |                      |  |
| Peça  | Descrição        | Esquema                   | Altura<br>total<br>(mm) | Largura da<br>aba<br>(mm) | Espessura<br>da mesa<br>(mm) | Espessura<br>da alma<br>(mm) | Tipo            | $f_v$<br>(MPa) | $f_{\rm u}$<br>(MPa) |  |
| Pilar | HP 250 x<br>62,0 | 10.5<br>i₽,<br>246<br>256 | 246                     | 256                       | 10.7                         | 10.5                         | A-572<br>345MPa | 345.0          | 450.0                |  |
| Viga  | W 250 x<br>32,7  | 6.1<br>—க<br>258<br>146   | 258                     | 146                       | 9.1                          | 6.1                          | A-572<br>345MPa | 345.0          | 450.0                |  |

Tabela 34. Descrição dos componentes da ligação

A partir da Tabela 34, o valor de perna do filete bmín também será de 3 mm, deixando-se uma folga de 1,5 mm entre a espessura t da chapa e a perna.

Para se fazer a realização do dimensionamento do comprimento de solda são utilizados as equações a seguir:

Resistência do Metal de Solda:

$$
R_d = \frac{0.6 \cdot f_w \cdot A_w}{\gamma_{w2}} \tag{69}
$$

Onde:

 $A_w$  é a área efetiva do cordão de solda;

 $f_w$  é a resistência à ruptura da solda para o Eletrodo escolhido, que neste caso é E70 (48,5 kN/m²);

 $\gamma_{w2} = 1,35.$ 

Resistência do Metal-base:

$$
R_d = \frac{0.6 \cdot f_y \cdot A_{MB}}{\gamma_{\alpha 1}}
$$
 (70)
Onde:

 $A_{MB}$  é a área do metal-base;

 $f_v$  é o limite de escoamento do aço A-572 (34,5 kN/cm<sup>2</sup>);

 $\gamma_{\alpha 1} = 1,10;$ 

 $R_d =$  Nsol

Sabendo que o valor do esforço axial mais solicitado é de 616,88 kN, temse:

$$
616,88 = \frac{0.6 \cdot 48,5 \cdot A_w}{1,35}
$$

$$
A_w = 28,62 \text{ cm}^2
$$

$$
616,88 = \frac{0.6 \cdot 34,5 \cdot A_{MB}}{1,1}
$$

$$
A_{MB} = 32,78 \text{ cm}^2
$$

Utiliza-se a maior área, A<sub>MB</sub> = 32,78 cm<sup>2</sup>, para substituir os valores correspondentes na equação a seguir.

$$
A_{MB} = n \cdot t \cdot l = 2 \cdot 0.7 \cdot b \cdot l \tag{71}
$$

Onde:

 $n$  é o número de filetes de solda;

 $t$  é a espessura da garganta;

l é o comprimento efetivo de solda;

 $b$ é a perna do filete.

Substituindo os valores, tem-se:

$$
32,78 = 0,7 \cdot 0,3 \cdot l
$$

$$
l = 150 \, mm
$$

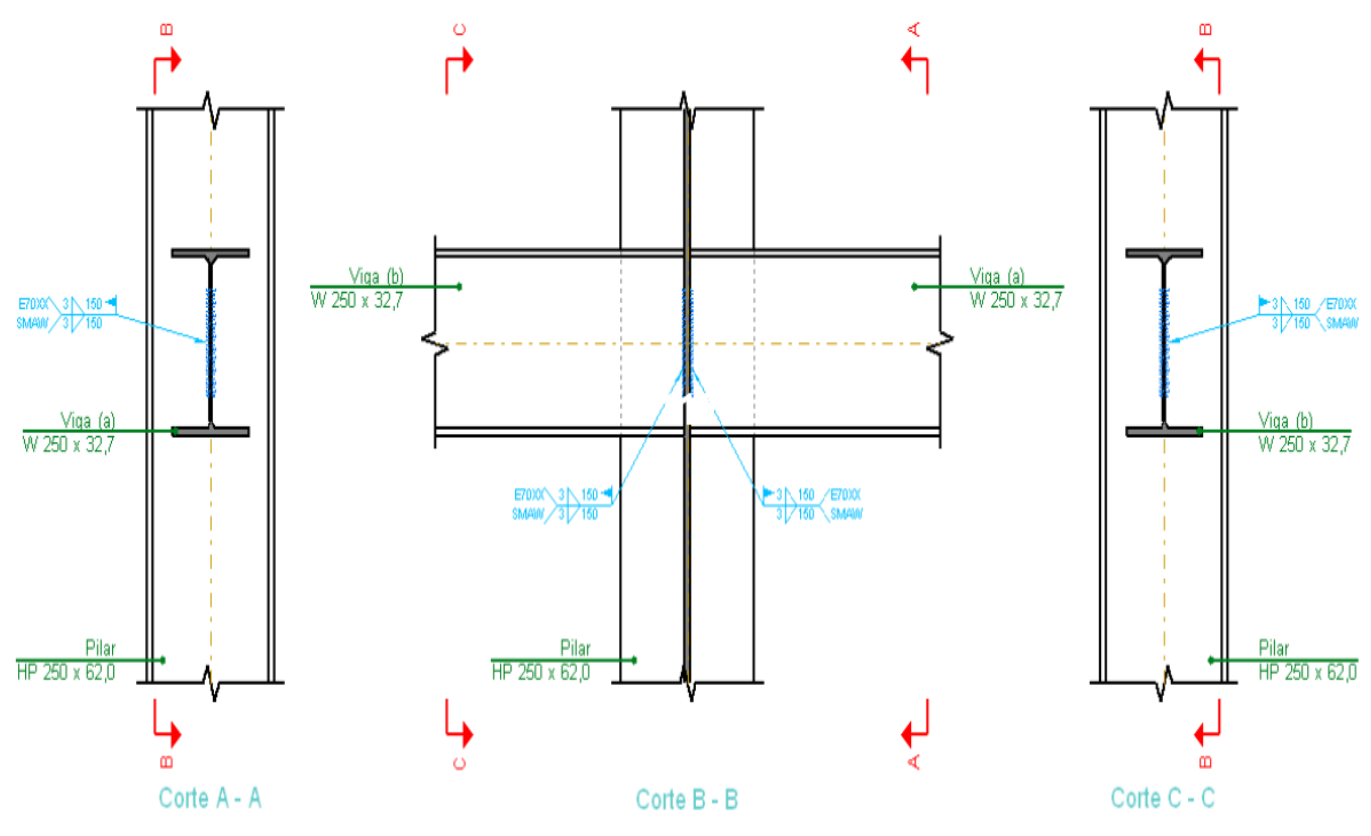

Na Figura 61, apresenta-se o detalhamento e cortes da ligação aqui calculada.

Figura 61. Ligação da viga com pilar.

### **7.3 – Ligação Viga – Viga**

A ligação viga – viga, utilizada na união das vigas que sustentam o mezanino, foi dimensionada com solda de entalhe de penetração total, pois era desejado manter a continuidade total da espessura do elemento conectado para a transmissão do esforço através da ligação. É menos econômica que a de filete porém por questões estéticas, foi escolhido essa.

### **7.4 – Ligação Laje – Viga**

A ligação das lajes do mezanino, onde há encontro entre duas delas foram realizadas através de chumbadores, soldados no flange superior da viga, como é apresentado na Figura 62.

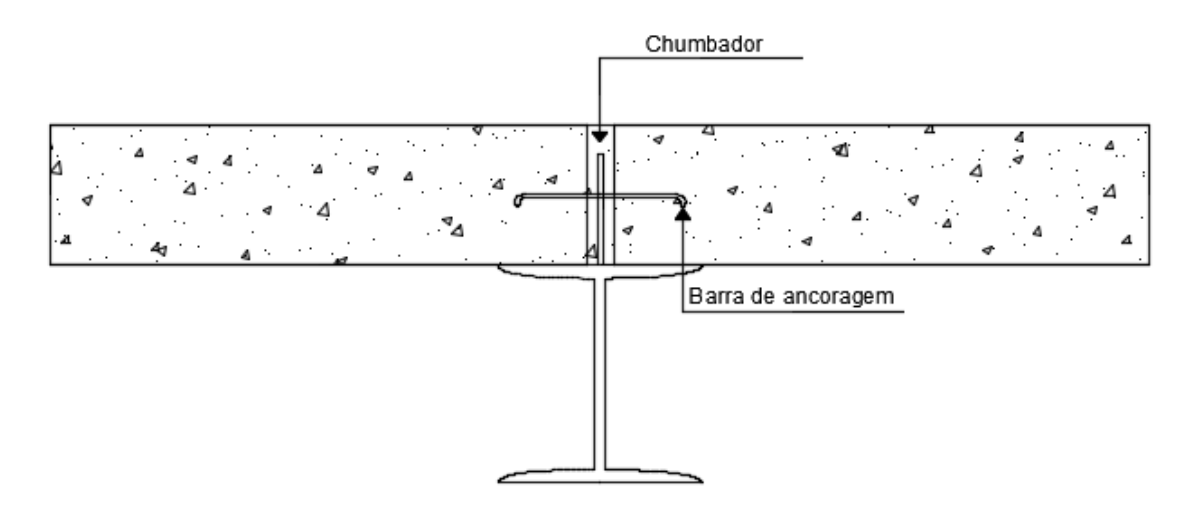

Figura 62. Opção para ligação das lajes com as vigas.

Nas ligações em volta da laje, são apoiadas sobre os perfis das vigas, já que as lajes (pisos do mezanino) são de concreto e tem um peso considerável.

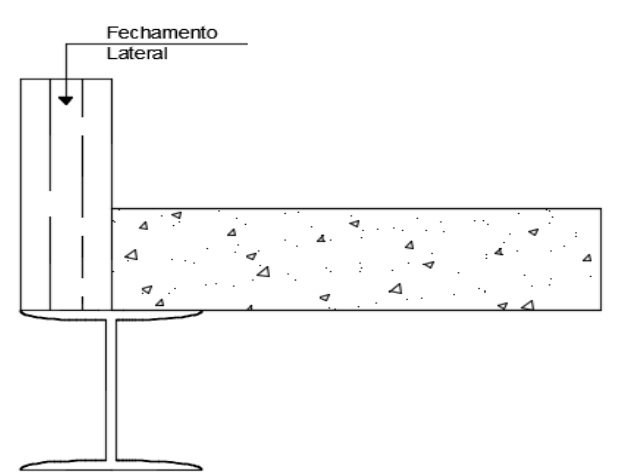

Figura 63. Ligação em torno das lajes.

#### **7.5 – Ligação dos Pilares – Blocos de Fundação**

Nesta ligação, os pilares são ligados aos blocos de fundação através de chumbadores. Eles trabalham fixando as placas de base das colunas nos blocos de fundação.

A base do pilar exerce uma pressão bastante irregular sobre a supérficiede concreto, gerando uma compressão do bloco de fundação no sentido onde atua o momento, e no outro lado da placa é gerado um levantamento.

A utilização dos chumbadores serve para impedir o levantamento ancorando a placa no bloco de fundação.

Os chumbadores e o esquema de funcionamento descrito anteriormente estão apresentados na figura 64, e que pode ser representado pelas equações abaixo.

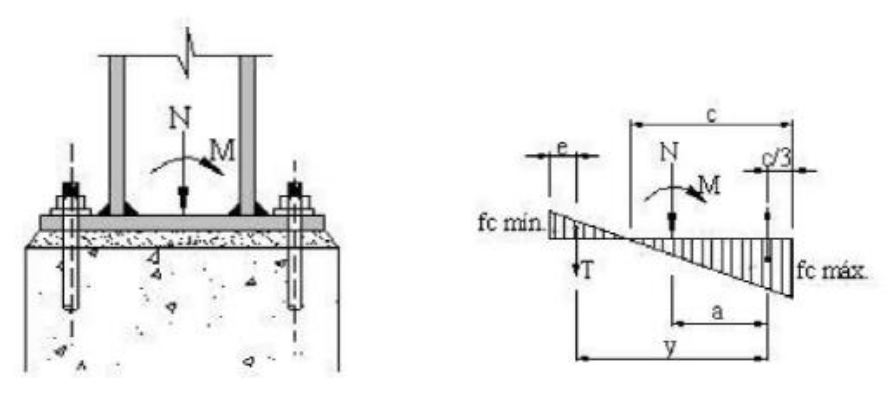

Figura 64. Base engastada do pilar.

$$
f_{c-m\acute{a}x} = \frac{N}{BL} + \frac{6M}{BL^2} < 4\tag{72}
$$

$$
f_{c-min} = \frac{N}{BL} - \frac{6M}{BL^3}
$$
 (73)

Onde,

N é a força normal do pilar mais solicitado (N = 252,76 kN);

M é o momento fletor no pilar mais solicitado (M = 136,56 kNm);

L é Largura da chapa utilizada ( $L = 40$  cm);

B é comprimento da chapa escolhida (B = 40 cm).

Os valores de de momento fletor e força normal no pilar mais solicitado foram encontrados a partir dos cálculos executados no software Metálica 3D. Esses resultados estão apresentados nas figuras 53 e 54 a seguir.

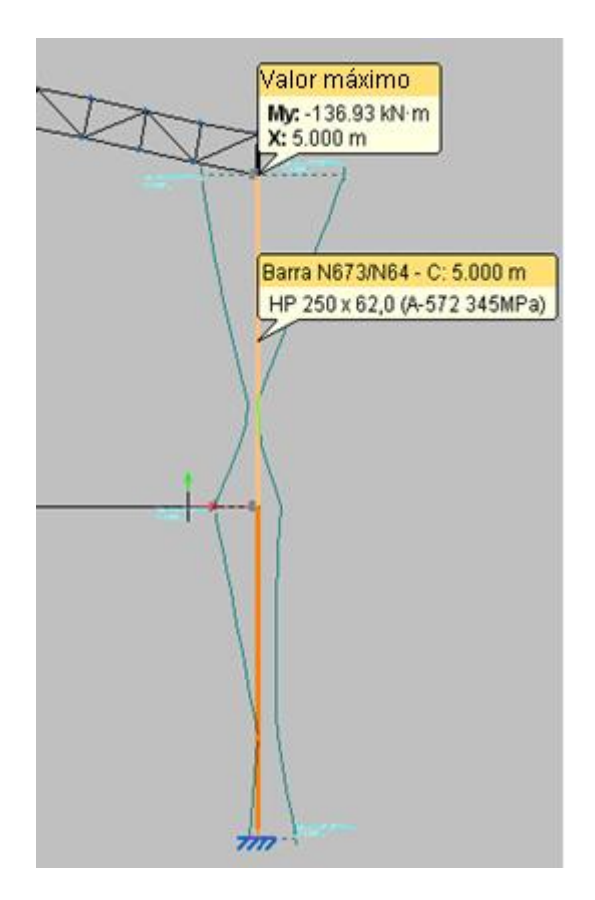

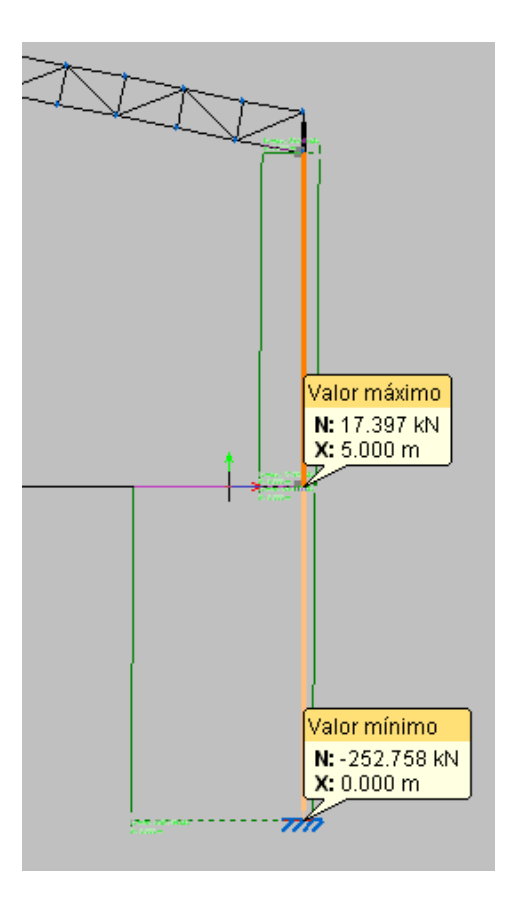

Figura 65. Momento fletor do Pilar mais solicitado.

Figura 66. Força normal do Pilar mais solicitado.

Substituindo-se os valores correspondentes nas Eq. 72 e 73, tem-se os seguintes resultados:

$$
f_{c-m\acute{a}x} = \frac{252,76}{40 \cdot 40} + \frac{6 \cdot 13656}{40 \cdot 40^2} = 1,44 < 4
$$

$$
f_{c-min} = \frac{252,76}{40^2} - \frac{6 \cdot 13656}{40^3} = -1,12
$$

Cálculo de C:

$$
C = \frac{f_{c-m\acute{a}x} \cdot L}{f_{c-m\acute{a}x} + f_{c-m\acute{t}n}}
$$
  
\n
$$
C = \frac{1,44 \cdot 40}{1,44 + 1,12} = 22,5 \text{ cm}
$$
\n(74)

Cálculo do momento na extremidade da chapa de ligação (Mp):

$$
Mp = \frac{(\frac{2}{3} \cdot f_{c-m\acute{a}x}) \cdot (\frac{c}{3})^2}{2} + \frac{(\frac{f_{c-m\acute{a}x}}{3}) \cdot (\frac{c}{3})^2}{3}
$$
(75)  

$$
Mp = 36 \text{ kN} \cdot cm
$$

Espessura da chapa (t):

$$
t = 3 \cdot \sqrt{\frac{Mp}{f_y}}
$$
  
(76)  

$$
t = 1,56 \text{ cm}
$$

Cálculo do posicionamento (e) dos chumbadores:

$$
a = \frac{L}{2} - \frac{C}{3}
$$
  
\n
$$
a = 12.5 \text{ cm}
$$
\n
$$
(77)
$$

$$
2 \cdot a = L - \frac{C}{3} - e
$$

$$
e = 7,53 \, cm
$$

Cálculo à tração:

$$
T = \frac{M - (N \cdot a)}{y}
$$
(78)  

$$
T = \frac{13656 - (252,76 \cdot 12,5)}{24,97} = 420,36 kN
$$

$$
Ft = 0.38 \cdot fu \tag{79}
$$
  

$$
Ft = 15.2 \, kN/cm^2
$$

$$
A_{nec} = \frac{T}{n \cdot Ft}
$$
\n
$$
A_{nec} = 13,83 \, cm^2
$$
\n(80)

Cálculo à cortante:

$$
Ft = 0, 2 \cdot fu = \frac{H}{2 \cdot Anee}
$$
\n
$$
Ft = 8 \, kN/cm^2
$$
\n
$$
A_{nec} = \frac{50}{2 \cdot 8} = 3, 13 \, cm^2
$$
\n(81)

Observa-se que a área necessária (Anec) é bem menor para a solicitação de esforço cortante do que para o esforço de tração.

#### CAPÍTULO VIII – ANÁLISE DE REDUÇÃO DE CUSTOS

A busca pela redução do peso da estrutura é um processo fundamental no projeto estrutural, é através deste processo que o empreendimento se torna mais viável, pois garante uma redução nos custos com mão-de-obra, matéria prima e tempo de execução. É preciso achar o equilíbrio entre a redução máxima de peso e a redução de resistência gerada, isso demanda conhecimento prático e teórico da estrutura em questão.

No presente tópico do trabalho é apresentado um comparativo entre o arquivo de revisão 15, que foi o primeiro momento em que a estrutura atendeu em sua totalidade aos dimensionamentos e cálculos feitos, com o arquivo de revisão final, onde procurou-se reduzir a dimensão das peças e consequentemente o peso da estrutura.

A seguir é apresentada a tabela de resumo de material utilizado, a primeira é referente ao arquivo de revisão 15 e a segunda ao arquivo de revisão final.

|                 |              |                     |                       |         | Tabela resumo - Revisão 15 |           |                   |                   |                   |          |          |          |  |
|-----------------|--------------|---------------------|-----------------------|---------|----------------------------|-----------|-------------------|-------------------|-------------------|----------|----------|----------|--|
|                 | Material     |                     |                       |         | Comprimento                |           |                   | Volume            |                   | Peso     |          |          |  |
| Tipo            | Designação   | Série               | Perfil                | Perfil  | Série                      | Material  | Perfil            | Série             | Material          | Perfil   | Série    | Material |  |
|                 |              |                     |                       | (m)     | (m)                        | (m)       | (m <sup>3</sup> ) | (m <sup>3</sup> ) | (m <sup>3</sup> ) | (kg)     | (kg)     | (kg)     |  |
|                 |              |                     | W 250 x 32,7          | 325.000 |                            |           | 1.368             |                   |                   | 10740.76 |          |          |  |
|                 |              |                     | W 250 x 25,3          | 25.000  |                            |           | 0.082             |                   |                   | 639.78   |          |          |  |
|                 |              | Perfil I            | W 460 x 52,0          | 25.000  |                            |           | 0.166             |                   |                   | 1307.02  |          |          |  |
|                 |              |                     | W 610 x 155,0         | 40.000  |                            |           | 0.792             |                   |                   | 6220.34  |          |          |  |
|                 |              |                     |                       |         | 415.000                    |           |                   | 2.409             |                   |          | 18907.90 |          |  |
| Aco<br>laminado | A-572 345MPa |                     | HP 250 x 62.0         | 209.792 |                            |           | 1.670             |                   |                   | 13109.06 |          |          |  |
|                 |              | Perfil H - acominas | HP 310 x 79,0         | 143.672 |                            |           | 1.437             |                   |                   | 11278.25 |          |          |  |
|                 |              |                     |                       |         | 353.464                    |           |                   | 3.107             |                   |          | 24387.31 |          |  |
|                 |              | Barra redonda       | $\phi$ <sub>1/2</sub> | 230.153 |                            |           | 0.029             |                   |                   | 228.87   |          |          |  |
|                 |              |                     |                       |         | 230.153                    |           |                   | 0.029             |                   |          | 228.87   |          |  |
|                 |              | Total               |                       |         |                            | 998.617   |                   |                   | 5.544             |          |          | 43524.09 |  |
|                 |              |                     | C 200x50x4.76         | 504.374 |                            |           | 0.682             |                   |                   | 5356.29  |          |          |  |
|                 |              |                     | C 150x50x3.04         | 508.161 |                            |           | 0.371             |                   |                   | 2909.38  |          |          |  |
|                 |              |                     | C 90x40x3.0           | 800.000 |                            |           | 0.768             |                   |                   | 6030.55  |          |          |  |
|                 |              | Perfil C            | C 200x50x3.04         | 18.039  |                            |           | 0.016             |                   |                   | 124.81   |          |          |  |
| Aço             | $Q - 45$     |                     | C 175x70x6.00         | 18.039  |                            |           | 0.032             |                   |                   | 250.73   |          |          |  |
| dobrado         |              |                     | C 150x50x3.04         | 6.120   |                            |           | 0.009             |                   |                   | 70.08    |          |          |  |
|                 |              |                     |                       |         | 1.854.734                  |           |                   | 1.878             |                   |          | 14741.83 |          |  |
|                 |              | Perfil C com chapa  | C 200x50x6            | 20.439  |                            |           | 0.034             |                   |                   | 270.74   |          |          |  |
|                 |              | soldada de 1,24mm   |                       |         | 20.439                     |           |                   | 0.034             |                   |          | 270.74   |          |  |
|                 |              | Total               |                       |         |                            | 1.875.173 |                   |                   | 1.912             |          |          | 15012.57 |  |

Tabela 35. Resumo de material da revisão 15

Tomando-se como base o preço gerado pelo programa Gerador de Preços Brasil (CYPE Ingenieros) para o aço utilizado, obtém-se os seguintes valores:

99

Aço laminado tipo A-572 grau 50: R\$ 4,08 / kg

- 
- Aço dobrado: R\$ 3,99 / kg

Logo, o valor da estrutura metálica na revisão 15 é de:

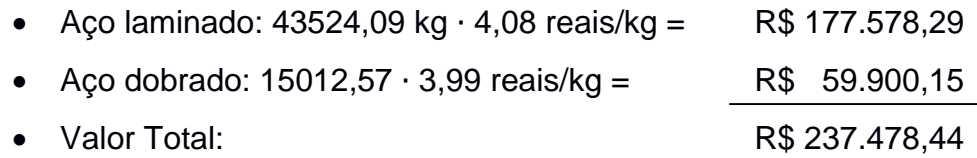

A seguir é apresentada a tabela com o resumo de material da revisão final:

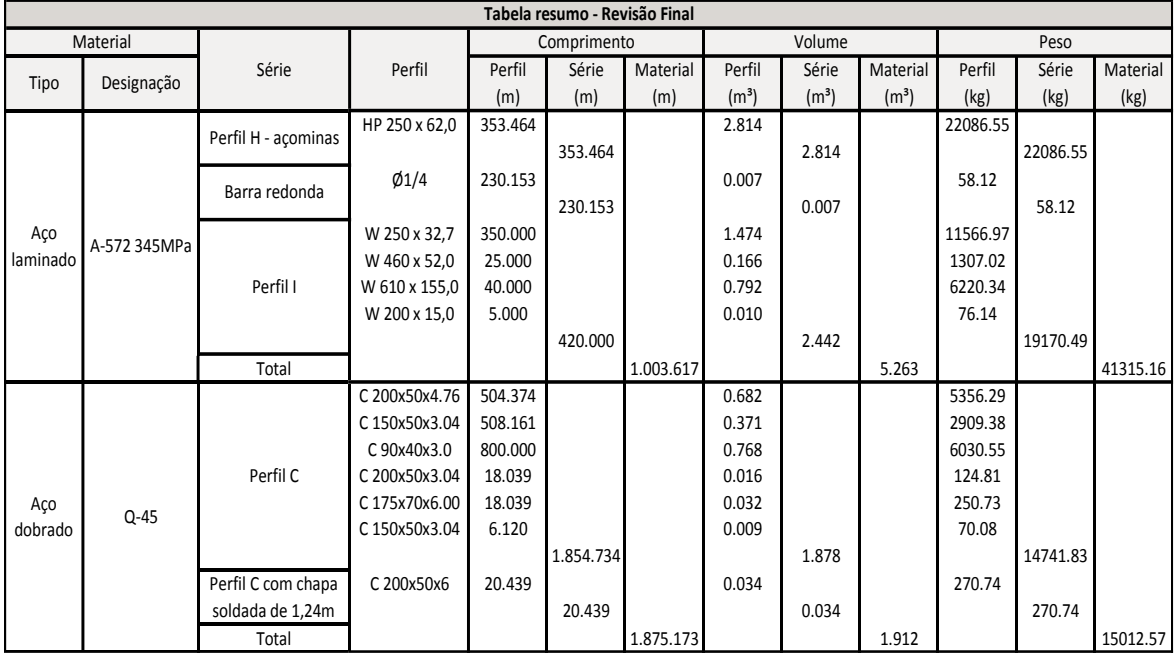

Tabela 36. Resumo de material da revisão final.

Usando-se como base para os preços do aço os mesmos valores mostrados anteriormente, tem-se que o valor da estrutura metálica da revisão final é:

- Aço laminado: 41315,16 kg ∙ 4,08 reais/kg = R\$ 168.565,85
- Aço dobrado: 15012,57 ∙ 3,99 reais/kg = R\$ 59.900,15
- Valor Total: R\$ 228.466,00

Observa-se então uma redução de R\$ 9.012.44 na ultima revisão em comparação com a revisão 15. Essa redução de custo e de peso da estrutura é devida aos seguintes fatores:

- 1. Troca dos perfis das colunas do mezanino de HP 310 x 79,0 para HP 250 x 62,0.
- 2. Redução dos perfis dos contraventamentos de Ø 1/2" para Ø 1/4".

#### CAPÍTULO IX – CONCLUSÃO

Após o desenvolvimento do projeto estrutural deste galpão, pode-se dizer que a utilização e a construção com estrutura de aço nos últimos anos está se tornando viável, devido ao seu crescimento tecnológico e especialização da mão de obra.

O dimensionamento do mezanino é uma ótima opção para inúmeros tipos de utilização que um galpão pode ter. Os gerentes tem uma visão ampla e privilegiada de todo o empreendimento.

O auxílio de um programa computacional, neste caso Metálicas 3D, facilita o dimensionamento e otimização do projeto, possibilitando definir uma estrutura mais eficiente e consequentemente mais econômica.

A verificação manual do dimensionamento de alguns elementos principais e de algumas ligações da estrutura faz-se necessário, para que possa assim, confirmar a veracidade dos resultados obtidos no *software*.

Até o presente momento, no curso de graduação em Engenharia Civil da UENF, existem poucos trabalhos, que utilizam *softwares* comerciais em estruturas de aço. Porém o conhecimento adquirido nas diferentes disciplinas do curso, facilitaram o aprendizado e para utilização de ferramentas computacionais de cálculo estrutural.

Espera-se que futuramente, uma grande gama de construções com estrutura metálica em Campos dos Goytacazes e em todo interior do estado do Rio de Janeiro.

101

#### **BIBLIOGRAFIA**

ABNT, Associação Brasileira de Normas Técnicas – NBR6120 - Cargas para Cálculo de Estruturas - Rio de Janeiro – RJ, 1980.

ABNT, Associação Brasileira de Normas Técnicas – NBR6123 –Forças Devidas aos Ventos em Edificações – Procedimento, Rio de Janeiro – RJ, 1988.

ABNT, Associação Brasileira de Normas Técnicas - NBR 14762: Dimensionamento de estruturas de aço perfis formados a frio - Rio de Janeiro – RJ, 2008.

ABNT, Associação Brasileira de Normas Técnicas - NBR 8800: Projeto e Execução de Estruturas de Aço de Edifícios - Rio de Janeiro – RJ, 2008.

ABNT, Associação Brasileira de Normas Técnicas - NBR 6118 - Projeto e execução de estruturas de concreto armado, 2003.

ABNT, Associação Brasileira de Normas Técnicas- NBR 7007 – Aço-carbono e microligados para barras e perfis laminados, 2011.

ABNT, Associação Brasileira de Normas Técnicas- NBR 9077 – Saídas de emergência em edifícios, 2001.

ABNT, Associação Brasileira de Normas Técnicas – NBR8681 – Ações e segurança nas estruturas – Procedimento, Rio de Janeiro – RJ, 2004.

Bellei, Ildony Hélio – Edifícios Industriais em Aço: Projeto e Cálculo, Ed. Pini, São Paulo – SP, 5ª Edição, 2006.

Bellei, Humberto N. e Bellei, Ildony Hélio – Manual de Construção em Aço - Edifícios de Pequeno Porte Estruturados em Aço/Instituto Aço Brasil – Rio de Janeiro – RJ: IABr/CBCA - 4ª Edição, 2011.

Bellei, Ildony Hélio - Manual de construção em aço – Galpões para Usos Gerais– IBS/CBCA – Rio de Janeiro – RJ, 3ª Edição, 2004.

BELMETAL ALUMÍNIO (Brasil). Catálogo técnico: telhas Belmetal. São Paulo, 2009.

CENTRO BRASILEIRO DA CONSTRUÇÃO EM AÇO – CBCA. Ligações em estruturas metálicas 2. 4ed. Rio de Janeiro, Brasil. Instituto Aço Brasil; 2011.

Chamberlain, Zacarias; Ficanha, Ricardo; Fabeane, Ricardo - Projeto e Cálculo de estruturas de aço - Edifício Industrial Detalhado - Elsevier, 1ªEdição, 2013.

Chamberlain, Zacarias -Ações do Vento em Edificações, UFP, 2008.

Fonseca, Antônio Carlos da – Estruturas Metálicas – Cálculos, Detalhes, Exercícios e Projetos, Ed. Blucher, São Paulo – SP, 2ªEdição, 2005.

Pfeil, Walter e Michéle – Estruturas de aço – Dimensionamento Prático, Ed. LTC S.A. , Rio de Janeiro, 8 ª Edição, 2009.

# **ANEXO I**

| Laje                     | $L1 (+) H$ | L1 $(+)$ V | $L2 (+) H$ | $L2 (+) V$ | $L3 (+) H$ | $L3 (+)$ V | $L4 (+) H$ | L <sub>4</sub> $(+)$ V | $L5 (+) H$      | $L5 (+)$ V | $L6 (+) H$ | L6 $(+)$  | $L2 (+) H$ | $L2 (+) V$ | $L3 (+) H$ | $L3 (+)$ V | $L4 (+) H$ | $L4 (+)$  | $L5 (+) H$ | L5 $(+)$ V |
|--------------------------|------------|------------|------------|------------|------------|------------|------------|------------------------|-----------------|------------|------------|-----------|------------|------------|------------|------------|------------|-----------|------------|------------|
| d(m)                     | 0,097      | 0,097      | 0,097      | 0,097      | 0,097      | 0,097      | 0.097      | 0,097                  | 0,097           | 0,097      | 0.097      | 0.097     | 0,097      | 0,097      | 0,097      | 0.097      | 0.097      | 0,097     | 0,097      | 0,097      |
| Msd (KN.m)               | 6,63       | 6,19       | 5,28       | 4,69       | 5,72       | 4,69       | 5,28       | 4,69                   | 6,63            | 6,19       | 6,63       | 6,19      | 5,28       | 4,69       | 5,72       | 4,69       | 5,28       | 4,69      | 6,63       | 6,19       |
| fck (MPa)                | 30         | 30         | 30         | 30         | 30         | 30         | 30         | 30                     | 30              | 30         | 30         | 30        | 30         | 30         | 30         | 30         | 30         | 30        | 30         | 30         |
| fcd (KN/m <sup>2</sup> ) | 21428,57   | 21428,57   | 21428,57   | 21428,57   | 21428,57   | 21428,57   | 21428,57   | 21428,57               | 21428,57        | 21428,57   | 21428,57   | 21428,57  | 21428,57   | 21428,5    | 21428,57   | 21428,57   | 21428,57   | 21428,57  | 21428,57   | 21428,57   |
| x(m)                     | 0,004785   | 0,004462   | 0,003795   | 0,003365   | 0,00411    | 0,003365   | 0,003795   | 0,003365               | 0.004785        | 0,004462   | 0,004785   | 0,004462  | 0,003795   | 0,003365   | 0,004117   | 0,003365   | 0.003795   | 0,003365  | 0,004785   | 0,004462   |
| fyk (Mpa)                | 500        | 500        | 500        | 500        | 500        | 500        | 500        | 500                    | 500             | 500        | 500        | 500       | 500        | 500        | 500        | 500        | 500        | 500       | 500        | 500        |
| fyd (KN/m <sup>2</sup> ) | 434782,61  | 434782,61  | 434782,61  | 434782,61  | 434782,61  | 434782,61  | 434782,61  | 434782,61              | 434782,61       | 434782,61  | 434782,61  | 434782,61 | 434782,61  | 434782,61  | 434782,61  | 434782,61  | 434782,61  | 434782,61 | 34782,61   | 434782,6   |
| As $(cm2)$               | 1,60       | 1,50       | 1,27       | 1.13       | 1,38       | 1,13       | 1,27       | $\overline{.13}$       | 1,60            | 1,50       | 1.60       | 1.50      | 1,27       | 1,13       | 1,38       | 1.13       | 1,27       | 1,13      | 1,60       | 1,50       |
| $\varnothing$ (mm)       |            | 8          |            |            |            |            |            | $\mathsf{R}$           |                 | 8          |            |           |            | 8          |            |            |            | 8         |            | 8          |
| S cálculo(cm)            | 31         | 34         | 40         | 45         | 36         | 45         | 40         | 45                     | 31              | 34         | 31         | 34        | 40         | 45         | 36         | 45         | 40         | 45        | 31         | 34         |
| Asmín (cm <sup>2</sup> ) | 1,6781     | 1,6781     | 1,6781     | ,6781      | 1,6781     | 1,6781     | 1,6781     | 1,6781                 | 1,6781          | 1,6781     | 1,6781     | .6781     | 1,6781     | 1,6781     | 1,6781     | 1,6781     | 1,6781     | 1,6781    | 1,6781     | 1,6781     |
| As cálculo               | ,124327    | ,124327    | ,124327    | 124327     | ,124327    | 124327     | ,124327    | ,124327                | 124327          | 124327     | ,124327    | 124327    | 124327     | ,124327    | ,124327    | ,124327    | 124327     | ,124327   | 124327     | ,124327    |
| <b>Scalc</b>             | 44,7       | 44,7       | 44,7       | 44,7       | 44,7       | 44,7       | 44,7       | 44,7                   | 44,7            | 44,7       | 44,7       | 44,7      | 44,7       | 44,7       | 44,7       | 44,7       | 44,7       | 44,7      | 44,7       | 44,7       |
| <b>Smáx</b>              | 20         | 20         | 20         | 20         | 20         | 20         | 20         | 20                     | 20              | 20         | 20         | 20        | 20         | 20         | 20         | 20         | 20         | 20        | 20         | 20         |
| S tomado                 | 20         | 20         | 20         | 20         | 20         | 20         | 20         | 20                     | 20              | 20         | 20         | 20        | 20         | 20         | 20         | 20         | 20         | 20        | 20         | 20         |
| <b>Sutilizado</b>        | 20         | 20         | 20         | 20         | 20         | 20         | 20         | 20                     | 20              | 20         | 20         | 20        | 20         | 20         | 20         | 20         | 20         | 20        | 20         | 20         |
| Vão livre                | 500        | 500        | 500        | 500        | 500        | 500        | 500        | 500                    | 500             | 500        | 500        | 500       | 500        | 500        | 500        | 500        | 500        | 500       | 500        | 500        |
| Nº barras                | 25         | 25         | 25         | 25         | 25         | 25         | 25         | 25                     | 25              | 25         | 25         | 25        | 25         | 25         | 25         | 25         | 25         | 25        | 25         | 25         |
| Nº barras utiliz.        | 26         | 26         | 26         | 26         | 26         | 26         | 26         | 26                     | 26 <sup>1</sup> | 26         | 26         | 26        | 26         | 26         | 26         | 26         | 26         | 26        | 26         | 26         |

Tabela 37. Valores do cálculo da armaduras positivas das lajes

Tabela 38. Valores do cálculo da armaduras negativas das lajes

| $L1-2$ (-) | $L2-3$ (-) | $L3-4$ (-) | $L4-5$ (-) | $L6-7$ (-) | $L7-8$ (-) | L8-9 (-) | $L9-10$ (-) | $L1-6$ (-) | $L2 - 7$ (-) | $L3-8$ (-) | $L4-9$ (-) | $L5-10$ (-) |
|------------|------------|------------|------------|------------|------------|----------|-------------|------------|--------------|------------|------------|-------------|
| 0,101      | 0,101      | 0,101      | 0,101      | 0,101      | 0,101      | 0,101    | 0,101       | 0,101      | 0,101        | 0,101      | 0,101      | 0,101       |
| 14,46      | 13,58      | 13,58      | 14,46      | 14,46      | 13,58      | 13,58    | 14,46       | 15,39      | 12,02        | 12,02      | 12,02      | 15,39       |
| 30         | 30         | 30         | 30         | 30         | 30         | 30       | 30          | 30         | 30           | 30         | 30         | 30          |
| 21428,57   | 21428,57   | 21428,57   | 21428,57   | 21428,57   | 21428,57   | 21428,57 | 21428,57    | 21428,57   | 21428,57     | 21428,57   | 21428,57   | 21428,57    |
| 0,010241   | 0,009592   | 0,009592   | 0,010241   | 0,010241   | 0,009592   | 0,009592 | 0,010241    | 0,010930   | 0,008450     | 0,008450   | 0,008450   | 0,010930    |
| 500        | 500        | 500        | 500        | 500        | 500        | 500      | 500         | 500        | 500          | 500        | 500        | 500         |
| 434782,61  | 434782,61  | 434782,61  | 434782,61  | 434782,61  | 434782,61  | 434782,6 | 434782,6    | 434782,61  | 434782,61    | 434782,61  | 434782,61  | 434782,61   |
| 3,43       | 3,21       | 3,21       | 3,43       | 3,43       | 3,21       | 3,21     | 3,43        | 3,66       | 2,83         | 2,83       | 2,83       | 3,66        |
| 8          | 8          | 8          | 8          | 8          | 8          | 8        | 8           | 8          | 8            | 8          | 8          | 8           |
|            |            |            |            |            |            |          |             |            |              |            |            |             |
| 15         | 16         | 16         | 15         | 15         | 16         | 16       | 15          | 14         | 18           | 18         | 18         | 14          |
| ,7473      | ,7473      | ,7473      | .7473      | 1,7473     | 1,7473     | ,7473    | ,7473       | 1,7473     | 1,7473       | ,7473      | ,7473      | 1,7473      |
| 1,170691   | 1,170691   | 1,170691   | 1,170691   | ,170691    | 1,170691   | 1,170691 | ,170691     | ,170691    | 1,170691     | 1,170691   | 1,170691   | 1,170691    |
| 42,9       | 42,9       | 42,9       | 42,9       | 42,9       | 42,9       | 42,9     | 42,9        | 42,9       | 42,9         | 42,9       | 42,9       | 42,9        |
| 20         | 20         | 20         | 20         | 20         | 20         | 20       | 20          | 20         | 20           | 20         | 20         | 20          |
| 15         | 16         | 16         | 15         | 15         | 16         | 16       | 15          | 14         | 18           | 18         | 18         | 14          |
| 15         | 16         | 16         | 15         | 15         | 16         | 16       | 15          | 14         | 18           | 18         | 18         | 14          |
| 500        | 500        | 500        | 500        | 500        | 500        | 500      | 500         | 500        | 500          | 500        | 500        | 500         |
| 33         | 31         | 31         | 33         | 33         | 31         | 31       | 33          | 36         | 28           | 28         | 28         | 36          |
|            |            |            |            |            |            |          |             |            |              |            |            |             |

## **APÊNDICE A – RELATÓRIOS GERADOS NO SOFTWARE DE ÁNALISE**

## **APÊNDICE B – PRANCHAS**